#### **MENENTUKAN JARAK TERDEKAT HOTEL DENGAN METODE HAVERSINE FORMULA**

**SKRIPSI**

**Oleh: WHELLY YULIANTO NIM. 08650043**

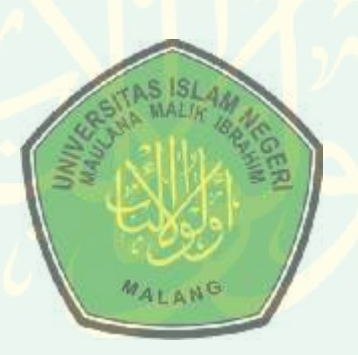

**JURUSAN TEKNIK INFORMATIKA FAKULTAS SAINS DAN TEKNOLOGI** MENENTUKAN JARAK TERDEKAT HOTEL DENGAN METODE HAVERSINE FORMULA<br>
SKRIPSI<br>
SKRIPSI<br>
UOLE:<br>
WHELI VIULANTO<br>
NIM. 06650043<br>
NIM. 06650043<br>
NIM. 06650043<br>
NALIAN VIULANA MALIK ISLAM DER POLICE DE DE DE DE DE DE DE DE DE DE DE **MALANG 2015**

### **DAFTAR GAMBAR**

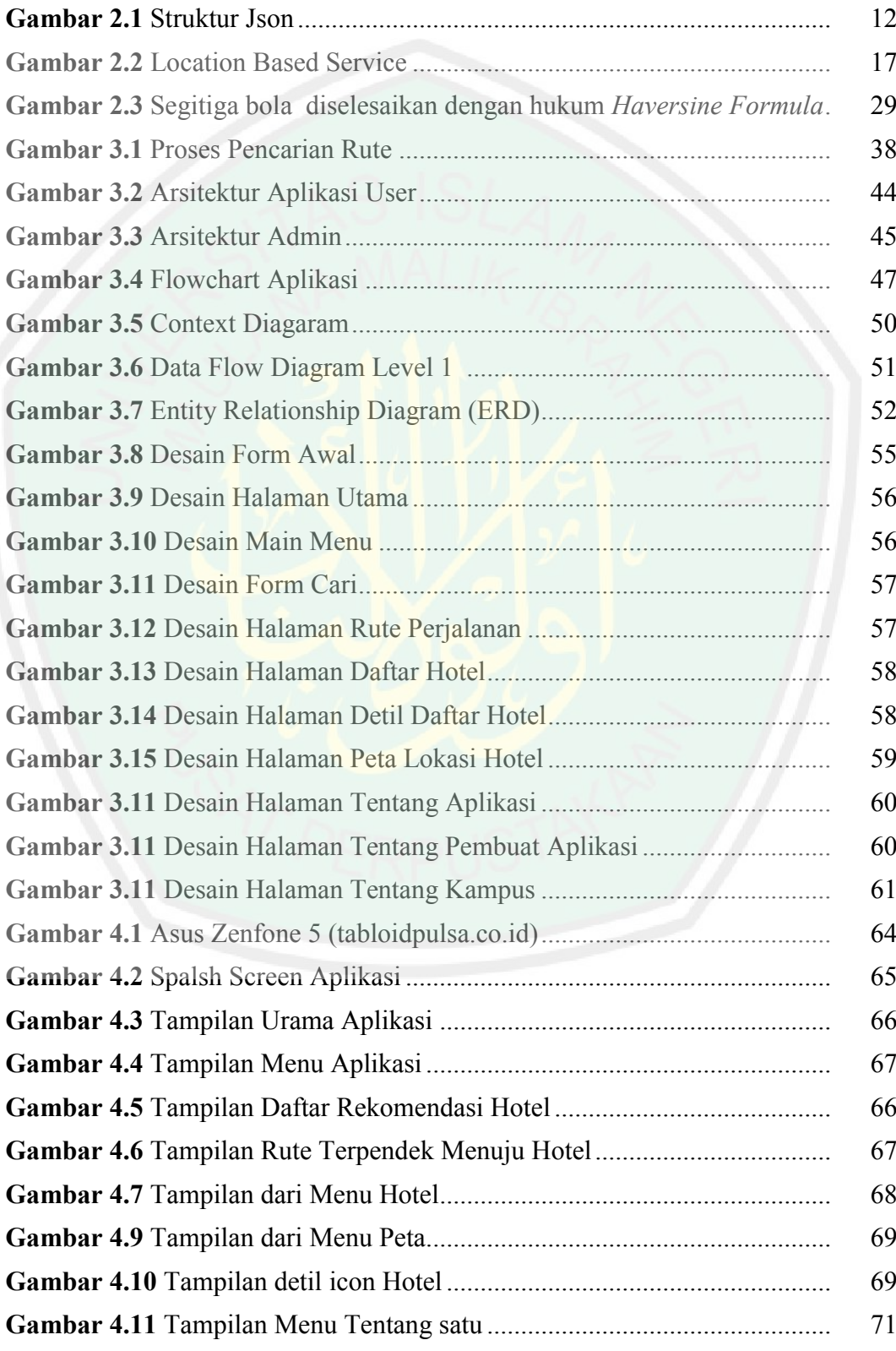

## **DAFTAR ISI**

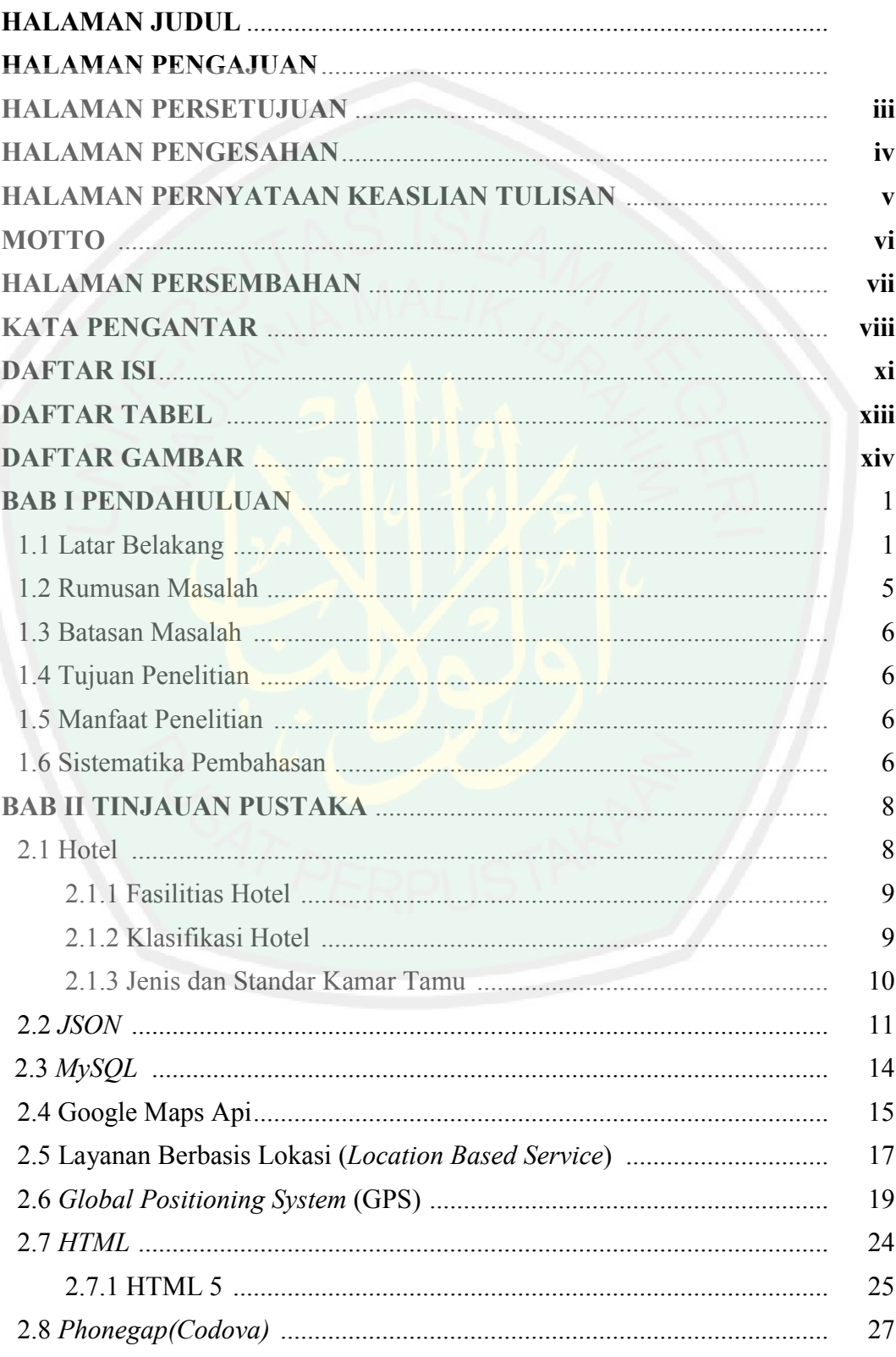

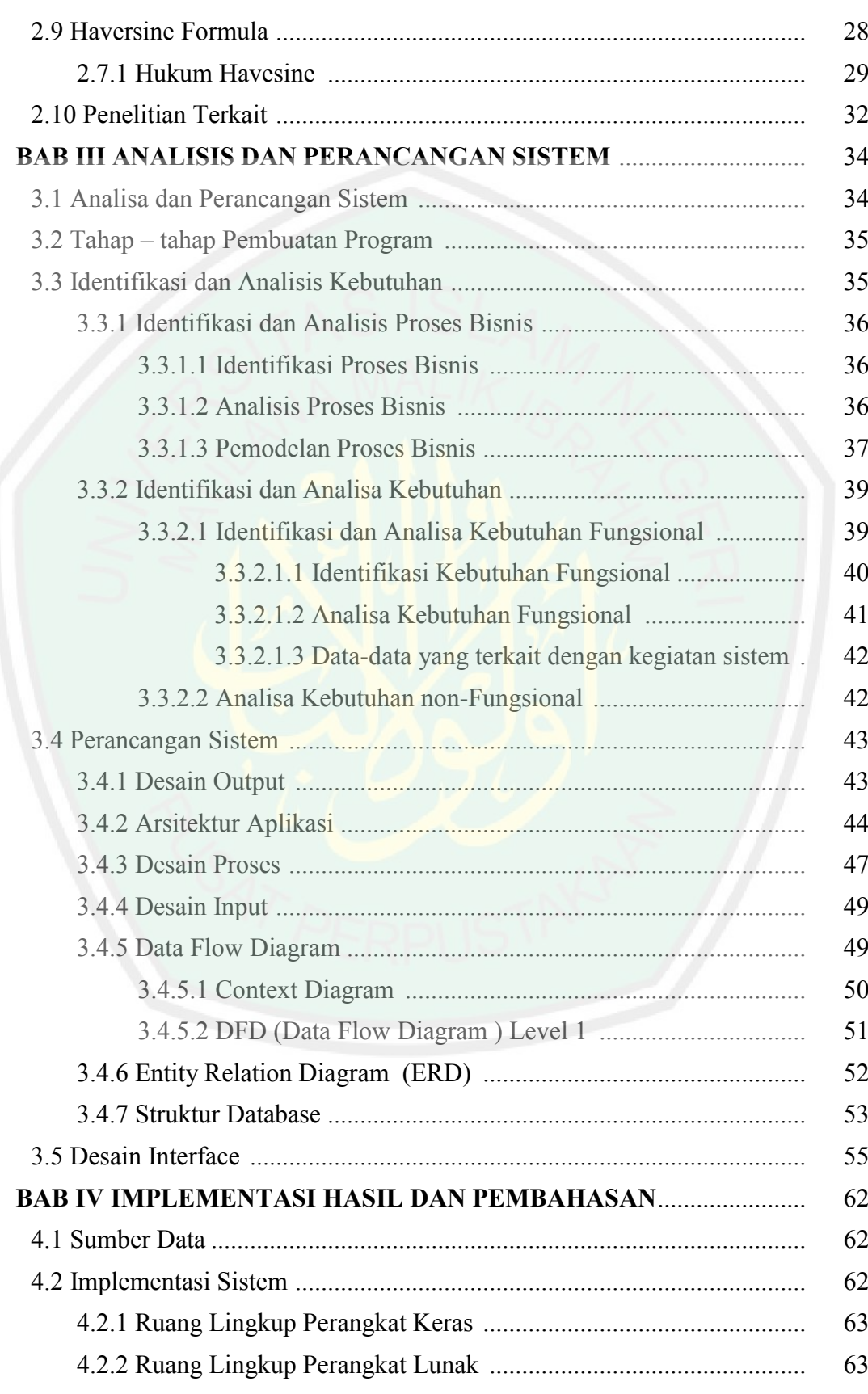

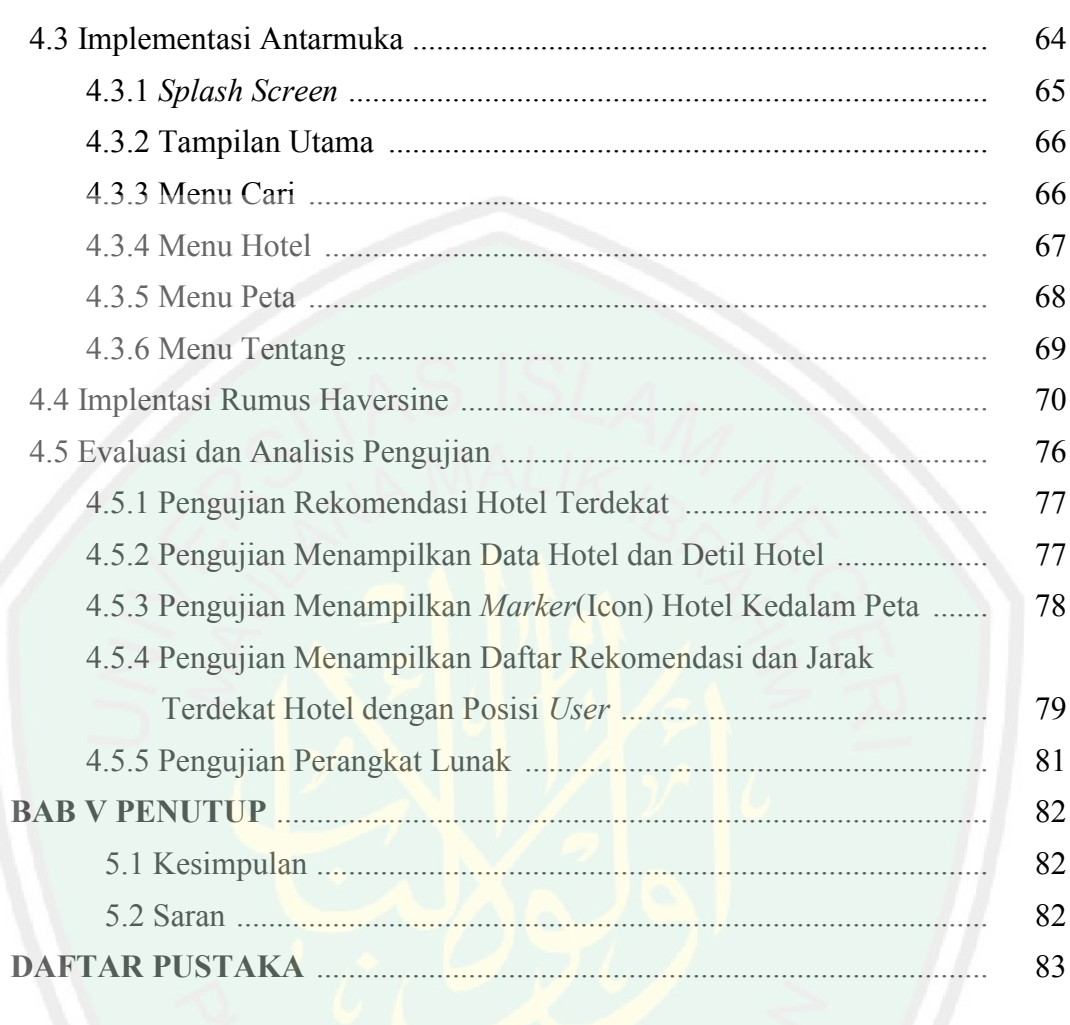

### **DAFTAR TABEL**

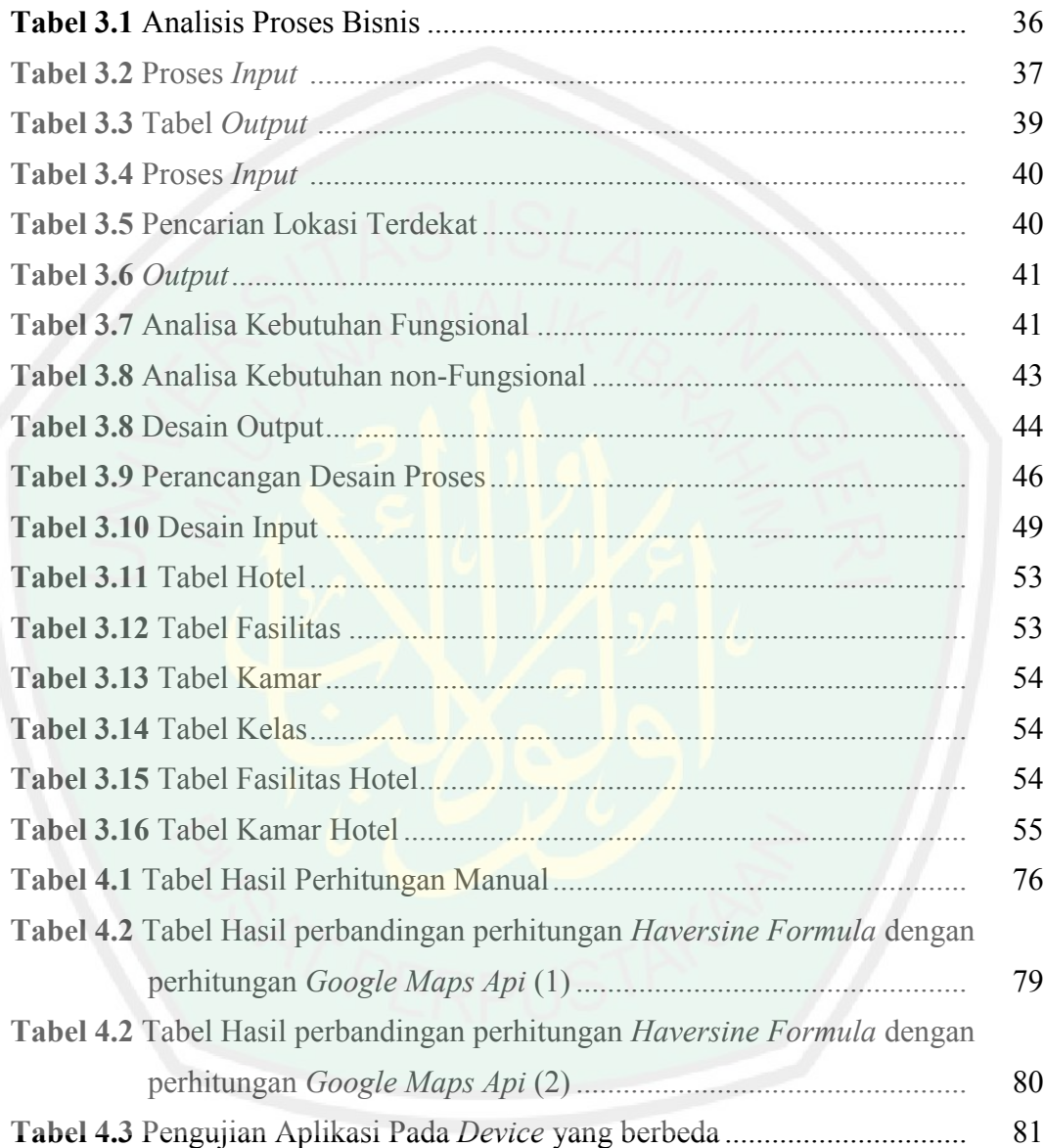

#### **KATA PENGANTAR**

#### *Assalamu'alaikum Wr. Wb.*

Puji syukur alhamdulillah penulis panjatkan kehadirat Allah SWT atas berkat, rahmat, taufik dan hidayah-Nya, penyusunan skripsi yang berjudul "Menentukan Jarak Terdekat Hotel dengan Menggunakan Metode *Haversine Formula*" dapat diselesaikan dengan baik.

Penulis menyadari bahwa dalam proses penulisan skripsi ini banyak mengalami kendala, namun berkat bantuan, bimbingan, kerjasama dari berbagai pihak dan berkah dari Allah SWT sehingga kendala-kendala yang dihadapi tersebut dapat diatasi. Untuk itu penulis menyampaikan ucapan terima kasih dan penghargaan kepada Ibu Ririen Kusumawati, M.Kom selaku pembimbing I dan Bapak M. Ainul Yakin, M.Kom, selaku pembimbing II yang telah dengan sabar, tekun, tulus dan ikhlas meluangkan waktu, tenaga dan pikiran memberikan bimbingan, motivasi, arahan, dan saran-saran yang sangat berharga kepada penulis selama menyusun skripsi.

Selanjutnya ucapan terima kasih penulis sampaikan pula kepada:

1. Prof. Dr. H. Mudjia Rahardjo, M.Si selaku Rektor Universitas Islam Negeri (UIN) Maulana Malik Ibrahim Malang.

- 2. Prof. DR. Sutiman Bambang Sumitro. SU.DSc, selaku Dekan Fakultas Sains dan Teknologi Universitas Islam Negeri (UIN) Maulana Malik Ibrahim Malang.
- 3. Dr. Cahyo Crysdian selaku Ketua Jurusan Teknik Informatika Universitas Islam Negeri (UIN) Maulana Malik Ibrahim Malang.
- 4. Fatchurrohman, M.Kom, selaku Dosen Wali, yang membimbing perencanaan studi selama menuntut ilmu di Universitas Islam Negeri (UIN) Maulana Malik Ibrahim Malang.
- 5. Segenap dosen dan staf pengajar, terima kasih atas semua ilmu yang telah diberikan.
- 6. Walujo dan Soetini selaku Ayahanda dan Ibunda tercinta serta Yesi Arisandi dan Diah Anggaraeni selaku saudara yang dengan sepenuh hati memberikan dukungan moral maupun spiritual sehingga penulisan tugas akhir ini dapat terselesaikan.
- 7. Teman kuliah sekaligus sahabat dekatku Dimas Permana Putra, Cahyo Tridawan, Fiqqi Fauzi Aziz dan Zaki Mubarok, M. Nuris dan teman-teman kuliah Jurusan Teknik Informatika angkatan 2008 UIN Maulana Malik Ibrahim Malang.
- 8. Teman-teman kost Joyosuko Metro saya ucapkan terima kasih karena telah memberikan dukungan.
- 9. Dan semua pihak yang telah membantu dalam menyelesaikan skripsi ini.

Penulis menyadari bahwa skripsi ini masih terdapat banyak kekurangan. Oleh karena itu, penulis mengharapkan kritik dan saran yang membangun agar skripsi ini dapat lebih baik lagi. Akhir kata penulis berharap kerangka acuan skripsi ini dapat memberikan wawasan dan pengetahuan kepada para pembaca pada umumnya dan pada penulis pada khususnya. Amin Ya Rabbal Alamin.

Wassalamu'alaikum Wr. Wb.

.

Malang, 29 Juni 2015

Penulis

#### **MENENTUKAN JARAK TERDEKAT HOTEL DENGAN METODE HAVERSINE FORMULA**

**SKRIPSI**

**Oleh: WHELLY YULIANTO NIM. 08650043**

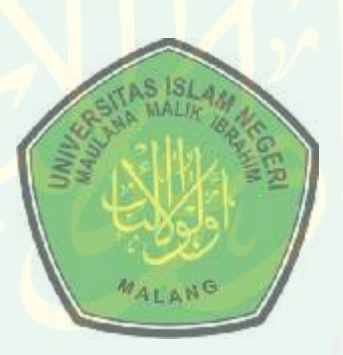

**JURUSAN TEKNIK INFORMATIKA FAKULTAS SAINS DAN TEKNOLOGI UNIVERSITAS ISLAM NEGERI MAULANA MALIK IBRAHIM MALANG 2015**

#### **MENENTUKAN JARAK TERDEKAT HOTEL DENGAN METODE HAVERSINE FORMULA**

#### **SKRIPSI**

**Diajukan Kepada : Dekan Fakultas Sains dan Teknologi Universitas Islam Negeri (UIN) Maulana Malik Ibrahim Malang untuk Memenuhi Salah Satu Persyaratan Dalam Memperoleh Gelar Sarjana Komputer (S.Kom)**

> **Oleh: WHELLY YULIANTO NIM. 08650043**

#### **JURUSAN TEKNIK INFORMATIKA**

#### **FAKULTAS SAINS DAN TEKNOLOGI**

#### **UNIVERSITAS ISLAM NEGERI MAULANA MALIK IBRAHIM**

#### **MALANG**

**2015**

#### **HALAMAN PERSETUJUAN MENENTUKAN JARAK TERDEKAT HOTEL DENGAN METODE HAVERSINE FORMULA**

#### **SKRIPSI**

**Oleh: WHELLY YULIANTO NIM. 08650043**

**Telah Diperiksa dan Disetujui oleh:**

**Dosen Pembimbing I Dosen Pembimbing II**

**Ririen Kusumawati, M.Kom M. Ainul Yaqin , M.Kom NIP. 19720309 200501 2 002 NIP. 19761013 200604 1 004**

**Tanggal 18 Juni 2014**

**Mengetahui, Ketua Jurusan Teknik Informatika**

**Dr. Cahyo Crysdian NIP. 19740424 200901 1 008**

#### **HALAMAN PENGESAHAN MENENTUKAN JARAK TERDEKAT HOTEL DENGAN METODE** *HAVERSINE FORMULA*

#### **SKRIPSI**

#### **Oleh: WHELLY YULIANTO NIM. 08650043**

Telah Dipertahankan di Depan Dewan Penguji Skripsi dan Dinyatakan Diterima Sebagai Salah Satu Persyaratan Untuk Memperoleh Gelar Sarjana Komputer Strata Satu (S. Kom)

Tanggal, 29 Juni 2015

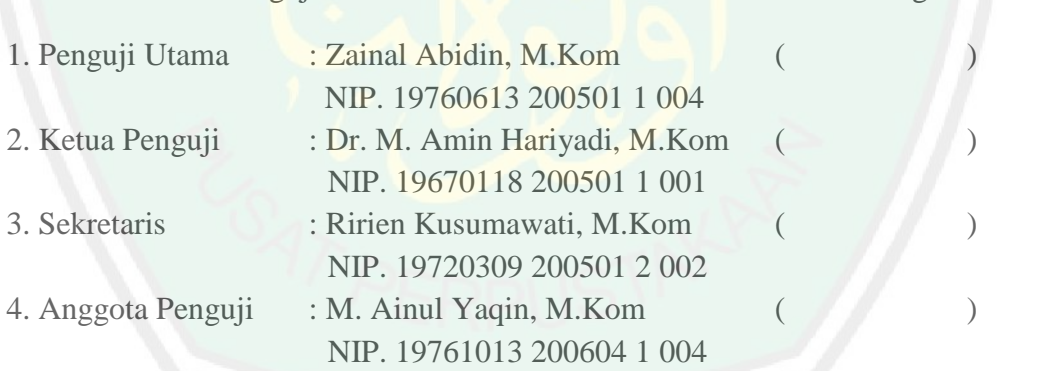

Susunan Dewan Penguji: Tanda Tangan

Mengetahui dan Mengesahkan Ketua Jurusan Teknik Informatika

Dr. Cahyo Crysdian, M.CS NIP. 19740424 200901 1 008

### **SURAT PERNYATAAN ORISINALITAS PENELITIAN**

Saya yang bertanda tangan di bawah ini :

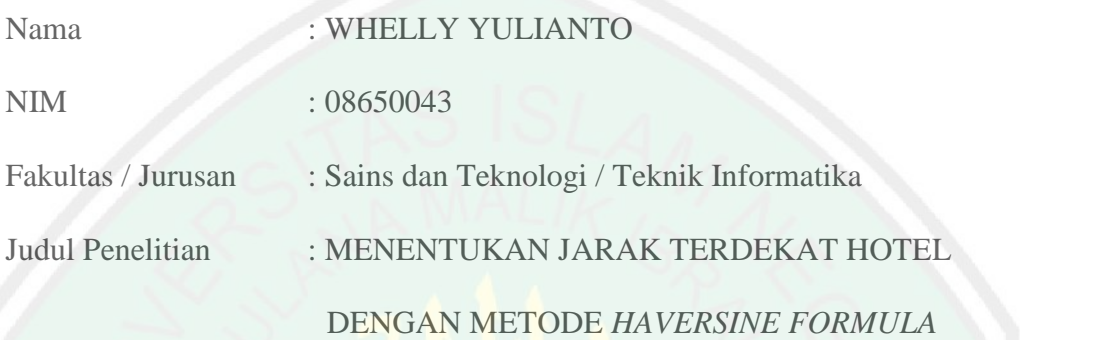

Menyatakan dengan sebenar-benarnya bahwa hasil penelitian saya ini tidak terdapat unsur-unsur penjiplakan karya penelitian atau karya ilmiah yang pernah dilakukan atau dibuat oleh orang lain, kecuali yang secara tertulis dikutip dalam naskah ini dan disebutkan dalam sumber kutipan dan daftar pustaka.

Apabila ternyata hasil penelitian ini terbukti terdapat unsur-unsur jiplakan, maka saya bersedia untuk mempertanggung jawabkan, serta diproses sesuai peraturan yang berlaku.

> Malang, 29 Juni 2015 Penulis

WHELLY YULIANTO NIM. 08650043

### **MOTTO**

**Sesungguhnya bersama kesukaran itu ada keringanan. Karena itu bila kau sudah selesai (mengerjakan yang lain). Dan berharaplah kepada Tuhanmu. (Q.S Al Insyirah : 6-8)**

*"Keberhasilan adalah sebuah proses. Niatmu adalah awal keberhasilan. Peluh keringatmu adalah penyedapnya. Tetesan air matamu adalah pewarnanya. Doamu dan doa orang-orang isekitarmu adalah bara api yang mematangkannya. Kegagalandi setiap langkahmu adalah pengawetnya. aka dari itu, bersabarlah! Allah selalu menyertai orang-orang yang penuh kesabaran dalam roses menuju keberhasilan. Sesungguhnya kesabaran akan membuatmu mengerti bagaimana cara mensyukuri arti sebuah keberhasilan."*

# **PERSEMBAHAN** دِيمِ اللهِ السَّعْبُ السَّعَ

*Yaa Allah.......*

*Terima kasih atas nikmat dan rahmat-Mu yang agung ini. Hari ini hamba bahagia. Sebuah perjalanan panjang dan gelap telah kau berikan secercah cahaya terang. Meskipun hari esok penuh teka-teki dan tanda tanya yang aku sendiri belum tahu pasti jawabanya. Di tengah malam aku bersujud, kupinta kepada-mu di saat aku kehilangan arah, kumohon petunjuk-mu. Aku sering tersandung, terjatuh, terluka dan terkadang harus kutelan antara keringat dan air mata. Namun aku tak pernah takut, aku takkan pernah menyerah karena aku tak mau kalah, Aku akan terus melangkah berusaha dan berdo'a tanpa mengenal putus asa.*

*Ku persembahkan karya tulis ini untuk*

*Ayahanda Walujo dan Ibunda Soetini tercinta yang senantiasa bersujud dan bermunajat kepada Allah SWT untuk kebaikan dan kesuksesan putra tercintanya, serta senantiasa mendukung, memotivasi dan memberiku inspirasi untuk terus berjuang. Karya tulis ini kupersembahkan sebagai jawaban atas kepercayaan yang telah berikan oleh kedua orang tuaku serta perwujudan bhaktiku kepada kedua orang tuaku Terima Kasih yang sebesar-besarnya untuk teman-temanku tercinta serta teman-teman seperjuangan jurusan Teknik Informatika angkatan 2008 yang selalu memberikan motivasi, kenangan dan semangat dalam menjalani hidup untuk tidak pantang menyerah.*

#### **KATA PENGANTAR**

#### *Assalamu'alaikum Wr. Wb.*

Puji syukur alhamdulillah penulis panjatkan kehadirat Allah SWT atas berkat, rahmat, taufik dan hidayah-Nya, penyusunan skripsi yang berjudul "Menentukan Jarak Terdekat Hotel dengan Menggunakan Metode *Haversine Formula*" dapat diselesaikan dengan baik.

Penulis menyadari bahwa dalam proses penulisan skripsi ini banyak mengalami kendala, namun berkat bantuan, bimbingan, kerjasama dari berbagai pihak dan berkah dari Allah SWT sehingga kendala-kendala yang dihadapi tersebut dapat diatasi. Untuk itu penulis menyampaikan ucapan terima kasih dan penghargaan kepada Ibu Ririen Kusumawati, M.Kom selaku pembimbing I dan Bapak M. Ainul Yakin, M.Kom, selaku pembimbing II yang telah dengan sabar, tekun, tulus dan ikhlas meluangkan waktu, tenaga dan pikiran memberikan bimbingan, motivasi, arahan, dan saran-saran yang sangat berharga kepada penulis selama menyusun skripsi. **IXATA PENGANTAR**<br>
Adama adalasan Wr. W),<br>
adama adalasan Wr. W),<br>
syotkar aliharaharifikah penalis panjaikan kehadina Allah SWT atas berkat.<br>
1. Profesia Horel dengan Menggunakan Metode *Honorsine, Fromalia*<sup>n</sup> dapat<br>
1.

Selanjutnya ucapan terima kasih penulis sampaikan pula kepada:

Negeri (UIN) Maulana Malik Ibrahim Malang.

- 2. Prof. DR. Sutiman Bambang Sumitro. SU.DSc, selaku Dekan Fakultas Sains dan Teknologi Universitas Islam Negeri (UIN) Maulana Malik Ibrahim Malang.
- 3. Dr. Cahyo Crysdian selaku Ketua Jurusan Teknik Informatika Universitas Islam Negeri (UIN) Maulana Malik Ibrahim Malang.
- 4. Fatchurrohman, M.Kom, selaku Dosen Wali, yang membimbing perencanaan studi selama menuntut ilmu di Universitas Islam Negeri (UIN) Maulana Malik Ibrahim Malang.
- 5. Segenap dosen dan staf pengajar, terima kasih atas semua ilmu yang telah diberikan.
- 6. Walujo dan Soetini selaku Ayahanda dan Ibunda tercinta serta Yesi Arisandi dan Diah Anggaraeni selaku saudara yang dengan sepenuh hati memberikan dukungan moral maupun spiritual sehingga penulisan tugas akhir ini dapat terselesaikan.
- 7. Teman kuliah sekaligus sahabat dekatku Dimas Permana Putra, Cahyo Tridawan, Fiqqi Fauzi Aziz dan Zaki Mubarok, M. Nuris dan teman-teman kuliah Jurusan Teknik Informatika angkatan 2008 UIN Maulana Malik Ibrahim Malang.
- 8. Teman-teman kost Joyosuko Metro saya ucapkan terima kasih karena telah memberikan dukungan.
- 9. Dan semua pihak yang telah membantu dalam menyelesaikan skripsi ini.

Penulis menyadari bahwa skripsi ini masih terdapat banyak kekurangan. Oleh karena itu, penulis mengharapkan kritik dan saran yang membangun agar skripsi ini dapat lebih baik lagi. Akhir kata penulis berharap kerangka acuan skripsi ini dapat memberikan wawasan dan pengetahuan kepada para pembaca pada umumnya dan pada penulis pada khususnya. Amin Ya Rabbal Alamin.

Wassalamu'alaikum Wr. Wb.

.

Malang, 29 Juni 2015

Penulis

## **DAFTAR ISI**

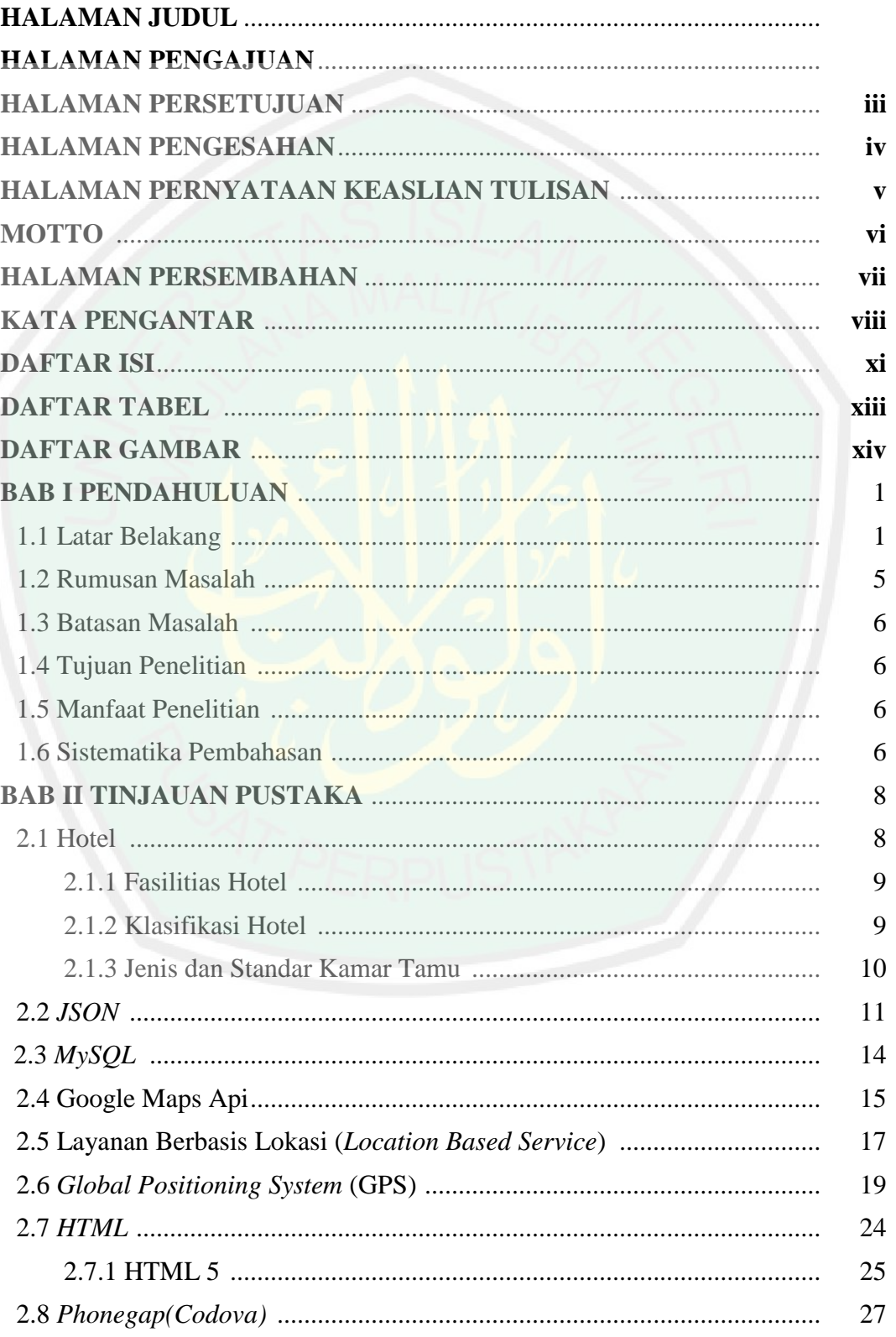

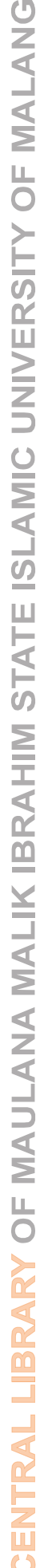

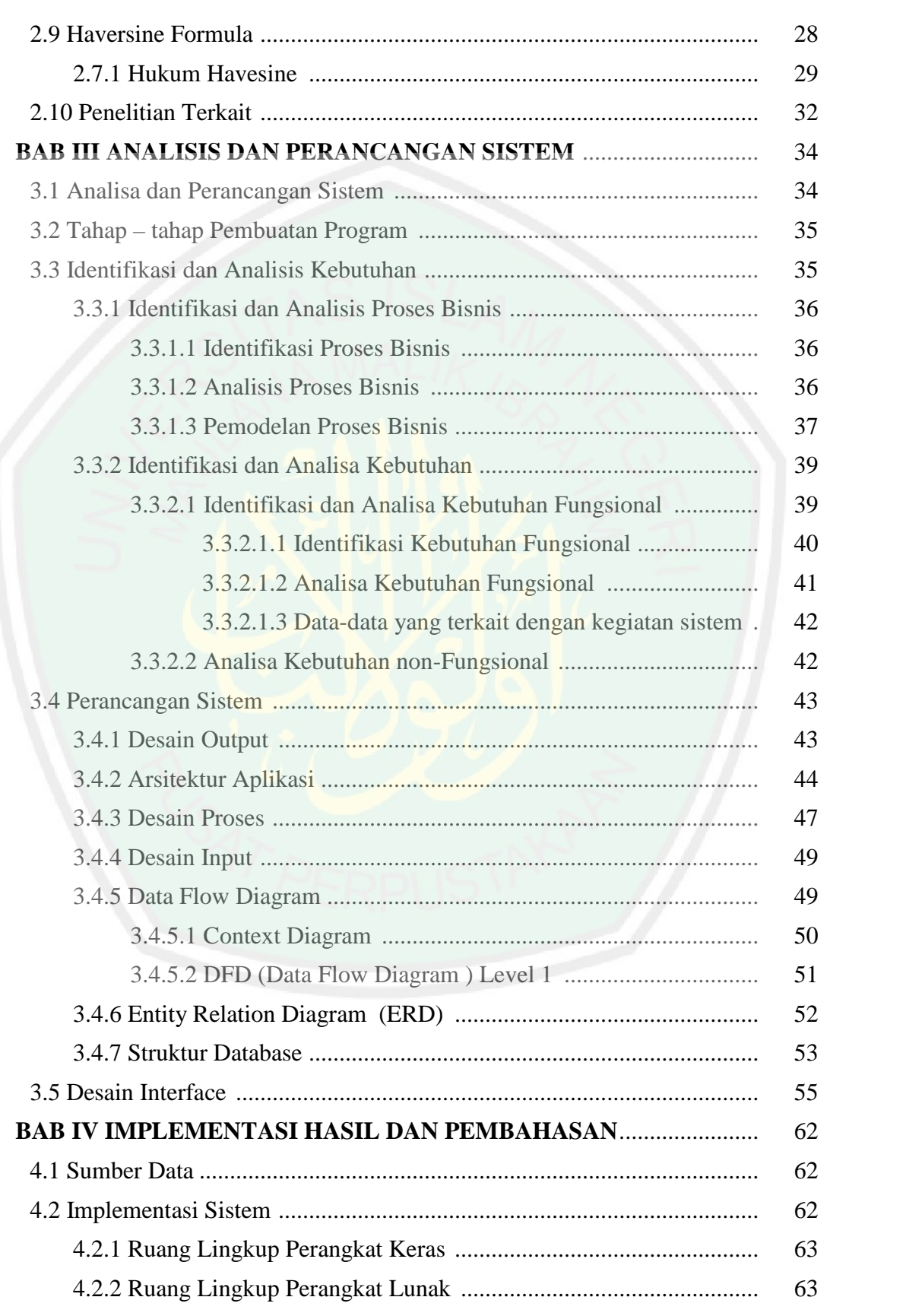

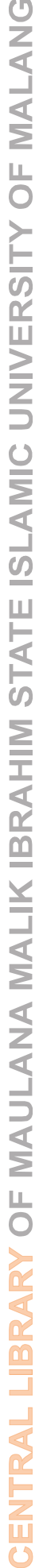

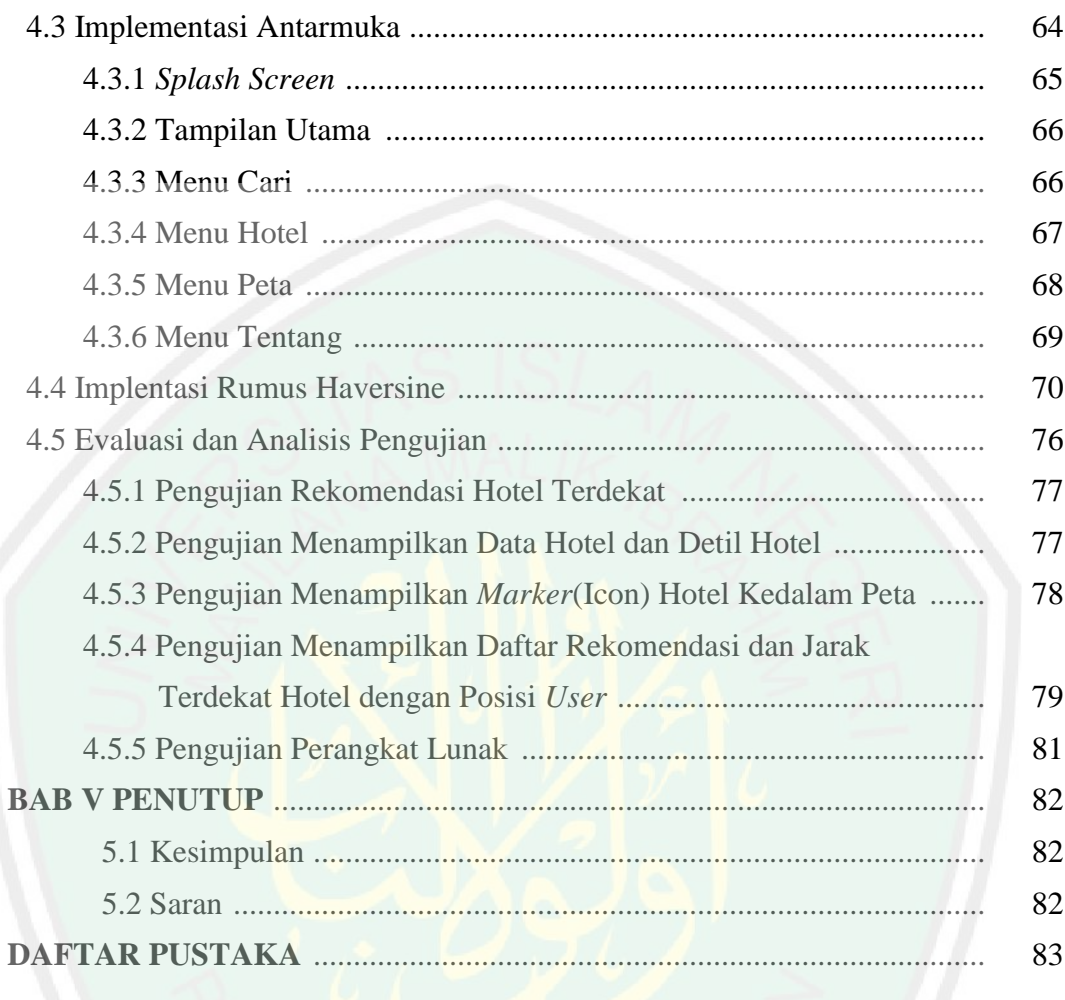

### **DAFTAR TABEL**

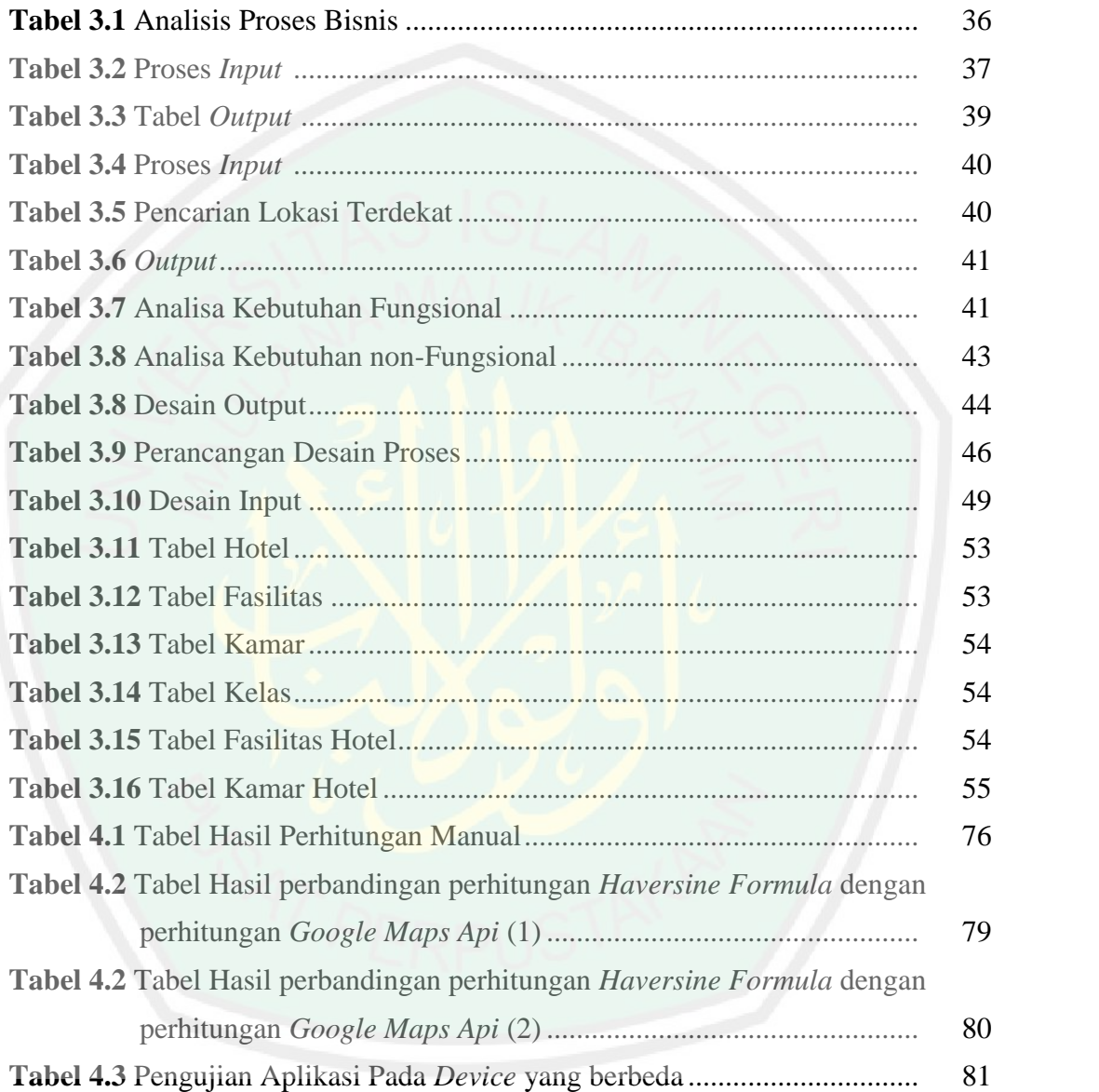

### **DAFTAR GAMBAR**

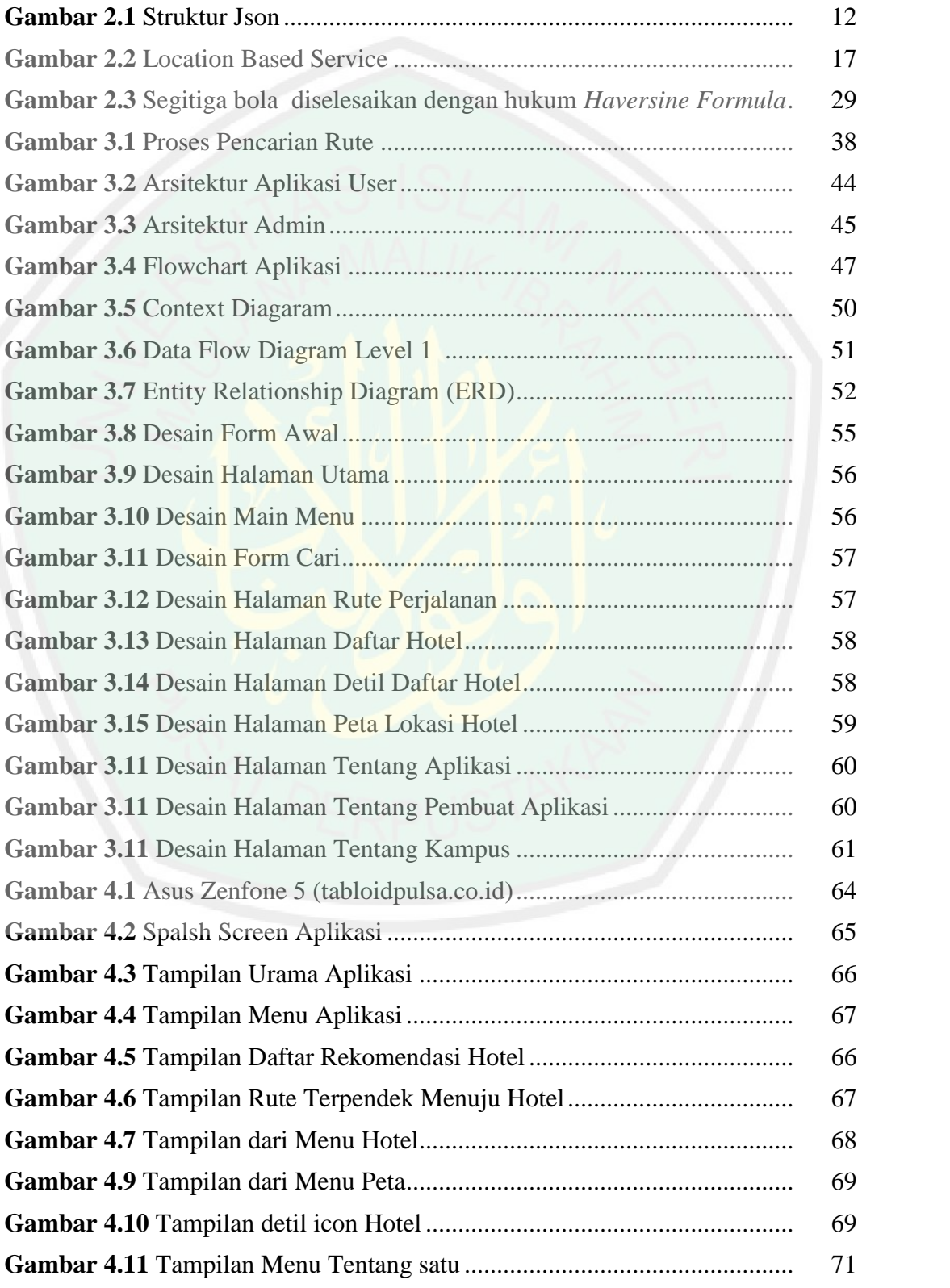

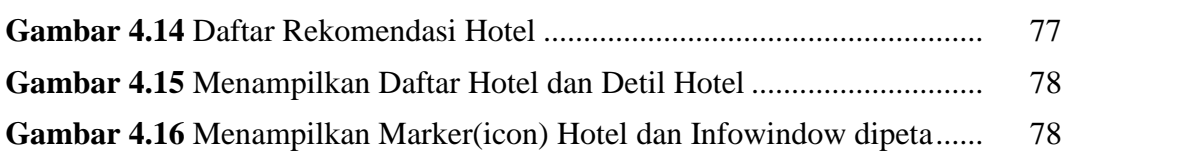

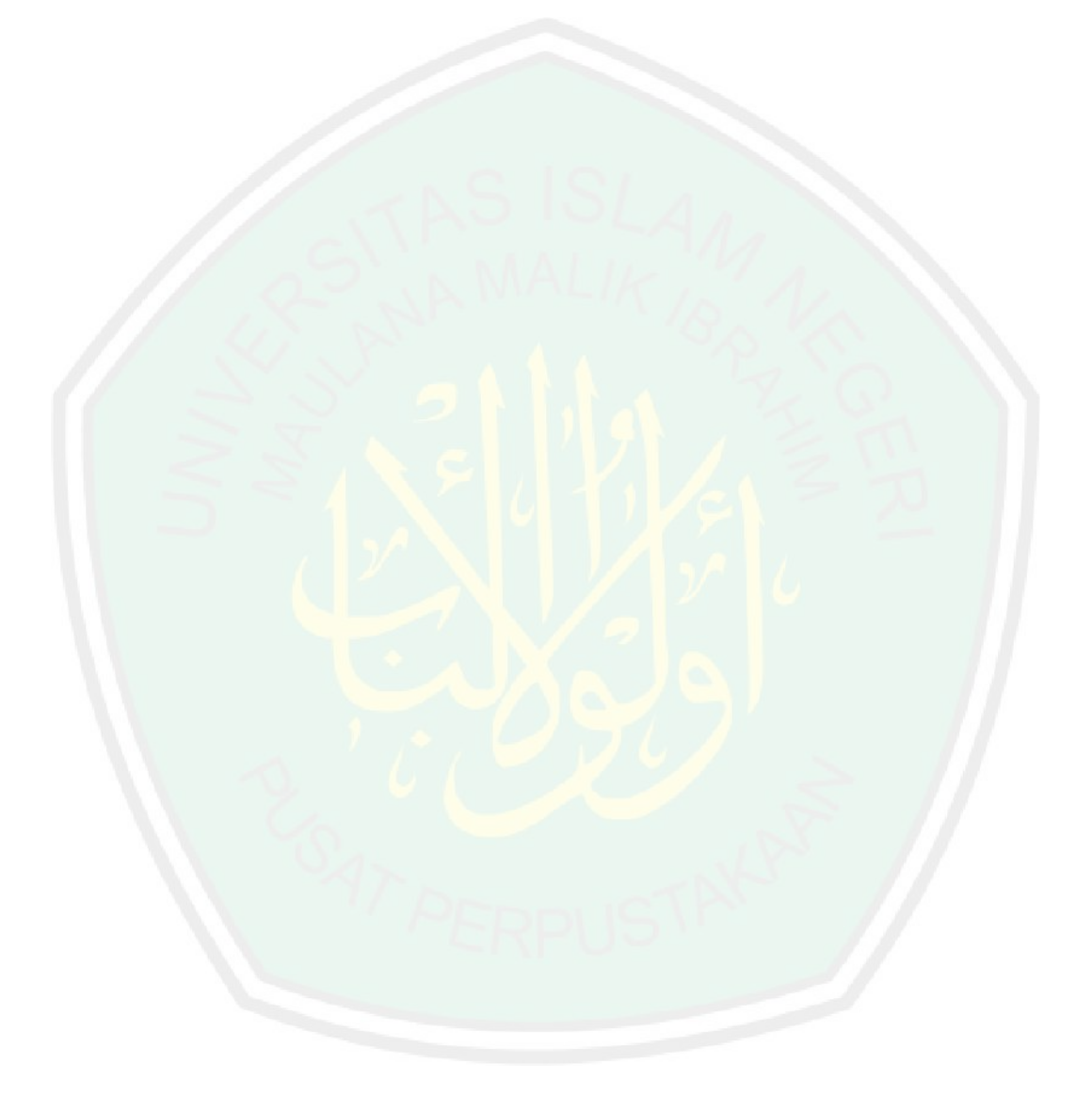

#### **ABSTRAK**

Whelly Yulianto. 2015. **Menentukan Jarak Terdekat Hotel dengan Metode** *Haversine Formula***.**

Pembimbing : (I) Ririen Kusumawati, M.Kom (II) M. Ainul Yaqin, M.Kom

**Kata Kunci** : Aplikasi, Hotel, *Pencarian*, Jarak Terdekat, Rekomendasi, *Haversine Formula*, Malang.

Dewasa ini, perkembangan pariwisata di kota Malang semakin pesat. Dikarenakan letak kota Malang yang strategis ditengah-tengah wilayah kabupaten Malang dan berada di dataran tinggi sangat menarik untuk para wisatawan. Kota Malang bukannya sebagai tempat pariwisata, namun juga tempat untuk keperluan kerja, bisnis dan lain sebagainya. Terkadang untuk mengunjungi sebuah kota misalkan kota Malang bisa memakan waktu yang tidak sebentar dan perlu tempat untuk menginap. Untuk beberapa keadaan terkadang seseorang sudah dipersiapkan tempat untuk menginap oleh perusahaan atau kantornya yang berupa penginapan atau Hotel. Namun ada juga yang berencana untuk berpergian satu hari namun ternyata kegiatan yang dilakukan tidak bisa diselesaikan dalam satu hari sehingga membutuhkan tempat untuk menginap. Menanggapi adanya permasalahan diatas perlu membangun suatu sistem yang dapat melakukan pencarian hotel yang merekomendasikan jarak terdekat dengan lokasi pengguna(*current location*).

Tujuan dari penelitian ini adalah membuat aplikasi yang dapat mencari *hotel* dengan jarak terdekat dengan posisi pengguna menggunakan *Haversine Formula* serta *Google Maps* sebagai pendukung. *Haversine Formula* merupakan sebuah persamaan yang memberikan jarak lingkaran besar (*radius*) antara dua titik pada permukaan bola (bumi) berdasarkan garis bujur dan lintang.

Dari hasil penelitian ini, tercipta aplikasi pencarian *hotel* untuk menetukan jarak terdekat hotel dengan lokasi pengguna. Dalam pencarian *hotel,* data yang digunakan berasal dari *database server*. *Device* yang digunakan harus memiliki GPS dan koneksi *internet*. Berdasarkan uji coba kecepatan dalam memberikan rekomendasi lokasi berdasarkan jarak tempuh terdekat, lingkungan dan cuaca dapat mempengaruhi kecepatan dalam memberikan rekomendasi lokasi hotel terdekat dengan lokasi *user.*

#### **ABSTRACT**

#### Whelly Yulianto. 2015. **Determine Shortest Distance of Hotel With Methods Haversine Formula**.

Promotor : (I) Ririen Kusumawati, M.Kom (II) M. Ainul Yaqin, M.Kom

Nowadays, the development of tourism in the city of Malang growing rapidly, this is due to the geographical location of the city of Malang is located in the center of Malang and location on a plateau is very attractive for tourists. In addition to tourism destination, Malang is also a place for the purposes of work, business and so forth. Sometimes to visit a city like Malang could take a long time and need a place to stay, therefore companies and offices need to prepare a place for employees to stay as an inn or hotel. Usually ,the main purpose of the hotel guests are visiting the city of Malang in one day, but then for some reason need to extend the time of his visit, so that the guests decided to stay at the hotel. With these problems, we need a hotel search system which can give recommendations to the distance of the closest location to the user's location (current location). **ABSTRACT**<br>
Melly Yulianno. 2015. Determine Shortest Distance of Hotel With Methods<br>
Transversic Formula.<br>
Transversic Formula.<br>
Novadors, the development of cominant in the city of Malang growing<br>
Transversic location of

The purpose of this research is to create an application that can look for a Hotel with the shortest distance to the user's position using Haversine Formula and Google Maps as supporters. Haversine Formula is an equation that gives great circle distance (radius) between two points on the surface of the sphere (the earth) by longitude and latitude.

From these results, it created a search application for determining the shortest database in the server. Device used must have a GPS and an internet connection. Based on the test speed in giving recommendations based on the distance of the nearest location, environment and weather can affect the speed in delivering on the location of the nearest hotel to the location of the user.

**Keywords**: *Application, Hotel, Searcher, Shortest Distance , Recommendation, Haversine Formula, Malang*.

Sesungguhnya bersama kesukaran itu ada keringanan. Karena itu bila kau sudah selesai (mengerjakan yang lain). Dan berharaplah kepada Tuhanmu. (Q.S Al Insyirah : 6-8)

**MOTTO**

*"Keberhasilan adalah sebuah proses. Niatmu adalah awal keberhasilan. Peluh keringatmu adalah penyedapnya. Tetesan air matamu adalah pewarnanya. Doamu dan doa orang-orang isekitarmu adalah bara api yang mematangkannya. Kegagalandi setiap langkahmu adalah pengawetnya. aka dari itu, bersabarlah! Allah selalu menyertai orang-orang yang penuh kesabaran dalam roses menuju keberhasilan. Sesungguhnya kesabaran akan membuatmu mengerti bagaimana cara mensyukuri arti sebuah keberhasilan."*

# **PERSEMBAHAN** دمة الدُّ الصَّحْرَالِ سَع

*Yaa Allah.......*

*Terima kasih atas nikmat dan rahmat-Mu yang agung ini. Hari ini hamba bahagia. Sebuah perjalanan panjang dan gelap telah kau berikan secercah cahaya terang. Meskipun hari esok penuh teka-teki dan tanda tanya yang aku sendiri belum tahu pasti jawabanya. Di tengah malam aku bersujud, kupinta kepada-mu di saat aku kehilangan arah, kumohon petunjuk-mu. Aku sering tersandung, terjatuh, terluka dan terkadang harus kutelan antara keringat dan air mata. Namun aku tak pernah takut, aku takkan pernah menyerah karena aku tak mau kalah, Aku akan terus melangkah berusaha dan berdo'a tanpa mengenal putus asa.*

*Ku persembahkan karya tulis ini untuk* 

*Ayahanda Walujo dan Ibunda Soetini tercinta yang senantiasa bersujud dan bermunajat kepada Allah SWT untuk kebaikan dan kesuksesan putra tercintanya, serta senantiasa mendukung, memotivasi dan memberiku inspirasi untuk terus berjuang. Karya tulis ini kupersembahkan sebagai jawaban atas kepercayaan yang telah berikan oleh kedua orang tuaku serta perwujudan bhaktiku kepada kedua orang tuaku Terima Kasih yang sebesar-besarnya untuk teman-temanku tercinta serta teman-teman seperjuangan jurusan Teknik Informatika angkatan 2008 yang selalu memberikan motivasi, kenangan dan semangat dalam menjalani hidup* 

*untuk tidak pantang menyerah.*

#### **ABSTRAK**

#### Whelly Yulianto. 2015. **Menentukan Jarak Terdekat Hotel dengan Metode**  *Haversine Formula***.**

Pembimbing : (I) Ririen Kusumawati, M.Kom (II) M. Ainul Yaqin, M.Kom

**Kata Kunci** : Aplikasi, Hotel, *Pencarian*, Jarak Terdekat, Rekomendasi, *Haversine Formula*, Malang.

Dewasa ini, perkembangan pariwisata di kota Malang semakin pesat. Dikarenakan letak kota Malang yang strategis ditengah-tengah wilayah kabupaten Malang dan berada di dataran tinggi sangat menarik untuk para wisatawan. Kota Malang bukannya sebagai tempat pariwisata, namun juga tempat untuk keperluan kerja, bisnis dan lain sebagainya. Terkadang untuk mengunjungi sebuah kota misalkan kota Malang bisa memakan waktu yang tidak sebentar dan perlu tempat untuk menginap. Untuk beberapa keadaan terkadang seseorang sudah dipersiapkan tempat untuk menginap oleh perusahaan atau kantornya yang berupa penginapan atau Hotel. Namun ada juga yang berencana untuk berpergian satu hari namun ternyata kegiatan yang dilakukan tidak bisa diselesaikan dalam satu hari sehingga membutuhkan tempat untuk menginap. Menanggapi adanya permasalahan diatas perlu membangun suatu sistem yang dapat melakukan pencarian hotel yang merekomendasikan jarak terdekat dengan lokasi pengguna(*current location*).

Tujuan dari penelitian ini adalah membuat aplikasi yang dapat mencari *hotel* dengan jarak terdekat dengan posisi pengguna menggunakan *Haversine Formula* serta *Google Maps* sebagai pendukung. *Haversine Formula* merupakan sebuah persamaan yang memberikan jarak lingkaran besar (*radius*) antara dua titik pada permukaan bola (bumi) berdasarkan garis bujur dan lintang.

Dari hasil penelitian ini, tercipta aplikasi pencarian *hotel* untuk menetukan jarak terdekat hotel dengan lokasi pengguna. Dalam pencarian *hotel,* data yang digunakan berasal dari *database server*. *Device* yang digunakan harus memiliki GPS dan koneksi *internet*. Berdasarkan uji coba kecepatan dalam memberikan rekomendasi lokasi berdasarkan jarak tempuh terdekat, lingkungan dan cuaca dapat mempengaruhi kecepatan dalam memberikan rekomendasi lokasi hotel terdekat dengan lokasi *user.*

#### **ABSTRACT**

#### Whelly Yulianto. 2015. **Determine Shortest Distance of Hotel With Methods Haversine Formula**.

Promotor : (I) Ririen Kusumawati, M.Kom (II) M. Ainul Yaqin, M.Kom

Nowadays, the development of tourism in the city of Malang growing rapidly, this is due to the geographical location of the city of Malang is located in the center of Malang and location on a plateau is very attractive for tourists. In addition to tourism destination, Malang is also a place for the purposes of work, business and so forth. Sometimes to visit a city like Malang could take a long time and need a place to stay, therefore companies and offices need to prepare a place for employees to stay as an inn or hotel. Usually ,the main purpose of the hotel guests are visiting the city of Malang in one day, but then for some reason need to extend the time of his visit, so that the guests decided to stay at the hotel. With these problems, we need a hotel search system which can give recommendations to the distance of the closest location to the user's location (current location).

The purpose of this research is to create an application that can look for a Hotel with the shortest distance to the user's position using Haversine Formula and Google Maps as supporters. Haversine Formula is an equation that gives great circle distance (radius) between two points on the surface of the sphere (the earth) by longitude and latitude.

From these results, it created a search application for determining the shortest distance with the user's location, data that used in this application comes from database in the server. Device used must have a GPS and an internet connection. Based on the test speed in giving recommendations based on the distance of the nearest location, environment and weather can affect the speed in delivering on the location of the nearest hotel to the location of the user.

**Keywords**: *Application, Hotel, Searcher, Shortest Distance , Recommendation, Haversine Formula, Malang*.

#### **BAB I**

#### **PENDAHULUAN**

#### **1.1 Latar Belakang**

Dewasa ini, perkembangan pariwisata di kota Malang semakin pesat. Dikarenakan letak kota Malang yang strategis ditengah-tengah wilayah kabupaten Malang dan berada di dataran tinggi sangat menarik untuk para wisatawan. Terhitung berdasarkan data tingkat kunjungan wisata ke kota Malang tahun 2012, jumlah wisatawan mecapai 300.000 orang, dan pada tahun 2013 sekitar 350.000 orang. (halomalang,2014).

Kota Malang bukannya sebagai tempat pariwisata, namun juga tempat untuk keperluan kerja, bisnis dan lain sebagainya. Terkadang untuk mengunjungi sebuah kota misalkan kota Malang bisa memakan waktu yang tidak sebentar dan perlu tempat untuk menginap. Untuk beberapa keadaan terkadang seseorang sudah dipersiapkan tempat untuk menginap oleh perusahaan atau kantornya yang berupa penginapan atau Hotel. Namun ada juga yang berencana untuk berpergian satu hari namun ternyata kegiatan yang dilakukan tidak bisa diselesaikan dalam satu hari sehingga membutuhkan tempat untuk menginap. Dari fenomena ini, menimbulkan permasalahan bagi para wisatawan atau pembisnis dalam mencari atau menentukan hotel mana yang dekat dengan posisinya saat itu sehingga dapat menghemat waktu dan biaya dalam menemukannya.

Pencarian hotel membuat pengunjung perlu menentukan hotel yang tepat dengan membuat sistem yang dapat memberikan rekomendasi hotel sesuai dengan kriterianya. Salah satu kriteria penting adalah adalah jarak menuju lokasi hotel (Herlli, Indra, Purbandini, 2015). Sehingga faktor jarak pada penelitian ini merupakan hal yang dapat di dipertimbangkan oleh wisatawan, sehingga jarak akan digunakan sebagai parameter utama dalam pencarian hotel.

Hal mudah untuk menyelesaikan permasalahan tersebut yakni dengan membangun suatu sistem yang dapat melakukan pencarian hotel yang merekomendasikan jarak terdekat dengan lokasi pengguna(*current location*). Solusi yang ditawarkan akan diwujudkan dengan menggunakan *Haversine Formula*, *Haversine Formula* merupakan sebuah persamaan yang memberikan jarak lingkaran besar (*radius*) antara dua titik pada permukaan bola (bumi) berdasarkan garis bujur dan lintang. *Haversine formula* adalah rumus yang tepat dalam menghitung jarak antara dua titik yakni dengan inputan *latitude* dan *longitude*, sebagai titik awal dan akhir, maka akan di hitung jarak antara titik-titik yang berada didekatnya, output yang ditampilkan adalah nama hotel dan jarak terdekatnya.(Satria, Irdam dan Nerfita, 2014).

Dengan berkembangnya teknologi pada zaman sekarang ini, memberikan berbagai informasi dengan mudah, cepat, dan murah. Diantaranya telepon genggam (*mobile*), yang pada saat ini banyak diminati oleh masyarakat, dengan model yang beragam dan dengan disertakan berbagai macam fitur-fitur yang canggih serata multifungsi dan disertakan layanan koneksi internet seperti GPRS (*General Packet Radio Service*), EDGE (*Enhanced Data Rate for GSM Evolution*), UMTS (*Universal Mobile Telecommunications System*). Dengan adanya fitur-fitur ini sangat membantu untuk melakukan kegiatan di suatu tempat

3

dan membuat kegiatan tersebut dapat dengan mudah di selesaikan.Dengan perkembangan teknologi handphone dan dukungan *platform* Android, informasi akan lebih mudah untuk di dapatkan.

Dari permasalahan diatas maka dicari suatu solusi, yaitu membuat aplikasi penentu jalur terpendek lokasi hotel dengan teknologi Android yang dapat dibawa kemana saja. Sehingga dapat memudahkan seseorang dalam mencari hotel yang di inginkan.Sebagaimana dijelaskan dalamAl-Qur'an Surat Alam Nasyroh ayat 5 dan ayat 6:

(ج) بُيبَيْرا العُسْرِ مَعَ إِنَّ هِيَ بُيبِيْرَ الْكُسْرِ مَعَ فَإِن

*"karena Sesungguhnya sesudah kesulitan itu ada kemudahan, Sesungguhnya sesudah kesulitan itu ada kemudahan."*(QS. Alam Nasyroh: 5-6)

Tafsir menurut Departemen Agama pada surat Al-Insyrah ayat 5 menerangkan bahwa Allah mengungkapkan bahwa sesungguhnya di dalam setiap kesempitan di situ terdapat kelapangan, dan di dalam setiap kekurangan sarana untuk mencapai suatu keinginan di situ pula terdapat jalan keluar jika seseorang dalam menuntut sesuatu tetap berpegang pada kesabaran dan tawakal kepada Tuhannya. Kemudian tafsir surat Al-Insyroh ayat 6 menerangkan ayat ini adalah ulangan dari ayat sebelumnya dengan tujuan untuk menguatkan arti yang terkandung dalam ayat yang terdahulu,yakni bila kesulitan itu dihadapi dengan tekad yang sungguh-sungguh dan berusaha dengan sekuat tenaga dan pikiran untuk melepaskan diri daripadanya, tekun dan sabar serta tidak mengeluh atas kelambatan datangnya kemudahan, pasti kemudahan itu akan tiba.

Ustadz Muhammad Abduh dalam tafsirnya menyebutkan bahwa ayat ini diawali dengan huruh fa (fa-inna ma'al 'usri yusran) untuk menunjukkan adanya kaitan antara kedua keadaan tersebut, yaitu antara timbulnya kesulitan dan datangnya kemudahan. Digunakannya kala Al sebelum kata Usri dalam kalimat (fa-inna ma'al 'usri yusran) memberikan makna umum, yaitu segala macam kesulitan. Misalnya kesulitan berupa kemiskinan, kelemahan, pengkhianatan, pokoknya apapun kesulitan yang biasa dijumpai dalam kehidupan.

Jenis kesulitan apapun pasti dapat ditanggulangi, sepanjang orang yang menghadapi kesulitan tersebut memiliki jiwa yang kuat untuk mencari solusinya, menggunakan akal pikiran semaksimal, mungkin serta berdoa dan tawakkal kepada Allah swt.Ayat ini mengajarkan bahwa setiap menghadapi berbagai kesulitan, kita harus yakin bahwa akan ada penyelesaiannya, akan ada jalan keluarnya. Keyakinan ini merupakan energi yang sangat berharga untuk bisa menyelesaikan segala persoalan. Dari jiwa yang penuh optimis akan lahir kecerdasan dan kearifan. Karenanya Allah swt. menegaskan dengan kalimat yang berulang-ulang, "Sesungguhnya bersama kesulitan itu pasti ada kemudahan. Dan sesungguhnya bersama dengan kesulitan itu ada kemudahan".

Pengulangan ini dimaksudkan agar kita benar-benar yakin bahwa saat menghadapi kesulitan, sesungguhnya pada waktu yang bersamaan kita pasti akan bisa menemukan solusinya asalkan kita memiliki jiwa yang kuat, berpikir keras, ikhtiar

yang sungguh-sungguh dan maksimal, serta berdoa kepada Allah swt. Pada dasarnya Allah swt telah memberikan segala sesuatu yang dibutuhkan manusia dalam memenuhi kebutuhannya. Karena manusia sudah diberikan akal dan ilmu pengetahuan yang bermanfaat untuk memudahkan segala urusannya didunia.

Sesungguhnya Allah SWT telah memberikan semua yang dibutukan oleh manusia. Dimana manusia telah diberikan akal dan pikiran serta ilmu pengetahuan yang dapat memudahkan urusan mereka di dunia. Berkaitan dengan hal diatas, dalam proses pembuatan aplikasi pencarian hotel menggunakan metode *Haversine Formula* untuk menentukan jarak terdekat merupakan suatu hal yang bisa bermanfaat untuk membantu dalam memudahkan pekerjaan orang lain.

Objek dari penelitian Hotel yang digunakan dalam skripsi ini adalah Hotel yang umum berada kota Malang. Misalnya Hotel Kartika, Hotel Pelangi, Hotel Sahid Monatana dan lain sebagainya. Pada aplikasi ini berisikan beberapa fitur yang memiliki fungsi masing-masing, salah satunya adalah rekomendasi Hotel terdekat dengan posisi pengguna. Rekomendasi ini berdasarkan dari perhitungan antara dua titik pada permukaan bola (Bumi) berdasarkan bujur dan lintang (*latitude* dan *longitude*) dengan menggunakan metode *Haversine Formula.*

#### **1.2 Rumusan Masalah**

Dari pemaparan latar belakang, maka rumusan masalah dalam skripsi ini adalah bagaimana melakukan pencarian lokasi Hotel terdekat dengan posisi *user* menggunakan *Haversine Formula* berbasis Android?
#### **1.3 Batasan Masalah**

Agar penelitian ini tidak menyimpang, maka perlu adanya pembatasan masalah. Pembatasan masalah yang dimaksudkan untuk membatasi ruang lingkup permasalahan yang akan dibahas, bukan untuk mengurangi sifat ilmiah suatu pembahasan. Batasan masalah skripsi ini adalah sebagai berikut:

- a. Penelitian ini difokuskan pada pembuatan aplikasi berbasis *mobile device* yang berjalan pada system operasi *android*
- b. Aplikasi yang dibuat berbasis *Client*&*Server* serta *Web Service* untuk memudahkan update map tanpa harus menginstal ulang aplikasi
- c. Objek penelitian Hotel difokuskan di Kota Malang
- d. Pada penelitian ini kondisi lalu lintassebenarnya diabaikan
- **e.** Peta yang digunakan pada aplikasi ini berasal dari *server Google Maps.*

## **1.4 Tujuan**

- 1. Dapat memberikan rekomendasi Hotel terdekat dengan posisi user dan memberikan petunjuk arah menuju Hotel, sehingga dapat meminimalisir tenaga, waktu dan biaya.
- 2. Dapat memberikan informasi tentang lokasi Hotel yang ada dikota Malang

# **1.5 Manfaat**

Manfaat dari penelitian ini yaitu aplikasi dapat menemukan lokasi *Hotel*  dengan mudah dan cepat sehingga dapat meminimalisir waktu dan tenaga.

# **1.6 Sistematika Pembahasan**

Sistematika pembahasan skripsi ini dikelompokkan menjadi lima Bab sebagai berikut:

# **BAB I :PENDAHULUAN**

Bab ini berisi latar belakang, rumusan masalah,batasan masalah, tujuan dan manfaat penelitian serta sistematika pembahasan.

## **BAB II :DASAR TEORI**

Bab ini membahas tentang teori-teori yang mendukung dan berhubungan dengan judul penulisan skripsi.

# **Bab III :ANALISIS DAN PERANCANGAN SISTEM**

Bab inimenjelaskan mengenai analisis dan perancangan sistem aplikasi berbasis Android.

## **BAB IV :IMPLEMENTASI HASIL DAN PEMBAHASAN**

Bab ini membahas tentang laporan skripsi berupa tahapan implementasi dan uji coba dari perancangan sistem serta analisis hasil yaitu implementasi tabel dan pembuatan program aplikasi.

# **BAB V :PENUTUP**

Bab ini berisi kesimpulan dan saran tentang hasil perancangan dan implementasi program.

# **BAB II**

# **TINJAUAN PUSTAKA**

# **2.1 Hotel**

Hotel adalah suatu perusahaan yang dikelola oleh pemiliknya dengan menyediakan pelayanan makanan, minuman dan fasilitas kamar untuk tidur kepad orang-orang yang sedang melakukan perjalanan dan mampu membayar dengan jumlah yang wajar sesuai dengan pelayanan yang diterima tanpa adanya perjanjian khusus.

Sedangkan perngertian hotel menurut Surat Keputusan Menteri Pariwisata, Pos dan Telekomunikasi No. KM 37/PW . 340/MPPT-86 adalah sebagai berikut: Hotel adalah suatu jenis akomodasi yang mempergunakan sebagian atau seluruh bangunan untuk menyediakan jasa penginapan, makanan dan minuman serta jasa penunjang lainnya bagi umum yang di kelola secara komersial.

Dari pengertian tersebut dapat disimpulkan bahawa hotel harus

- 1. Suatu jenis akomodasi
- 2. Menggunakan sebgaian atau seluruh bangunan yang ada
- 3. Menyediakan jasa penginapan, makanan dan minuman serta jasa penunjang lainya.
- 4. Disediakan bagi umum

9

## 5. Dikelola secara komersial

#### **2.1.1 Fasilitas Hotel**

Hotel merupakan bagian yang intergral dari usaha pariwisata yang dapat dikatakan sebagai suatu akomodasi yang di komersilkan dengan menyediakan fasilitas sebagai berikut:

- a. Kamar tidur (kamar tamu)
- b. Makanan dan Minuman
- c. Pelayanan penunjang lain:
	- Tempat rekreasi
	- Sarana olah raga, dobi (*laudry*)

# **2.1.2 Klasifikasi Hotel**

Direktorat Jendral Pariwisata mengeluarkan suatu peraturan tentang usaha dan klasifikasi hotel yang didasarkan pada:

- Besar/kecilnya hotel atau banyak/sediktnya jumlah kamar tamu
- Lokasi hotel yang dan fasilitas-fasilitas yang dimiliki
- Peralatan yang dimiliki
- Tingkat pendidikan karyawan dsb

Dengan peraturan tersebut maka terdapat klasifikasi hotel berbintang (hotel bintang 1 s.d bintang 5) dan hotel tidak berbintang (disebut hotel melati).

#### 10

# **2.1.3 Jenis dan Standar Kamar Tamu**

Jenis-jenis kamar hotel pada dasarnya bisa dibedakan atas:

- a. *Single Room* : kamar yang dilengkapi dengan satu buah tempat kamar tidur berukuran *single* (ukuran untuk satu orang).
- b. *Twin Room* : kamar yang dilengkapi dengan dua buah tempat tidur dan masingmasing tempat tidur berukuran *single* (untuk satu orang).
- c. *Double Room* : kamar yang dilengkapi dengan satu buah tempat tidur berukuran *double* (ukuran untuk dua orang).
- d. *Double-Double Room* : kamar yang dilengkapi dengan dua buah tempat tidur dan masing-masing tempat tidur berukuran *double* (untuk dua orang).

Adapun standar fasilitas yang terdapat pada jenis-jenis kamar tersebut adalah:

- Kamar mandi pribadi (*bath room*)
- Tempat tidur
- Almari pakaian
- Telepon
- Radio dan Televisi
- Meja Rias/tulis (*dressing table*)
- Rak untuk menyimpan koper (*luggage rack*)
- Asbak, Korek Api, handuk, alat tulis (*stationaries*)

Adapun jenis kamar menurut fasilitas yang tersedia adalah berbeda dari satu hotel dengan hotel yang lain, hal tersebut karena penggolongan jenis kamar dikaitkan dengan harga kamar. Makin baik fasilitasnya, makin mahal harga kamarnya. Makin baik fasilitasnya, makin mahal harga kamarnya. Contoh jenis kamar menurut fasilitas misalnya:

- Standard *Room*
- Superior
- Moderate
- *Suite* Room
- Executive Suite Room
- Penthouse, dan lain-lain
- **2.2 JSON**

JSON (*JavaScript Object Notation*) adalah adalah format pertukaran data yang ringan, mudah dibaca dan ditulis oleh manusia, serta mudah diterjemahkan dan dibuat (generate) oleh komputer. Format ini dibuat berdasarkan bagian dari Bahasa Pemprograman JavaScript, Standar ECMA-262 Edisi ke-3 - Desember 1999.

## JSON terbuat dari dua struktur:

 Kumpulan pasangan nama/nilai. Pada beberapa bahasa, hal ini dinyatakan sebagai objek (*object*), rekaman (*record*), struktur (*struct*), kamus

(*dictionary*), tabel hash ( *hash table*), daftar berkunci ( *keyed list*), atau *associative array* .

 Daftar nilai terurutkan ( *an ordered list of values*). Pada kebanyakan bahasa, hal ini dinyatakan sebagai larik ( *array*), vektor (*vector* ), daftar (*list*) atau urutan (*sequence* ).

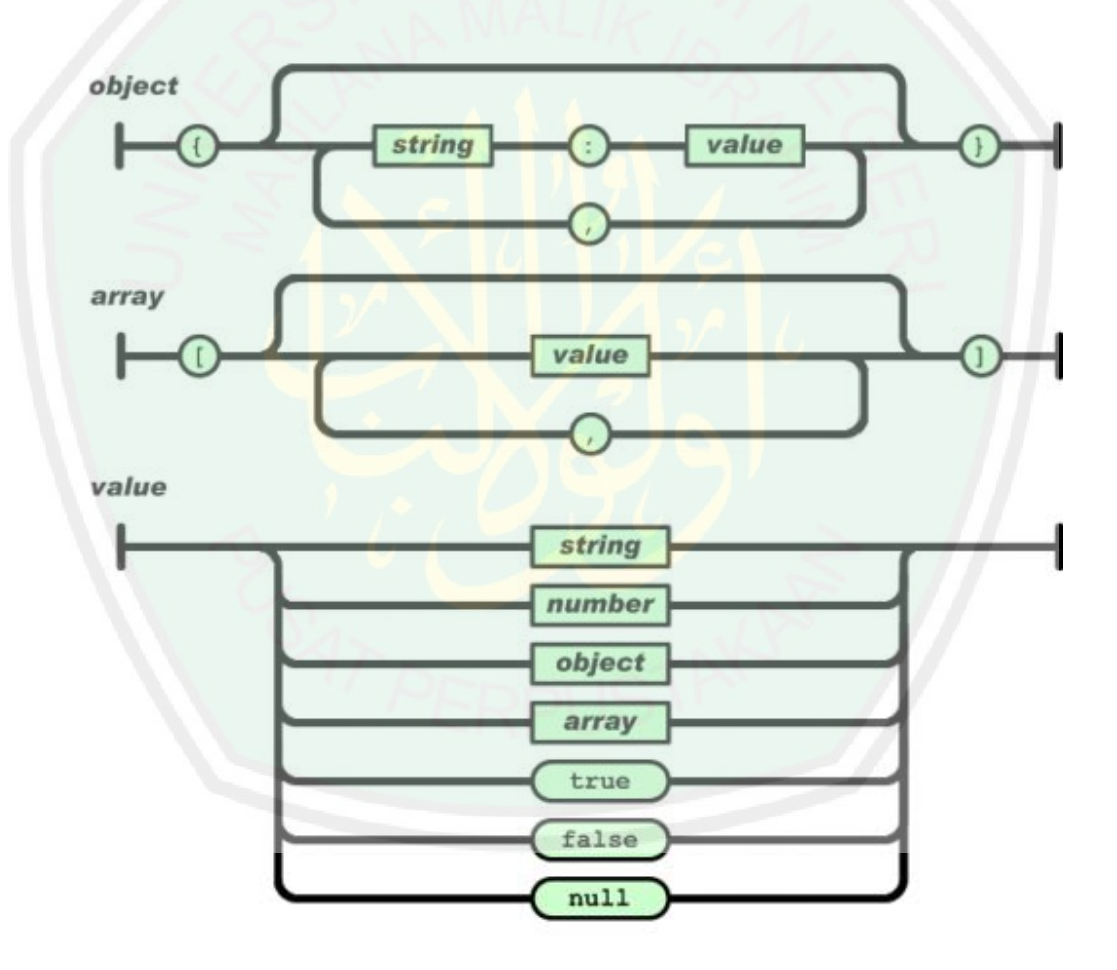

**Gambar Gambar 2.1** Struktur JSON (http://json.prg,2014)

Struktur-struktur data ini disebut sebagai struktur data universal. Pada dasarnya, semua bahasa pemprograman moderen mendukung struktur data ini dalam bentuk yang sama maupun berlainan. Hal ini pantas disebut demikian karena format data mudah dipertukarkan dengan bahasa-bahasa pemprograman yang juga

- berdasarkan pada struktur data ini. JSON menggunakan bentuk sebagai berikut:
	- **Objek** adalah sepasang nama/nilai yang tidak terurutkan. Objek dimulai dengan { (kurung kurawal buka) dan diakhiri dengan } (kurung kurawal tutup). Setiap nama diikuti dengan : (titik dua) dan setiap pasangan nama/nilai dipisahkan oleh , (koma).
	- Larik adalah kumpulan nilai yang terurutkan. Larik dimulai dengan [ (kurung kotak buka) dan diakhiri dengan ] (kurung kotak tutup). Setiap nilai dipisahkan oleh , (koma).
	- **Nilai** (*value*) dapat berupa sebuah **string** dalam tanda kutip ganda, atau *angka*, atau true atau false atau null, atau sebuah *objek* atau sebuah *larik*. Struktur-struktur tersebut dapat disusun bertingkat.(http:// http://json.org/jsonid.html)
	- **String** adalah kumpulan dari nol atau lebih karakter Unicode, yang dibungkus dengan tanda kutip ganda. Di dalam string dapat digunakan *backslash escapes* "\" untuk membentuk karakter khusus. Sebuah karakter mewakili karakter tunggal pada string. String sangat mirip dengan string C atau Java.

 **Angka** adalah sangat mirip dengan angka di C atau Java, kecuali format oktal dan heksadesimal tidak digunakan.(www.json.org).

#### **2.3 MySQL**

MySQL adalah sistem manajemen database SQL yang bersifat Open Source dan paling populer saat ini. Sistem Database MySQL mendukung beberapa fitur seperti multithreaded, multi-user, dan SQL database managemen sistem (DBMS). Database ini dibuat untuk keperluan sistem database yang cepat, handal dan mudah digunakan. Ulf Micheal Widenius adalah penemu awal versi pertama MySQL yang kemudian pengembangan selanjutnya dilakukan oleh perusahaan MySQL AB. MySQL AB yang merupakan sebuah perusahaan komersial yang didirikan oleh para pengembang MySQL. MySQL sudah digunakan lebih dari 11 millar instalasi saat ini.

Berikut ini beberapa kelebihan MySQL sebagai *database server* antara lain :

- 1. *Source* MySQL dapat diperoleh dengan mudah dan gratis.
- 2. Sintaksnya lebih mudah dipahami dan tidak rumit.
- 3. Pengaksesan database dapat dilakukan dengan mudah.
- 4. MySQL merupakan program yang *multithreaded*, sehingga dapat dipasang pada *server* yang memiliki multi CPU.
- 5. Didukung program program umum seperti C, C++, Java, Perl, PHP, Python, dsb.
- 6. Bekerja pada berbagai *platform*. (tersedia berbagai versi untuk berbagai sistem operasi).
- 7. Memiliki jenis kolom yang cukup banyak sehingga memudahkan konfigurasi sistem database.
- 8. Memiliki sistem sekuriti yang cukup baik dengan verifikasi *host*.
- 9. Mendukung ODBC untuk sistem operasi Windows.
- 10. Mendukung record yang memiliki kolom dengan panjang tetap atau panjang bervariasi.

MySQL dan PHP merupakan sistem yang saling terintegrasi. Maksudnya adalah pembuatan database dengan menggunakan sintak PHP dapat di buat. Sedangkan input yang di masukkan melalui aplikasi web yang menggunakan *script serverside* seperti PHP dapat langsung dimasukkan ke database MySQL yang ada di *server* dan tentunya web tersebut berada di sebuah *web server*.(Hastomo,2013)

#### **2.4 Google Maps Api**

*Google Maps* merupakan layanan peta gratis yang disediakan oleh *Google*  dalam betuk *Website*. *Google Maps* merupakan aplikasi yang mirip dengan *Google Earth*. Namun yang membedakannya adalah fitur *Google Maps* tidak selengkap Google Earth. Namun Saat ini Google Maps memliki *Engine* yang sangat handal berfungsi memberikan fasilitas pendukung untuk memudahkan pengguna dalam mencari lokasi sehingga *Google Maps* saat ini sudah seperti *Google Earth*.

*Google Maps* memiliki *library javascript* yang biasa disebut sebagai *Google Maps Api*. *Google Maps Api* merupakan aplikasi *interface* yang dapat di akses lewat *javascipt* agar Google Maps dapat ditampilkan pada halaman *web* maupun *mobile.* (*http://code.google.com /apis/maps/signup.html*).

API secara sederhana bisa diartikan sebagai kode program yang merupakan antarmuka atau penghubung antara aplikasi atau web. Dapat di artikan *Google Maps Api* merupakan kode program (yang disederhanakan) yang dapat kita tambahkan kepada aplikasi atau web utuk mengakses atau memanfaatkan fungsi atau fitur yang disediakan oleh *Google*.(Catur:2010).

Pada *Google Maps API* terdapat 4 jenis pilihan model peta yang disediakan oleh Google, diantaranya adalah:

- 1. *ROADMAP*, ini yang saya pilih, untuk menampilkan peta biasa 2 dimensi.
- 2. *SATELLITE*, untuk menampilkan foto satelit.
- 3. *TERRAIN*, untuk menunjukkan relief fisik permukaan bumi dan menunjukkan seberapa tingginya suatu lokasi, contohnya akan menunjukkan gunung dan sungai.
- 4. *HYBRID*, akan menunjukkan foto satelit yang diatasnya tergambar pula apa yang tampil pada *ROADMAP* (jalan dan nama kota).

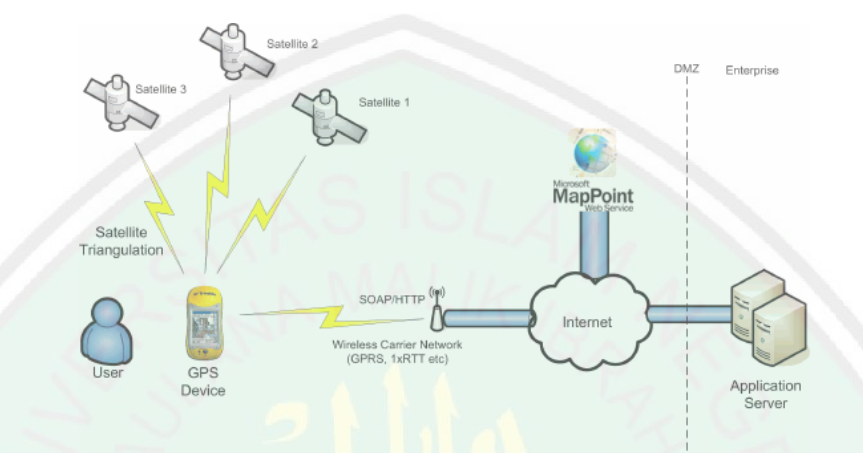

# **2.5 Layanan Berbasis Lokasi** *(Location Based Service)*

**Gambar 2.2** *Location Based Service (http://google.com/images)*

*Location Based Service* (LBS) atau layanan berbasis lokasi adalah istilah umum yang digunakan untuk menggambarkan teknologi yang digunakan untuk menemukan lokasi perangkat yang digunakan untuk menemukan lokasi perangkat yang kita gunakan. *Location Based Service* (LBS) yaitu *service* yang berfungsi untuk mencari dengan teknologi GPS dan Google's *cell-based location*. *Maps* dan layanan berbasis lokasi menggunakan lintang dan bujur untuk menentukan lokasi geografis, namun sebagai *user* kita membutuhkan alamat atau posisi *realtime* kita bukan nilai lintang dan bujur. Android menyediakan *geocoder* yang mengdukung *forward* dan *reverse geocoding*. Menggunakan *geocoder*, anda dapat mengonversi nilai lintang bujur menjadi alamat dunia nyata atau sebaliknya. Dua unsur utama LBS adalah :

#### 18

## 1. *Location Manager* (Api Maps)

Menyediakan *tool/source* untuk LBS, *Application Programming Interface* (API) Maps menyediakan fasilitas untuk menampilkan, memanipulasi maps/peta berserta feature-featur lainnya seperti satelit, *street* (jalan), maupun gabungannya.

#### 2. *Location Providers* (Api Location)

Menyediakan teknologi pencarian lokasi yang digunakan oleh device/perangkat. API location berhubungan dengan data GPS (*Global Positioning System*) dan data lokasi real-time. API *location* berapa pada paket android yaitu dalam paket android location. Dengan *Location Manager*, kita dapat menentukan lokasi kita saat ini, Track gerakan/perpindahan, serta kedekatan dengan lokasi tertentu dengan mendeteksi perpindahan. Beberapa sistem yang menggunakan LBS terbagi menjadi tiga jenis :

a. Secara Manual

Metode manual adalah cara-cara konvensional yang selama ini sering anda lakukan, baik yang melalui *yellow pages*, telepon, bantuan operator, dan sebaliknya. Cara cara ini tentunya sangat merepotkan dan sudah mulai di tinggalkan. Munculnya internet memberikan prespektif baru bagi fasilitas pencarian ini lebih luas. Ditambah dengan munculnya komunikasi seluler, tentunya mobilitas pun semakin meningkat.

b. Melalui GPS

GPS merupakan sistem navigasi radio dari seluruh dunia yang memanfaatkan 24 buah satelit beserta stasuin buminya. Pada dasarnya, GPS adalah teknologi *outdoor*, sehingga untuk aplikasi di dalam ruangan sinyal radio dari GPS mengalami hambatan.

# a. Menggunakan *Celullar Based Stations*

Kemudian, berkembang teknologi *Celluler Based Stations* yang berbasis pada jarangan komunikasi seluler yang memungkinkan di gunakan dalam ruangan atau *indoor*. Dengan menggunakan prinsip triangulasi, posisi handset dapat terdeteksi. *Celuller base stations* memiliki akurasi yang sangat kurang baik jika dibandingkan dengan menggunakan GPS. Disamping itu, daerah yang mampu di jangkau oleh *base station* dari jaringan komunikasi seluler juga terbatas.

**2.6 Global Positioning System (GPS)**

GPS (Global Positioning System) adalah sistem satelit navigasi dan penentuan posisi yang dimiliki dan dikelola oleh Amerika Serikat. Sistem ini di desain untuk memberikan posisi dan kecepatan tiga dimensi serta informasi mengenai waktu.GPS terdiri dari 3 segmen yaitu segmen angkasa, control atau pengendali, dan pengguna. (Abidin Hasanudin Z, 2000).

Awalnya, GPS alias *Global Positioning System* adalah teknologi yang dikembangkan oleh militer yang dikembangkan dan digunakan dalam medan perang. Perangkat GPS menerima informasi dari setiap empat dari 32 satelit yang mengorbit bumi. Kemudian menghitung jarak dari satelit dan asal lokasinya oleh *trilateration*. Pada daerah terbuka (*outdoor)* akan lebih cepat mendapatkan sinyal dibanding di daerah perkotaan yang banyak gedung tinggi. Data waktu dari masing-masing satelit akan dikomputasi oleh GPS module di ponsel/PDA dan akhirnya akan dihasilkan informasi posisi berupa latitude & longtitude, lokasi dalam peta dan lain-lain.

Pada perngkat *smartphone* Android saat ini sudah di disematkan dengan chip A-GPS. A-GPS (*Assisted GPS*) merupakan jenis lain dari GPS yang mengandalkan sebuah server bantuan, selain dari satelit itu sendiri. Di sini *server* bantuan tersebut akan memberikan informasi tambahan kepada perangkat yang dapat membantu dalam perhitungan lokasi. Hal ini sangat berguna di lingkungan dimana *chip* GPS mungkin mengalami kesulitan dalam mendapatkan sinyal satelit. *Server* bantuan penyedia data informasi satelit yang dibutuhkan oleh A-GPS biasanya didukung oleh jaringan operator karena seringkali menara BTS memiliki unit penerima GPS dan secara terus menerus akan mendownload data informasi data satelit yang ada di angkasa dan kemudian memprosesnya. A-GPS sendiri dikembangakan untuk meningkatkan kinerja GPS. Data dari server bantuan bisa diberikan kepada pelanggan telepon

seluler, bila diminta oleh perangkat A-GPS untuk mengidentifikasi lokasi pengguna berupa latitude & longtitude, lokasi dalam peta dan lain-lain. Dalam hal ini dibutuhkan 3 komponen dalam proses penentuan posisi: Satelite, Assistance Sever (GSM), Receiver A-GPS. Selain itu, A-GPS berbeda dari reguler GPS dengan menambahkan elemen lain ke dalam proses pencarian posisi, yaitu Server Bantuan *(Assistance Server).* GPS merupakan salah satu dari pengaplikasian dari ayat Alquran, Sebagaimana dijelaskan dalam Al-Qur'an Surat Nahl ayat 15-16:

 

*" dan Dia menancapkan gunung-gunung di bumi supaya bumi itu tidak goncang bersama kamu, (dan Dia menciptakan) sungai-sungai dan jalan-jalan agar kamu mendapat petunjuk."*(QS. Nahl:15-16)

Tafsir menurut Ibnu Katsir pada surat An Nahl ayat 15-16 Menerangkan bahwa Allah SWT memberi khabar tentang pengendalian-Nya terhadap lautan yang menggebu-gebu dengan ombak, dan Allah memberi anugerah kepada hamba Nya dengan menundukkan lautan itu untuk mereka, dan membuatnya mudah untuk di arunginya, dan menjadikan dididalamnya ikan besar dan ikan kecil, dan menjadikan dagingnya halal, baik dari yang hidup atau yang mati. Ketika halal (diluar kegiatan haji dan umrah) atau ketika ihram, dan Allah memberi anugerah kepada mereka

dengan apa yang Allah ciptakan didalam lautan itu, berupa mutiara dan permata yang sangat berharga. Allah menjadikan atas bumi sungai-sungai yang mengalir dari suatu tempat ketempat yang lain, sebagai rezeki untuk para hamba-Nya. Petunjuk-petunjuk, berupa gunung-gunung yang besar, bukit-bukit yang kecil dan sejenisnya, yang orang-orang musafir dapat mengetahui adanya daratan dan lautan jika mereka tersesat di jalan.

Allah SWT telah menciptakan alam semesta beserta seluruh isinya untuk memberikan rangsangan kepada manusia agar menggunakan akalnya, berpikir dan merenungkannya. Kekuasaaan Allah tentang alam telah dijelaskan dalam kitab suci Al-Qur'an. Al-Qur'an memberikan petunjuk tentang alam diantaranya melalui penciptaan jalan, sungai dan bintang untuk kelangsungan hidup manusia.Adanya sungai bermanfaat sebagai sumber air bagi makhluk hidup. Jalan merupakan petunjuk di bumi agar manusia menemukan arah dalam menempuh perjalanan kesuatu tempat. Bintang berguna untuk mengenali waktu dan arah dimalam hari pada saat bepergian. Hal ini merupakan petunjuk alam yang Allah ciptakan untuk manusia untuk bersyukur atas karunia dan menjaga serta memanfaatkannya.

Dalam pada itu Allah SWT menyebutkan pula nikmat yang di dapat, oleh manusia secara tidak langsung. Yaitu bahwa Dia telah menciptakan gunung-gunung di bumi supaya bumi itu tidak guncang dan binatang-binatang serta manusia yang berada di permukaannya dapat hidup tenang. Gambaran yang dapat diambil dari ayat ini ialah bahwa gunung diciptakan oleh Allah sebagai pemelihara keseimbangan bumi sehingga bumi dapat berputar secara tenang. Mengenai ketenangan bumi karena

adanya gunung itu dapat diumpamakan seperti tenangnya perahu di atas air, apabila perahu itu tidak diberi beban maka terlihatlah ia mudah terguncang oleh gelombang ombak. Tetapi apabila perahu itu diberi beban yang cukup berat maka perahu itu tidaklah akan oleng. Dan Allah SWT menciptakan beberapa sungai di permukaan bumi itu yang mengalir dari suatu tempat ke tempat lain sebagai nikmat yang diberikan pada hamba Nya. Karena dengan sungai itulah pengairan-pengairan dapat diatur untuk mengairi sawah dan ladang yang karenanya manusia dapat bercocok tanam sehingga segala macam kebutuhan dapat terpenuhi. Sungai-sungai itu mengalir melalui berbagai negeri di celah-celah gunung yang di samping mengairi sawahsawah mereka dapat juga dijadikan lalu lintas guna kepentingan pengangkutan barang-barang dagangan mereka. Dan Allah juga menciptakan daratan-daratan yang dapat digunakan sebagai jalan perhubungan dari suatu negeri ke negeri yang lain. Jalan-jalan itu terbentang mulai dari tepi pantai menembus hutan-hutan melingkari gunung-gunung sehingga dengan demikian manusia dapat mencapai tujuannya tanpa tersesat ke tempat-tempat yang lain. Itulah sebabnya di akhir ayat Allah SWT menyebutkan bahwa manfaat dari jalan-jalan itu agar manusia mendapat petunjuk. Artinya tidak tersesat tanpa arah tujuan.

Di samping itu Allah SWT menciptakan tanda-tanda yang dapat digunakan sebagai petunjuk, tanda-tanda itu dapat diambil dari bentuk ujung-ujung gunung sehingga manusia dapat memahami di daerah mana mereka berada. Apabila seseorang berlayar di lautan misalnya yang masih dapat melihat rambu-rambu darat maka gunung-gunung itulah sebagai tanda baginya untuk menentukan posisi dan kedudukan dari perahunya. Selanjutnya Allah SWT menjelaskan pula bahwa Allah SWT menciptakan bintang-bintang yang dengan bintang-bintang itulah mereka itu dapat petunjuk. Bintang itu dipergunakan sebagai petunjuk oleh para pengelana di darat, para pelaut dan para penerbang di waktu malam apabila rambu-rambu tak dapat dipergunakan lagi. Karena di waktu malam gelap hanya cahaya-cahaya bintang itulah yang paling jelas bagi mereka. Orang-orang dapat mengambil petunjuk dari bintang itu dengan jalan mengenal gugusan bintang-bintang itu yang dalam ilmu falak telah diberi nama-nama tersendiri. Sudah tentu orang-orang yang menggunakan bintang sebagai petunjuk ialah mereka yang telah dapat membedakan masing-masing gugusan bintang itu dan telah mengenal pula saat terbit dan tenggelamnya. Dan gugusangugusan bintang-bintang itulah mereka mengambil petunjuk sebagai pedoman di dalam menentukan kedudukan mereka itu di permukaan bumi.

#### **2.7 HTML**

HTML merupakan suatu metode untuk mengimplementasikan konsep hypertext dalam suatu naskah atau dokumen. HTML sendiri bukan tergolong pada suatu bahasa pemrograman karena sifatnya yang hanya memberikan tanda (*marking up*) pada suatu naskah teks dan bukan sebagai program. HTML merupakan protokol yang digunakan untuk mentransfer data atau dokumen dari *web server* ke dalam browser (*Internet Explorer atau Netscape Navigator*). HTML saat ini merupakan standar *Internet* yang didefinisikan dan dikendalikan penggunaannya oleh *World Wide Web Consortium* (W3C). HTML dibuat oleh kolaborasi Caillau TIM dengan Berners-lee robert ketika mereka bekerja di CERN. Mulai pada tahun tahun 1989, sebuah nama HTML muncul dari pemikiran Caillau Tim yang bekerja sama dengan Banners Lee Robert yang ketika itu masih bekerja di CERN memulai mengembangkan bahasa pemrograman ini, dan dipopulerkan pertama kali dengan *browser Mosaic*. Mulai dari tahun 1990 HTML sangat berkembang dengan cepat hingga mencapai versi HTML versi 5.0 yang dikerjakan pada 4 Maret 2010 kemarin oleh W3C.

# **2.7.1 HTML 5**

HTML5 adalah sebuah bahasa markah untuk menstrukturkan dan menampilkan isi dari Waring Wera Wanua, sebuah teknologi inti dari Internet. HTML5 adalah revisi kelima dari HTML (yang pertama kali diciptakan pada tahun 1990 dan versi keempatnya, HTML4, pada tahun 1997) dan hingga bulan Juni 2011 masih dalam pengembangan. Tujuan utama pengembangan HTML5 adalah untuk memperbaiki teknologi HTML agar mendukung teknologi multimedia terbaru, mudah dibaca oleh manusia dan juga mudah dimengerti oleh mesin. HTML5 merupakan salah satu karya *Konsortium Waring Wera Wanua* (*World Wide Web Consortium*, W3C) untuk mendefinisikan sebuah bahasa markah tunggal yang dapat ditulis dengan cara HTML ataupun XHTML. HTML5 merupakan jawaban atas pengembangan HTML 4.01 dan XHTML 1.1 yang selama ini berjalan terpisah, dan diimplementasikan secara berbeda-beda oleh banyak perangkat lunak pembuat web. Kelompok Kerja Teknologi Aplikasi *Web Hyperteks* (*Web Hypertext Application Technology Working Group*, WHATWG) mulai membuat standar baru ini pada tahun

2004 ketika Konsortium W3C sedang fokus pada pengembangan XHTML 2.0 di masa depan, sementara HTML 4.01 belum pernah diperbarui sejak tahun 2000. Sejak tahun 2009, W3C dan WHATWG bekerja sama dalam pengembangan HTML5 setelah W3C mengakhiri Kelompok Kerja Pengembangan XHTML 2.0. Meskipun HTML5 telah dikenal luas oleh para pengembang web sejak lama, HTML5 baru mencuat pada April 2010 setelah CEO Apple Inc., Steve Jobs, mengatakan bahwa dengan pengembangan HTML5, "*Adobe Flash* sudah tidak dibutuhkan lagi untuk menyaksikan video atau menyaksikan konten apapun di web".

Pada awalnya HTML dikembangkan sebagi *subset* SGML (*Standard Generalized Mark-up Language*). Karena HTML didedikasikan untuk ditransmisikan melalui media *Internet*, maka HTML relatif lebih sederhana dari pada SGML yang lebih di tekankan pada format dokumen yang berorientasi pada aplikasi. HTML sendiri memiliki banyak versi dan versi terbaru saat ini yaitu HTML5. HTML5 adalah versi terbaru teknologi hypertext/web yang sekarang ini masih dalam tahap pengembangan. HTML5 ini akan menjadi trend teknologi *internet* masa depan karena sudah diperkaya dengan fitur-fitur ungulan yang tentunya akan menjadi *standard* pengembangan media informasi berbasis *web*.

Sekarang HTML5 sudah mulai digunakan pada beberapa situs-situs besar sebagai uji coba kelayakan fitur serta teknologi baru yang masih terus dikembangkan dari versi sebelumnya yaitu HTML 4.01. Fitur serta perbaikan yang ditanamkan dalam teknologi ini dintaranya adalah video dan *audio*, *database* lokal dan css3. Ada beberapa tambahan elemen serta atribut yang memungkinkan HTML5 ini lebih baik dari sebelumnya, walaupun secara mendasar perintah-perintah yang digunakan sangat mirip dengan HTML versi 4.01.

HTML 5 dibuat untuk mengatasi masalah yang dialami oleh HTML versi sebelumnya seperti masalah ketergantungan plug-in yang membuat kinerja CPU menjadi lambat. HTML 5 memiliki banyak fitur baru yang dapat membuat HTML 5 lebih unggul dan cocok untuk membentuk aplikasi yang berbasis *web*, adapun fitur yang dimiliki HTML5 adalah sebagai berikut:

- *Native video dan audio* : digunakan untuk menyisipkan *file audio* dan *video* tertentu.
- *Canvas drawing API* : fitur yang digunakan untuk menggambar menggunakan *javascript* tanpa membutuhkan *plug-in* seperti *flash*.
- *Local Storage* : memungkinkan *web* untuk menyimpan data *cache* lebih besar di tempat penyimpanan lokal daripada *cache* pada browser biasa.
- *Web worker* : ketika javascript melakukan banyak aktifitas sekaligus, kinerja tidak akan terhambat dan lambat.
- Semantic : fitur yang membuat *web* lebih dinamis dan menarik.

# **2.8** *Phonegap (Cordova)*

Phonegap merupakan framework canggih yang dapat dipakai oleh web developer untuk membuat suatu aplikasi mobile. Dengan basis pemrograman HTML5, CSS, maupun Javascript.

28

Penggunaan *Cordova*, memudahkan kita untuk melakukan pengembangan aplikasi *Mobile* dengan Konsep *Web Mobile*, dan mampu berjalan dengan baik pada berbagai *device mobile*. *Cordova* telah *support* pada penggunaan OS Android, Mac iOS *phone*, Samsung Bada, Blackberry, *Windows Phone*, dan banyak lainnya. Ini akan sangat berguna bagi Anda yang nantinya akan mengembangkan keahlian dalam pembangunan Aplikasi Mobile.

Aplikasi *Web Mobile* secara sederhana merupakan pengembangan dari aplikasi web, dengan penyesuaian pada perangkat *mobile*. Kebutuhan ini dilakukan untuk menunjang proses bisnis yang telah berjalan pada aplikasi *web desktop*. Selain ini aplikasi web dianggap mudah diimplementasikan pada lingkungan/sistem kerja yang butuh interaksi dan dinamis. Kemampuan *Web Mobile* salah satunya didukung oleh pengembangan *Javascript*, HTML5 dan CSS3.

#### **2.9** *Haversine Formula*

Teorema *Haversine Formula* adalah sebuah persamaan yang penting dalam bidang navigasi, untuk mencari jarak busur antara dua titik pada bola dari *longitude* dan *latitude*. Ini merupakan bentuk persamaan khusus dari trigonometri bola, *law of haversines*, mencari hubungan sisi dan sudut pada segitiga dalam bidang bola.

Formula ini pertama kali ditemukan oleh Jamez Andrew di tahun 1805, dan digunakan pertama kali oleh Josef de Mendoza y Ríos di tahun 1801. Istilah haversine ini sendiri diciptakan pada tahun 1835 oleh Prof. James Inman. Josef de Mendoza y Ríos menggunakan *haversine* pertama kali dalam penelitiannya tentang "*Masalah Utama Astronomi Nautical*", Proc.Royal Soc, Dec 22. 1796. *Haversine* digunakan untuk menemukan jarak antar bintang.

# **2.9.1 Hukum** *Haversine*

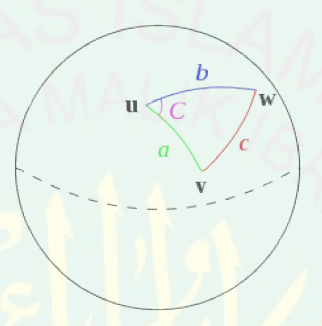

**Gambar 2.4** *Segitiga bola diselesaikan dengan hukum haversine formula formulahaversine* 

Hukum *Haversine* adalah semua persamaan yang digunakan berdasarkan bentuk bumi yang bulat (*spherical earth*) dengan menghilangkan faktor bahwa bumi itu sedikit elips (elipsodial factor). Ini merupakan kasus khusus dari formula umum dalam trigonometri bola, hukum *haversines*, yang berkaitan dengan sisi dan sudut segitiga bola. Dalam unit bola, sebuah "segitiga" pada permukaan bola didefinisikan sebagai lingkaran-lingkaran besar yang menghubungkan ti lingkaran tiga poin bola. Jika panjang dari ketiga sisi adalah (dari **u** ke **v**), b (dari **u** ke **w**), dan c (dari **v** ke w), dan sudut sudut yang berlawanan c adalah C. maka hukum haversines menjadi: sudut sudut yang berlawanan **c** adalah **C**. maka hukur<br>Haversine(c) = haversine(a-b) + sin(a) sin(b) haversine (C). an dengan sisi dan sudut<br>mukaan bola didefinisikan<br>ga poin **u**, **v**, dan **w** pada

*Haversine Formula* nantinya akan digunakan dalam perhitunngan jarak antara dua titik GPS. Dalam hal ini adalah titik GPS *user* dan titik GPS tujuan, titik GPS ini berisikan *latitude* dan *longitude*, sehingga dapat menjadi kunci utama dalam perbandingan jarak pada penentuan lokasi hotel terdekat. Berikut rumus *Haversine* yang akan di implementasikan kedalam skripsi ini:

Haversine 
$$
\left(\frac{d}{R}\right)
$$
 = haversine  $(\theta_1 - \theta_2)$  +  $\cos(\theta_1) \cos(\theta_2)$  haversine $(\lambda_2 - \lambda_1)$ .

Dimana :

Haversine  $(\theta) = \sin^2 \left(\frac{\theta}{2}\right)$  $\left(\frac{\theta}{2}\right) = \frac{1-\cos(\theta)}{2}$ 

 $\theta_1$  = = *latitude* dari titik 1 atau posisi user.

 $\theta_2$  = *latitude* dari titik 2 atau lokasi tujuan.

 $\lambda_1$  = *longitude* dari titik 1 atau posisi user.

 $\lambda_2$  = *longotide* dari titik 2 atau posisi lokasi tujuan.

d = Jarak antara dua titik.

 $R =$  Radius Bumi.

Untuk memperjelas penggunaan rumus *haversine* diatas, berikut penjabaran rumus yang nantinya akan di gunakan pada perhitungan manual *haversine formula*,

dari rumus diatas untuk menghitung jarak antara dua titik dapat di tulis dengan persamaan berikut:

$$
d = R * 2 * a sin(\sqrt{a + c})
$$

Untuk mendapat nilai a, digunakan rumus sebagai berikut :

$$
a = \sin\left(\frac{\Delta lat}{2}\right)^2
$$

Dimana Δ*lat* merupakan dari perhitungan <sup>π</sup> \* ( latitude tujuan – latitude user).

$$
c = \cos(\text{lat1}) \cdot \cos(\text{lat2}) \cdot \sin\left(\frac{\Delta long}{2}\right)
$$

lat1 merupakan *latitude* user sedang kan lat2 adalah posisi *latitude* lokasi tujuan, dan Δ*long* merupakan hasil perhitungan  $\frac{\pi}{180}$  \* (longitude tujuan *– longitude user*).

Dari perhitungan diatas, untuk menentukan jarak paling dekat dengan lokasi harus terdapat pembanding. Jadi harus terdapat banyak titik lokasi dan ditemukan jarak, barulah dibandingkan mana jarak terpendek. Untuk jalur jalan yang sebenarnya sesuai kondisi mamanfaatkan *google maps*, lalu akan ditampilkan marker antara lokasi user dan lokasi tujuan serta informasi jalan mana saja yang di lalui . Untuk perhitungan *Haversine* akan dilakukan didalam query sql yang dikerjakan oleh *system*, dan hasilnya akan di jadikan sebuah JSON, sehingga aplikasi tidak berkerja dengan berat.

- **2.10 Penelitian Terkait**
	- 1) Satria Hidayat dkk (2014), Sistem Informasi Geografis Menentukan Lokasi Bandara Terdekat Untuk Pendaratan Darurat Dengan Menggunakan *Haversine Formula.*

Pada penelitian tersebut disebutkan tentang pengimpelementasian sebuah metode *Haversine Formula* dan metode AHP (*Analytic Hierarchy Prosess*) dalam memberikan rekomendasi bandara terdekat untuk pendaratan darurat. Pertama sistem akan mencari jarak lokasi-lokasi bandara dengan posisi pesawat dengan menggunakan *Haversine Formula* . Setelah mendapatkan data jarak lokasi bandara terdekat kemudian akan dilanjutkan menggunakan metode AHP sebagai pendukung keputusan dalam menentukan lokasi bandara terdekat. Inputan dari aplikasi ini berupa *latitude, longitude*, tipe pesawat, dan bahan bakar. Hasil dari penelitian ini adalah menampilkan lokasi bandara terdekat untuk melakukan pendaratan darurat sesuai dengan panjang landasan, tipe pesawat dan bahan bakar yang ditampilkan melalui peta digital.

*2)* Nurul Huda dkk (2011), Rancang Bangun Aplikasi Penugasan Pada *Blackberry Mobile Device* dengan *Haversine Formula.*

Pada penelitian ini *Haversine Formula* digunakan untuk meningkatkan efektifitas kinerja teknisi pada PT. OMD dengan cara memberikan tugas yang memiliki jarak terdekat dengan posisi teknisi saat itu, sehingga teknisi tidak harus kembali ke kantor untuk menerima tugas kembali. Haversine Formula ini sendiri berfungsi untuk menghitung jarak antara teknisi dengan setiap tugas yang ada, sehingga dapat diketahui mana tugas yang memiliki jarak terdekat dengan posisi teknisi saat itu. Dari hasil uji coba yang dilakukan setelah tiga bulan pemakaian aplikasi terdapat peningkatan kinerja teknisi sebesar 20.09% dibanding tiga bulan sebelum penggunaan aplikasi.

# **BAB III**

# **ANALISIS DAN PERANCANGAN SISTEM**

## **3.1 Analisa Permasalahan Sistem**

Dalam bab ini akan dijelaskan mengenai arsitektur dari menentukan jarak terdekat Hotel dengan *Haversin Formula* dan juga mengenai cara kerja tiap bagian dari aplikasi tersebut. Dalam sistem yang ada saat ini, aplikasi hanya bersifat pemesanan sehingga hal ini menimbulkan kebingungan bagi para pengguna jika mereka saat berwisata ingin mencari hotel terdekat dengan posisi mereka. Pada aplikasi ini akan diberikan rekomendasi hotel terdekat dengan posisi penggunanya, aplikasi ini juga memberikan informasi mengenai hotel, dan fasilitas hotel. Dengan ada rekomendasi hotel terdekat ini bertujuan agar pengguna tidak mendapatkan biaya serta rute untuk menuju lokasi hotel lebih cepat, dan sesuai yang diharapkan.

Metode yang digunakan adalah Algoritma *Haversin Formula*, algoritma ini dipakai untuk menentukan jarak terdekat antara posisi pengguna dengan lokasi hotel. Algoritma ini akan menghitung jarak antara dua titik tersebut dengan memanfaatkan bentuk permukaan bumi yang bulat. Selanjutnya *system* akan manampilkan hasil berupa daftar hotel yang terdekat dengan posisi pengguna.

#### **3.2 Tahap – tahap Pembuatan Program**

1. Analisis dan perancangan system

Menganalisa kasus dan mendesain sistem yang akan dibuat, mempersiapkan hal-hal yang disiapkan untuk membuat program

2. Mengimplementasikan system yang sudah dirancang

Membuat system yang sudah dirancang dengan data yang sudah ada dengan permodelan DFD, ERD dan rancangan database.

3. Uji coba system yang telah dibuat

Sistem yang telah dibuat diuji coba dengan rancangan ujicoba yang telah dibuat, dengan perbandingan dari hasil perhitungan manual dengan hasil dari kerja sistem.

4. Evaluasi dan analisis hasil uji coba sistem Program yang telah diuji coba hasilnya dilaporkan dalam bentuk laporan skripsi.

# **3.3 Indetifikasi dan Analisis Kebutuhan**

Pada bagian ini akan dijelaskan mengenai identifikasi kebutuhan dan anilisis kebutuhan yang di perlukan oleh sistem sehingga dapat berjalan dengan baik.

## **3.3.1 Identifikasi dan Analisis Proses Bisnis**

Identifikasi dan analisis proses bisnis dilakukan untuk mengetahui proses apa saja yang berhubungan dengan sistem yang akan dibangun dan menganalisis masing-masing proses yang terjadi.

# **3.3.1.1 Identifikasi Proses Bisnis**

Berikut ini merupakan proses yang berhubungan dengan sistem:

- 1. Input berupa lokasi user (GPS) dan lokasi Hotel tujuan.
- 2. Proses perhitungan jarak terdekat dengan Hotel.
- 3. Output berupa daftar Hotel terdekat dan rute menuju lokasi Hotel serta pentunjuk jalan.

# **3.3.1.2 Analisis Proses Bisnis**

Analisis proses bisnis dari identifikasi proses bisnis yang telah dijalankan. Lihat tabel 3.1.

**Tabel 3.1** Analisis Proses Bisnis

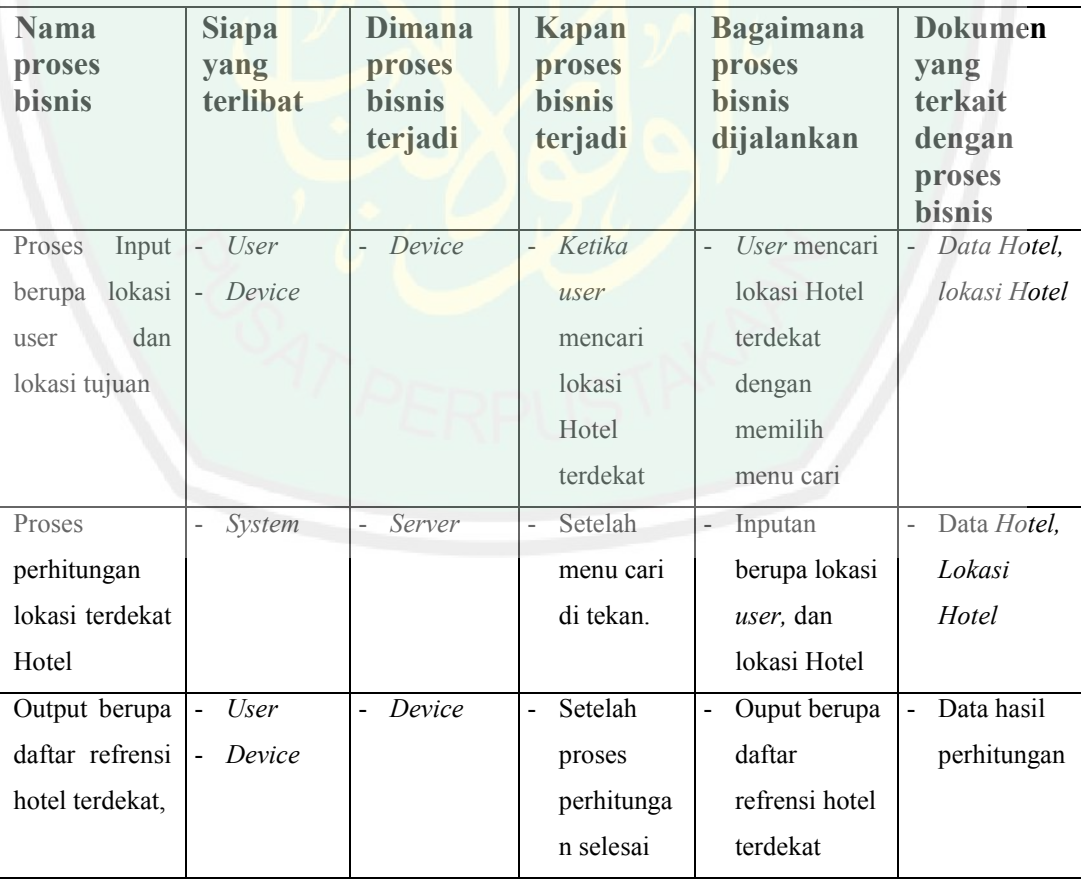

# **3.3.1.3 Pemodelan Proses Bisnis**

Pada bagian ini akan dijelaskan mengenai pemodelan proses bisnis, yang meliputi:

1. Proses Input

Berikut ini merupakan gambaran dari pemodelan proses bisnis untuk proses input, dimulai dari pengambilan lokasi awal dan lokasi akhir. Lihat tabel 3.2

**Tabel 3.2** Proses Input

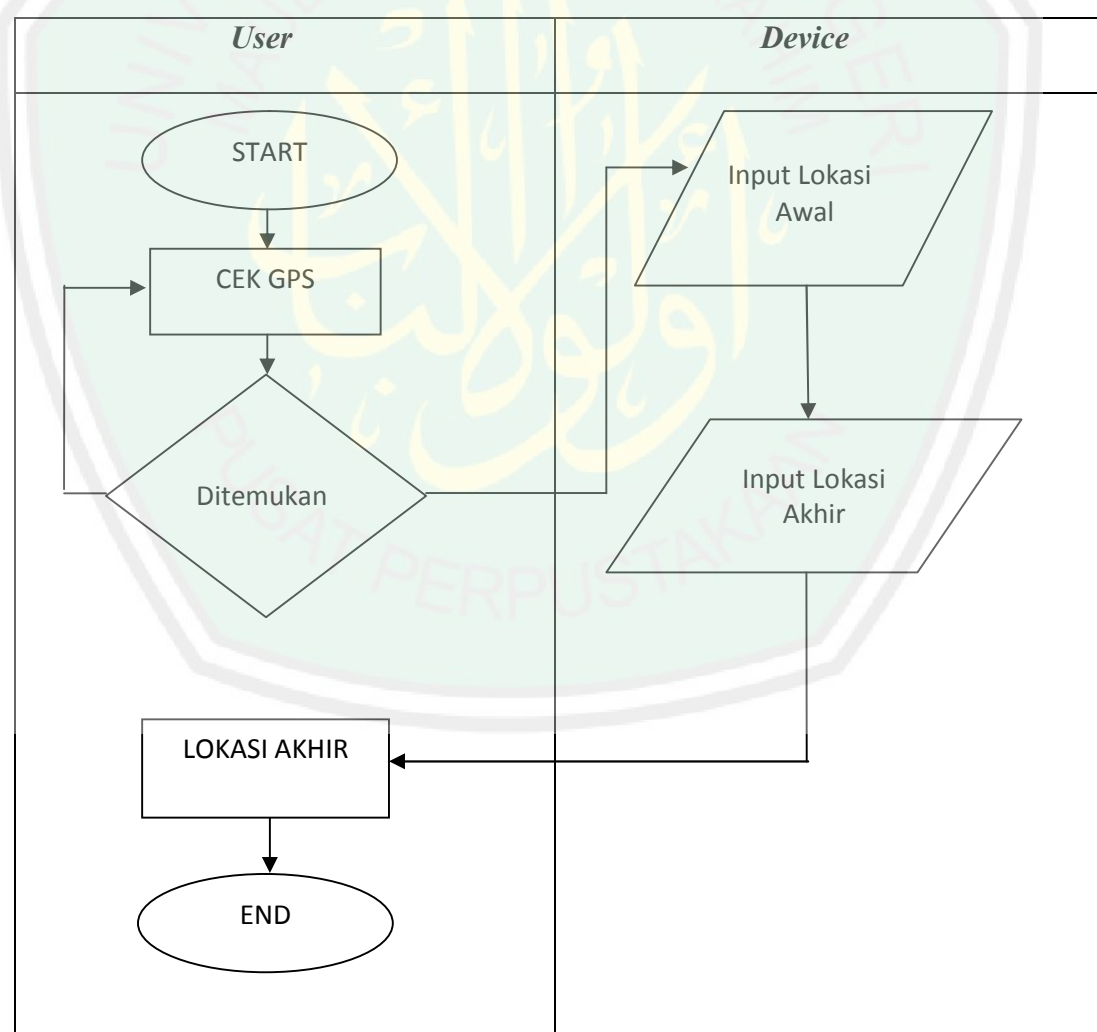

2. Proses Pencarian Lokasi Terdekat

Pada proses ini sistem akan mengambil lokasi awal dan lokasi tujuan untuk kemudian akan di kirim ke perhitungan Haversine Formula. Lihat gambar 3.1.

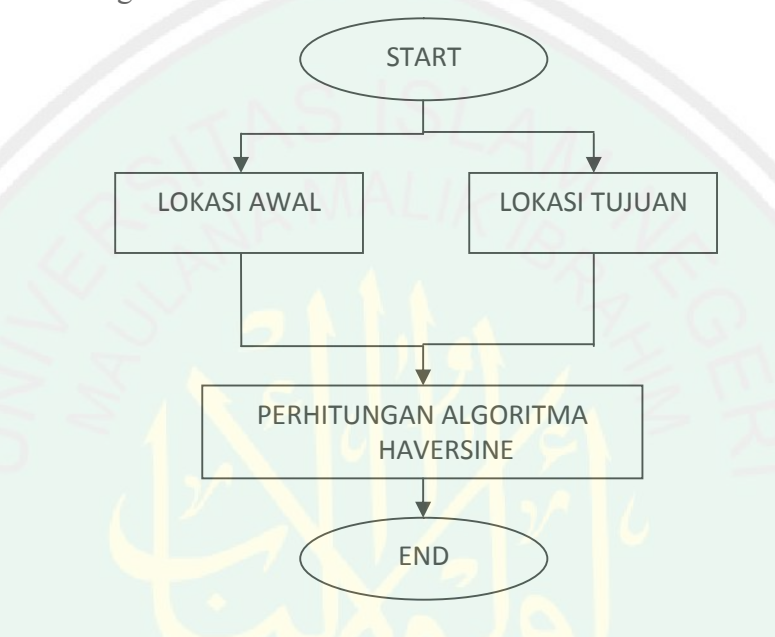

**Gambar 3.1** Proses Pencarian Rute

3. Output

Pada proses output ini akan di tampikan hasil dari perhitungan dalam bentuk *listview* (daftar). Lihat tabel 3.3

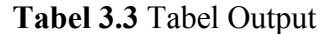

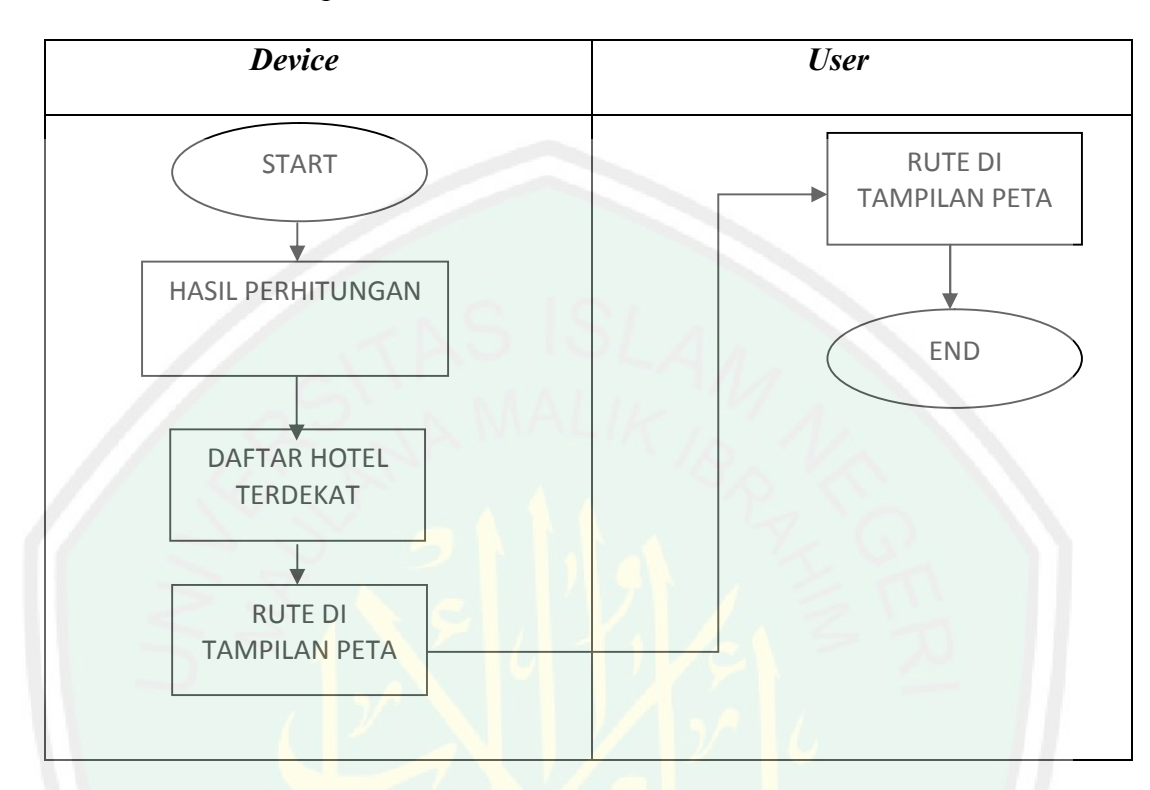

## **3.3.2 Identifikasi dan Analisa Kebutuhan**

Pada identifikasi dan analisa kebutuhan ini akan di jelaskan mengenai identifikasi kebutuhan fungsional dan analisa kebutuhan fungsional dari sistem yang dibuat. Dimana identifikasi dan analisa kebutuhan fungsional merupakan tahap analisa dimana tahap ini dibedakan menjadi dua yaitu: kebutuhan fungsional dan kebutuhan non fungsional.

# **3.3.2.1 Identifikasi dan Analisa Kebutuhan Fungsional**

Identifikasi kebutuhan fungsional adalah pengenalan dan pendetailan kebutuhan yang ada dalam system dan mengenai apa yang dilakukan pihak-pihak yang terlibat didalamnya. Tahap identifikasi nonfungsional adalah tahapan pendetailan mengenai informasi kebutuhan system dari sudut pandang komponen-komponen apa saja yang dibutuhkan

untuk membangun system dari segi hardware dan software.

# **3.3.2.1.1 Identifikasi Kebutuhan Fungsional**

Pada indetifikasi ini ada tiga proses yang dilakukan yakni:

1. Proses Input

Proses input merupakan proses dimana alur jalannya aplikasi yang

dibuat, dan kebutuhan apa saja yang berhubungan dengan input

# **Tabel 3.4** Proses Input

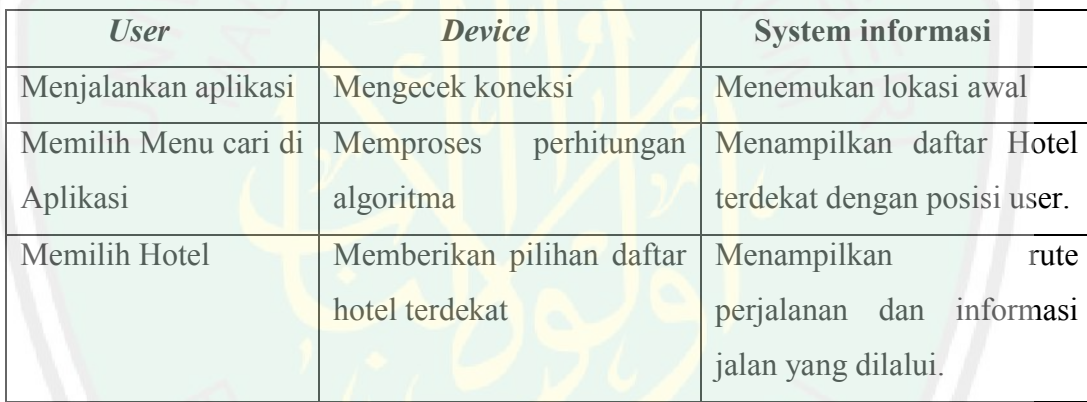

2. Proses Pencarian Lokasi Terdekat

Pada proses ini dijelaskan mengenai alur jalannya proses pencarian

lokasi terdekat.

**Tabel 3.5** Proses Pencarian Lokasi Terdekat

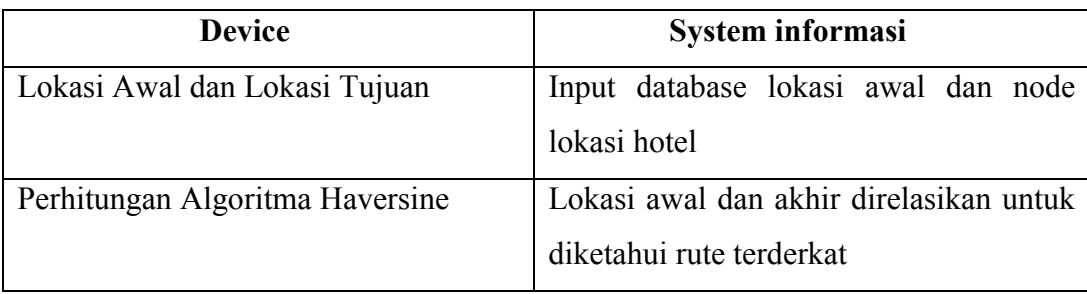

3. Output

Output merupakan hasil yang akan ditampilkan setelah proses pencarian lokasi terdekat.

**Tabel 3.6** Output

| <b>Device</b> | <b>User</b>                                                                               | <b>System informasi</b>             |
|---------------|-------------------------------------------------------------------------------------------|-------------------------------------|
| Menampilkan   | hasil   Menerima                                                                          | outputan   Hasil perhitungan berupa |
|               | perhitungan daftar lokasi   berupa tampilan <i>list</i> hotel   tampilan daftar hotel dan |                                     |
| terdekat      | dengan info jarak                                                                         | dilanjutkan<br>dengan               |
|               |                                                                                           | tampilan rute peta                  |

# **3.3.2.1.2 Analisa Kebutuhan Fungsional**

Berikut merupakan hasil dari analisa kebutuhan fungsional aplikasi.

Lihat tabel 3.7.

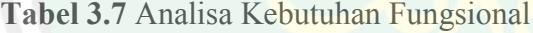

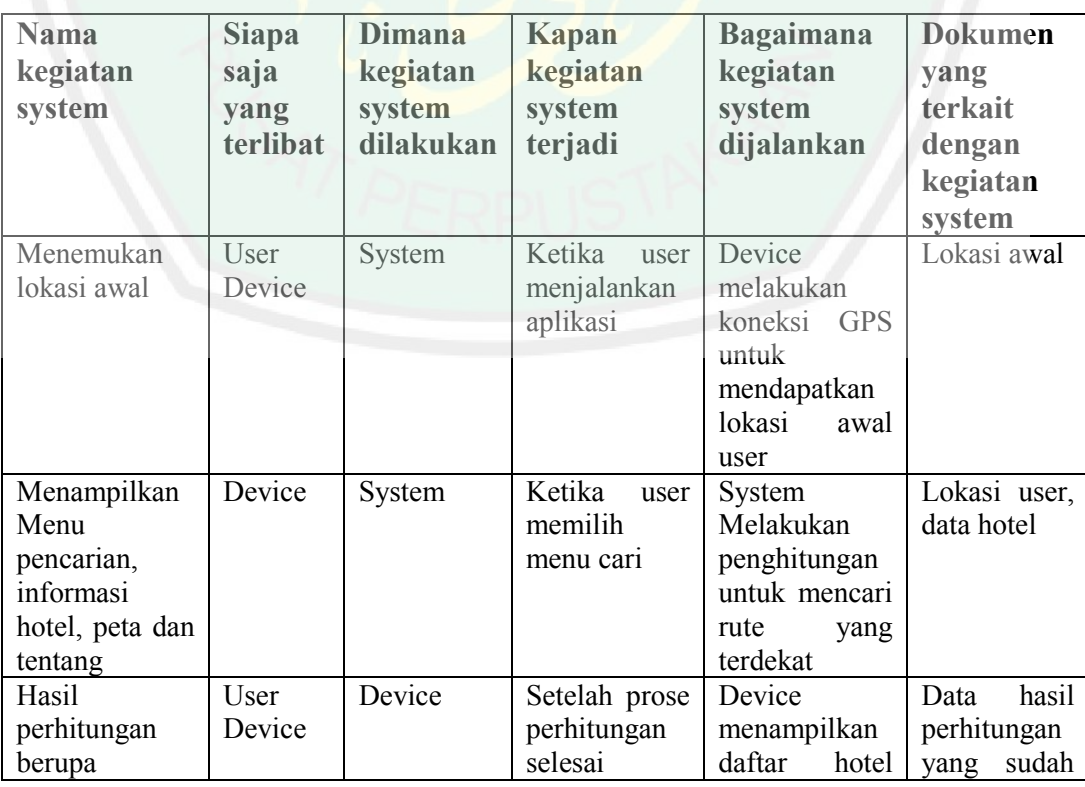
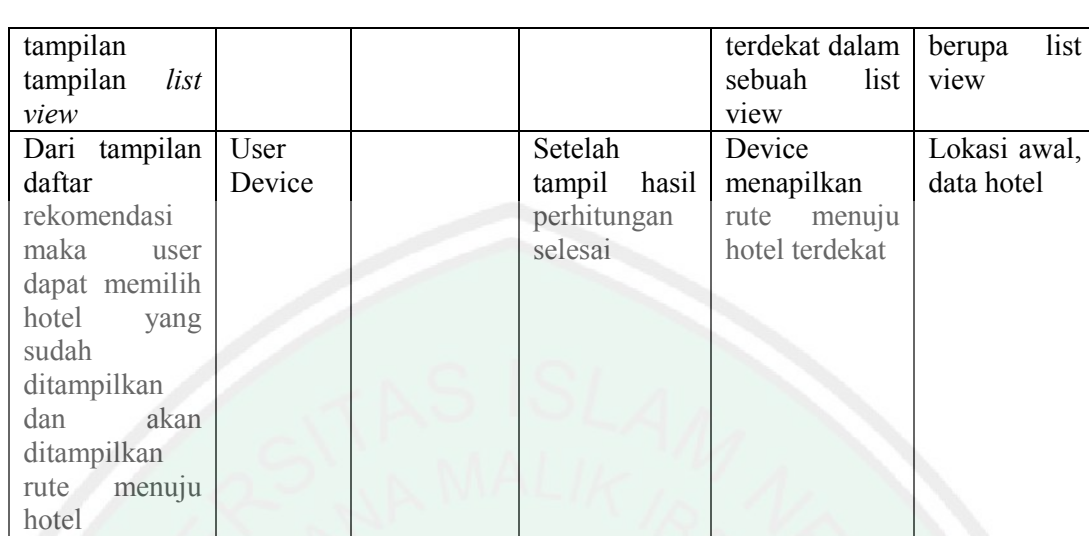

## **3.3.2.1.3 Data-data yang terkait dengan kegiatan sistem**

Berikut ini merupakan data-data yang terkait dengan kegiatan sistem yang meliputi :

- 1. Data lokasi awal, data yang digunakan untuk mengetahui lokasi awal user, data ini dari titik GPS user.
- 2. Data Hotel, digunakan sebagai parameter lokasi tujuan.
- 3. Data hasil perhitungan, digunakan untuk rekomendasi hotel terdekat dari hasil perhitungan.

## **3.3.2.2 Analisa Kebutuhan non-fungsional**

Dalam pembuatan aplikasi pecarian Hotel terdekat di Kota Malang ini, mulai dari penelitian dan pembuatan program membutuhkan *hardware* dan *software* sebagai berikut:

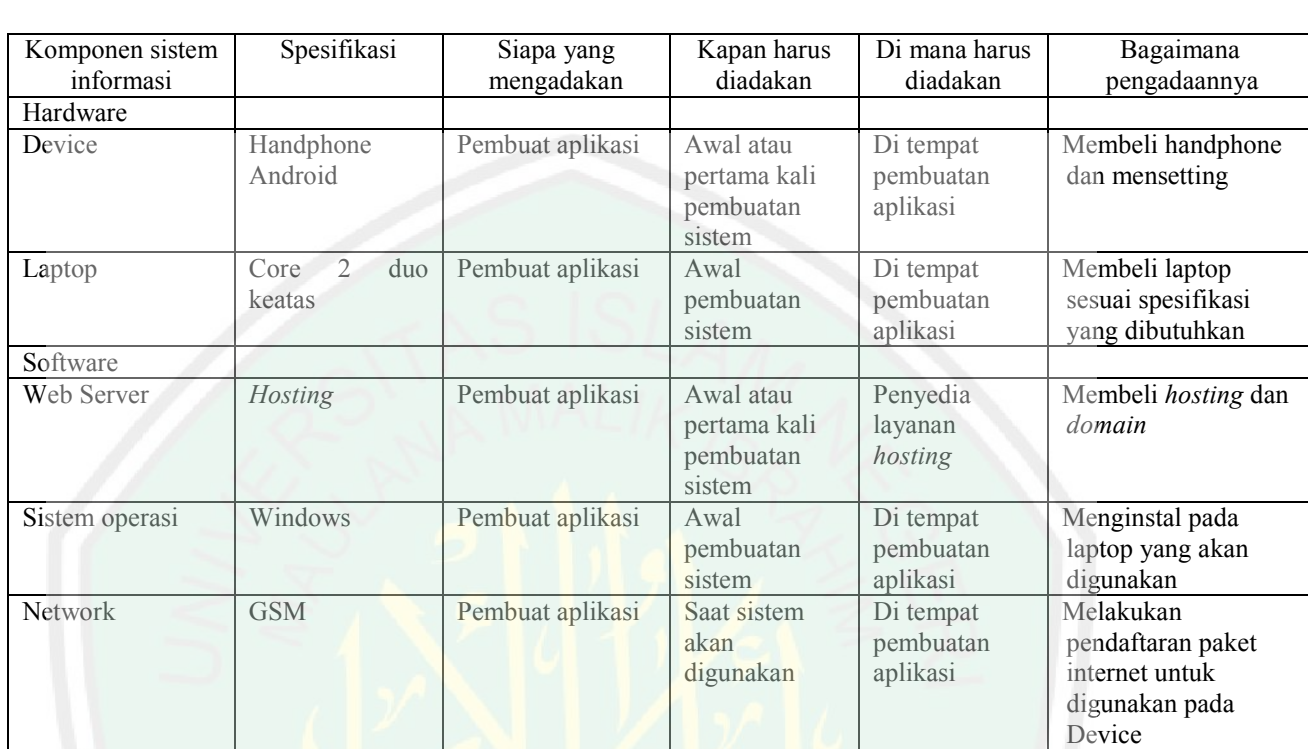

### **Tabel 3.8** Analisa Kebutuhan non-fungsional

## **3.4 Perancangan Sistem**

Perancangan sistem yang akan dibuat yaitu dengan melakukan analisa system dan menjelaskan semua alur system dengan semua proses yang ada pada system.

### **3.4.1 Desain Output**

Desain output ini hasil dari hasil perhitungan algoritma kemudian akan di tampilkan kedalam daftar dan user dapat memilih hotel yang sudah direkomendasikan kemudian akan di lanjutkan menuju peta dengan rutenya.

# **Tabel 3.8** Desain Output

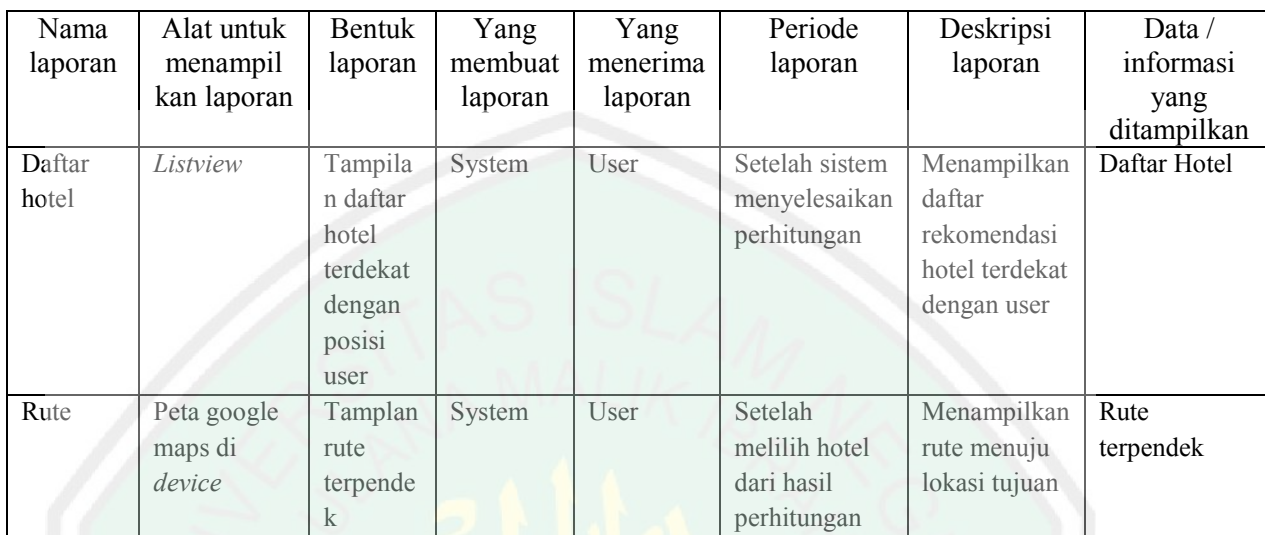

# **3.4.2 Arsitektur Aplikasi**

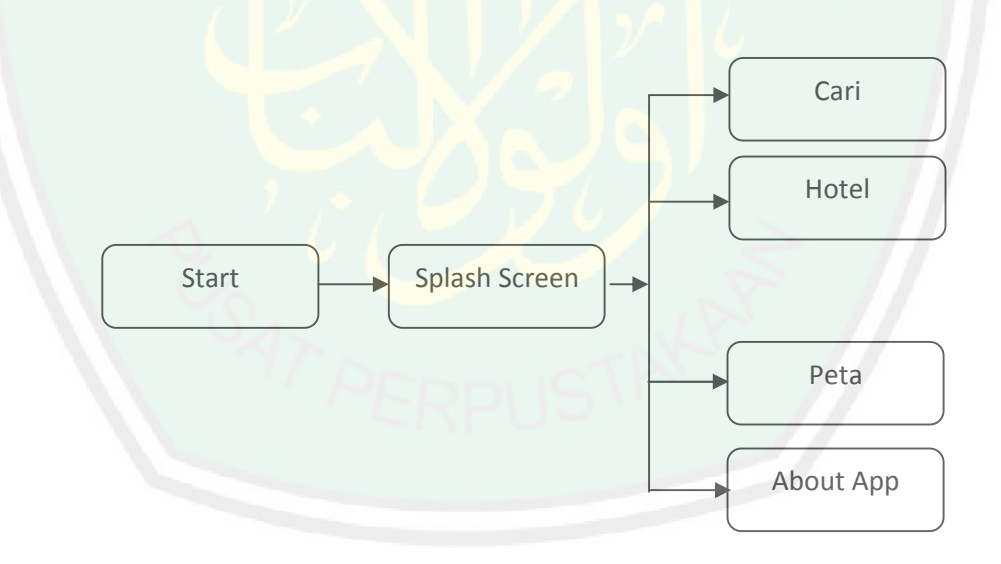

**Gambar 3.2** Arsitektur Aplikasi *User*

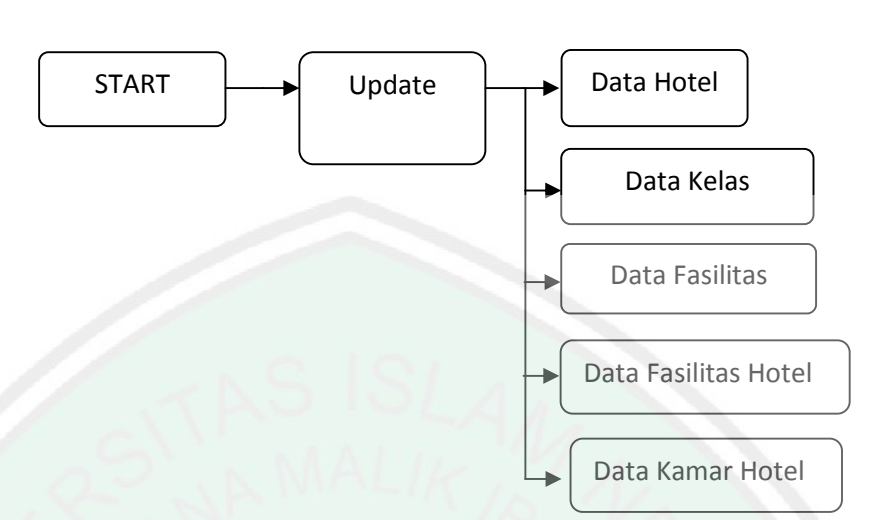

**Gambar 3.3** Arsitektur Admin

Berikut keterangan dari gambar 3.2 Arsitektur Aplikasi *User*

1. Cari

Menu ini untuk melakukan perhitungan algoritma, dan hasilnya akan ditampilkan dalam sebuah *listview*, atau daftar kemudian setelah user milih hotel maka akan di tampilkan rute menuju hotel.

2. Hotel

Menu ini untuk memberikan informasi seputar hotel seperti, nama hotel, bintang hotel, alamat, no telelpon, fasilitas hotel dan jenis kamar yang tersedia.

3. Peta

Menu ini untuk memberikan informasi lokasi semua Hotel Berbintang yang berada di Kota Malang. Dengan menekan marker atau lokasi hotel, pengguna akan diberikan informasi berupa tulisan melayang yang berisikan nama hotel, nomer telepon dan informasi tentang hotel.

4. Tentang

Menu ini untuk menjelaskan tentang cara kerja aplikasi pencarian jarak terpendek lokasi Hotel di Kota Malang ini, dan informasi tentang pembuat aplikasi serta kampus.

Berikut ini merupakan keterangan dari gambar 3.3 Arsitektur Admin

1. Data hotel

berfungsi untuk mengupdate data Hotel.

2. Data Kelas

berfungsi untuk mengupdate data kelas atau bintang Hotel.

3. Data Fasilitas

berfungsi untuk mengupdate data fasilitas.

4. Data Fasilitas Hotel

berfungsi untuk mengupdate data Fasilitas Hotel

5. Data Kamar Hotel

berfungsi untuk mengupdate data kamar Hotel.

**Tabel 3.9** Perencanaan Desain Proses

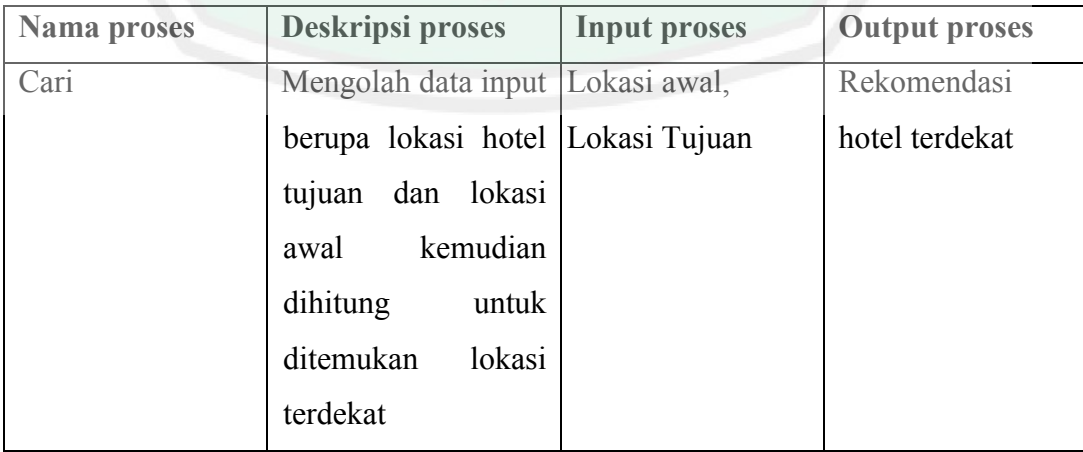

#### **3.4.3 Desain Proses**

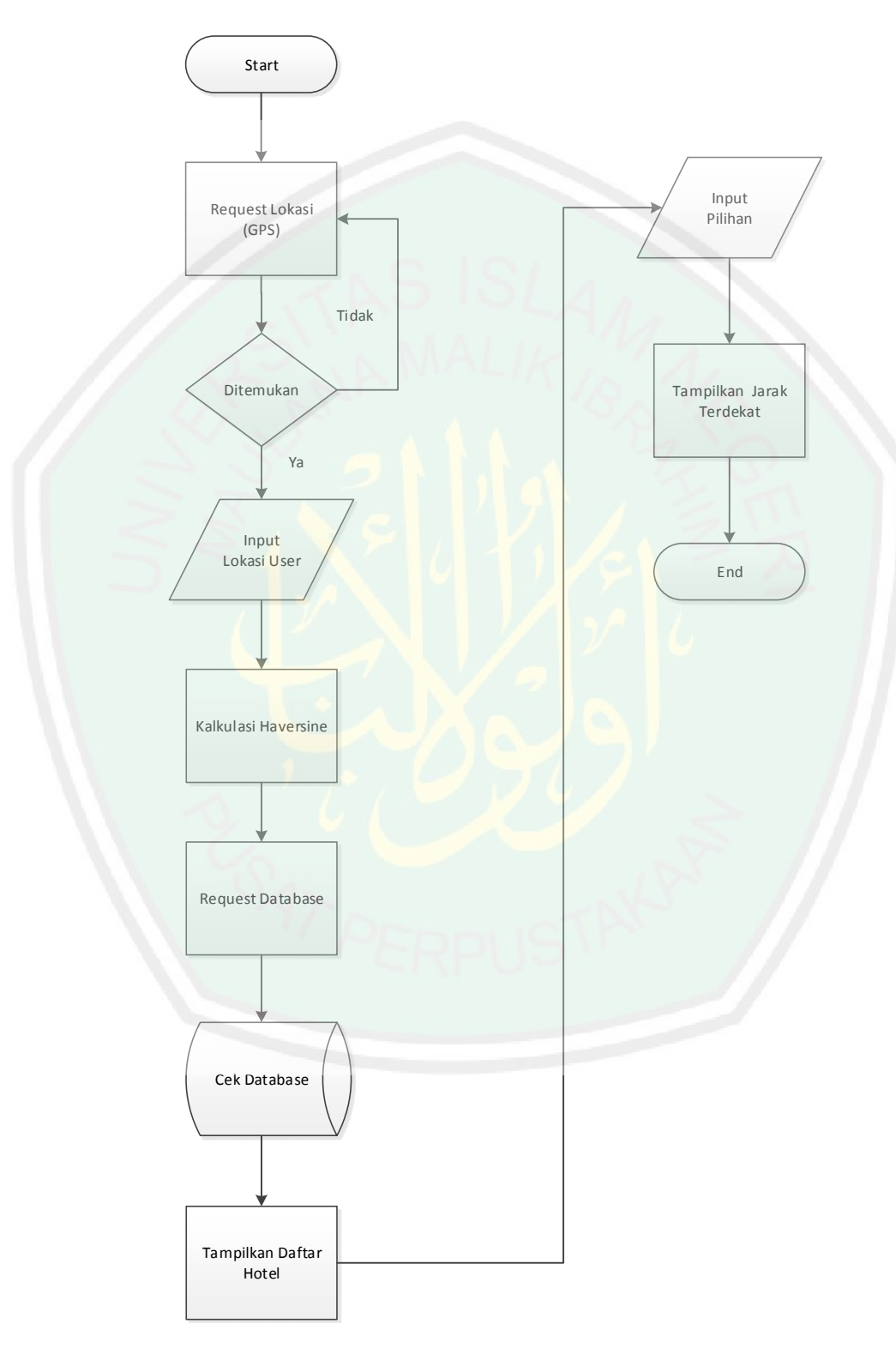

**Gambar 3.4** *Flowchart* Aplikasi

#### Penjelasan *Flowchart Aplikasi:*

- *a. Start*
- *b. Request Lokasi GPS,* Pada step ini aplikasi me-*request* lokasi user menggunakan GPS.
- *c. Cek posisi user,* Pada step ini aplikasi akan mencari posisi lokasi user. Jika ditemukan aplikasi kembali me-*request* lokasi user.
- *d. Kalkulasi Haversin,* Pada step ini terdapat proses perhitungan kalkulasi menggunakan Haversin Formula setelah user menekan tombol menu Cari.
- *e. Cek Request Database,* Pada step ini aplikasi me-request ke database untuk mencari kesesuaian data yang kalkulasi dengan Haversine Formula
- *f. Database,* Pada step ini aplikasi memproses data dari lokasi user yang paling dekat dengan posisi user menggunakan haversin formula.
- *g. Tampilkan Daftar Hotel,* Pada step ini aplikasi akan menampilkan hasil dari perhitungan Haversin Formula kedalam bentuk *listview.*
- *h. Pilihan,* Pada step ini user akan memilih hotel yang sudah di direkomendasikan oleh perhitungan Haversin.
- *i. Tampilkan Jarak Terdekat,* Pada step ini aplikasi menampilkan jarak terdekat berserta jalur yang dilalui untuk menuju hotel yang dipilih.
- *j. End.*

### **3.4.4 Desain Input**

## **Tabel 3.10** Desain Input

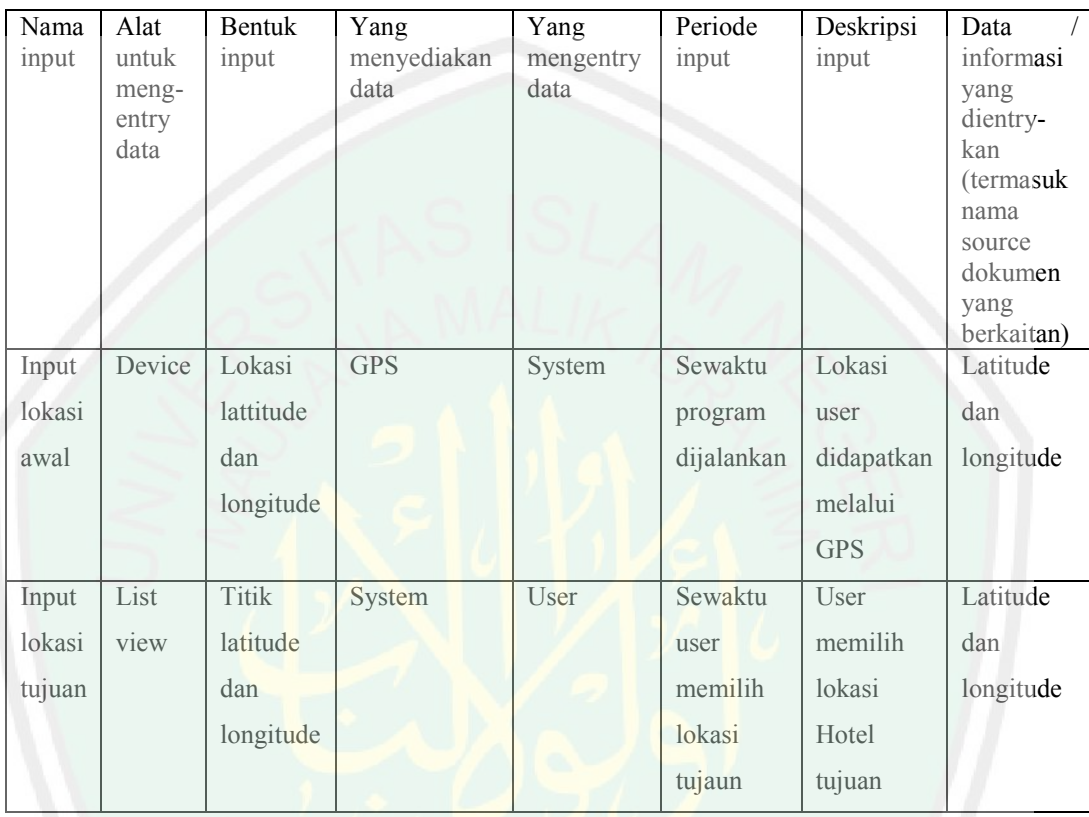

## **3.4.5 Data Flow Diagram**

*Data flow diagram* adalah suatu diagram yang menggambarkan suatu aliran data yang ada terhadap suatu proses yang akan berlangsung di dalam suatu system. *Data flow diagram* juga merupakan suatu diagram yang menggunakan notasi-notasi untuk menggambarkan arus dari data sistem, yang penggunaannya sangat membantu untuk memahami sistem secara logika, tersruktur dan jelas.

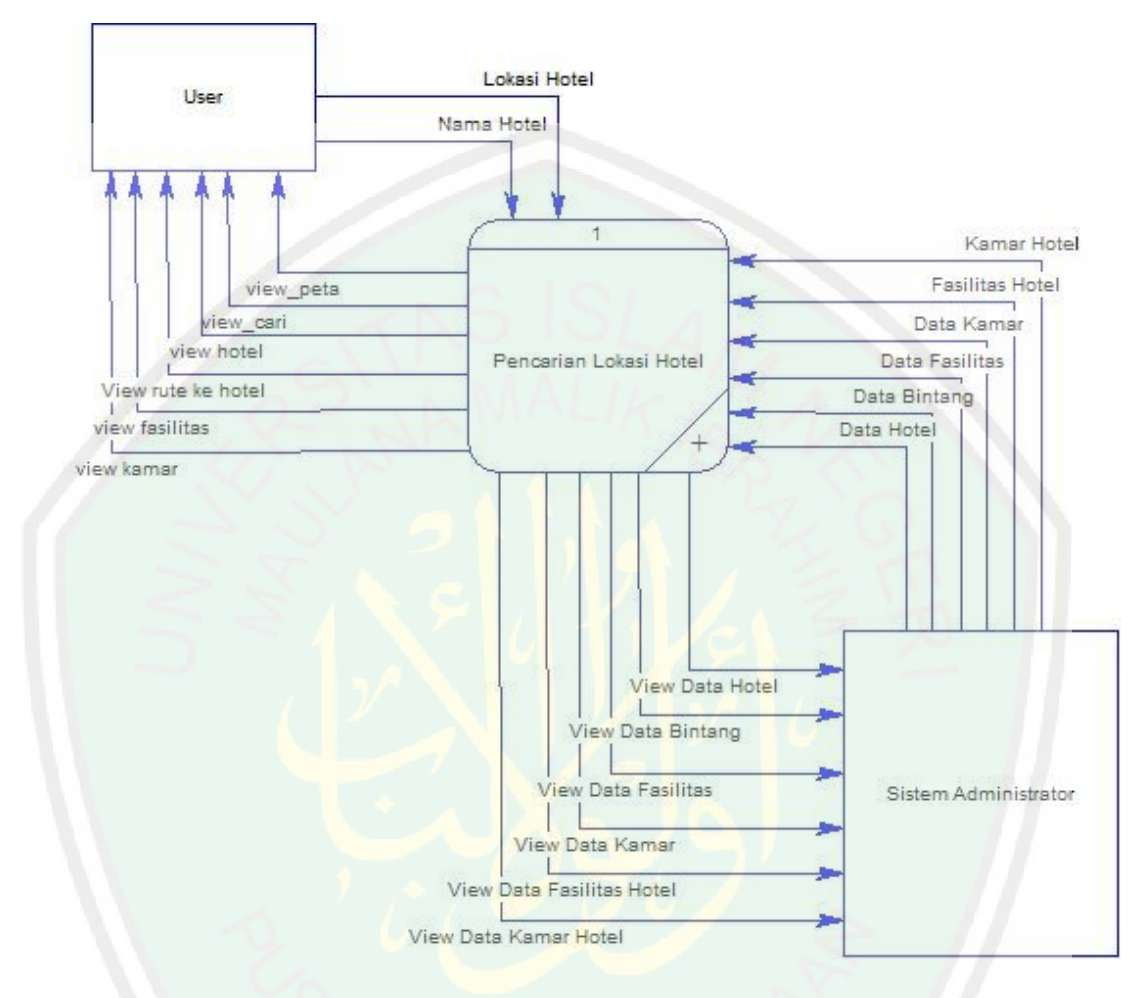

## **3.4.5.1 Context Diagram**

**Gambar 3.5** Context Diagram

Penjelasan *Context Diagram* pada pencarian rute terpendek lokasi Hotel di Kota Malang adalah sebagai berikut:

1) Admin

Admin bertugas untuk meng-update data yang ada di dalam system antara lain data hotel, data fasilitas, data kelas,data kamar dan data jalan.

User memilih hotel yang sudah direkomendasikan tentang lokasi terdekat dengan poisisinya. Kemudian user memilih hotel dan akan ditunjukkan rutenya.

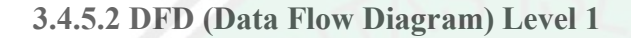

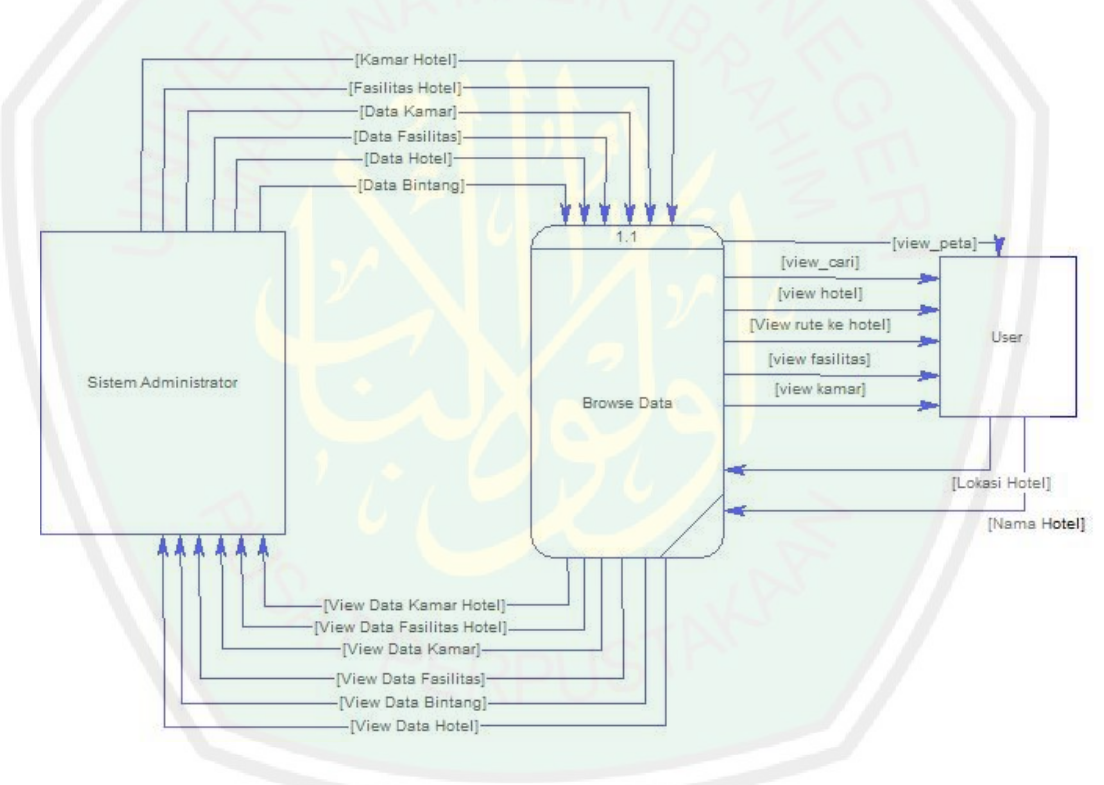

**Gambar 3.6** Data Flow Diagram level 1

Penjelasan DFD level 1 adalah, proses simpan data, edit , hapus dan searching data untuk aplikasi optimasi pencarian lokasi Hotel di Kota Malang. Pada diagram diatas, admin melakukan proses penyimpanan data,

52

sedangkan user memasukkan data-data yang diperlukan untuk mencari rute jalan terpendek menuju lokasi Hotel.

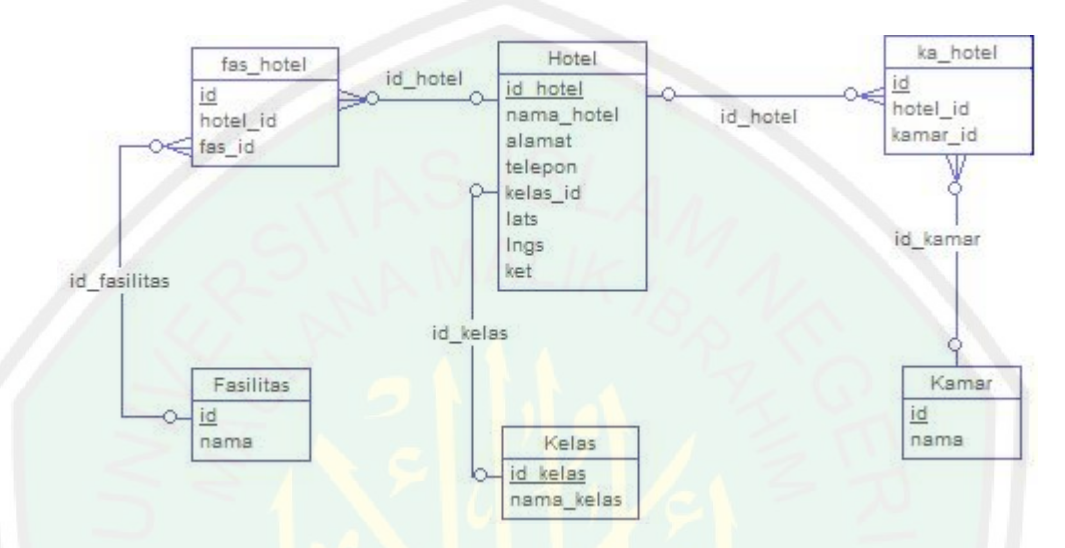

#### **3.4.6 Entity Relation Diagram (ERD)**

**Gambar 3.7** *Entity Relationship Diagram* (ERD)

*Entity Relationship Diagram* diatas menjelaskan tentang struktur data yang digunakan untuk aplikasi pencarian terdekat lokasi Hotel di Kota Malang Menggunakan Algoritma Haversine Formula. Database ini terletak di aplikasi system administrator sehingga aplikasi pencarian lokasi terdekat ini hanya mengakses data yang sudah ada disediakan system administrator

- Relasi antara hotel dengan kelas, satu hotel memiliki satu kelas (Bintang), sedangkan satu kelas hanya dimiliki oleh satu Hotel.
- Relasi antara kamar dengan kamar hotel, kamar dapat memiliki satu hotel dan hotel dapat memiliki banyak kamar.

 Relasi antara fasilitas hotel dan fasilitas, satu fasilitas dapat dimiliki oleh satu hotel dan satu hotel dapat memiliki banyak fasilitas.

## **3.4.7 Struktur Database**

Table struktur data yang digunakan dalam aplikasi ini antara lain :

1. Tabel Hotel

Tabel ini digunakan untuk menyimpan data hotel beserta lokasi hotelnya. Lihat tabel 3.11

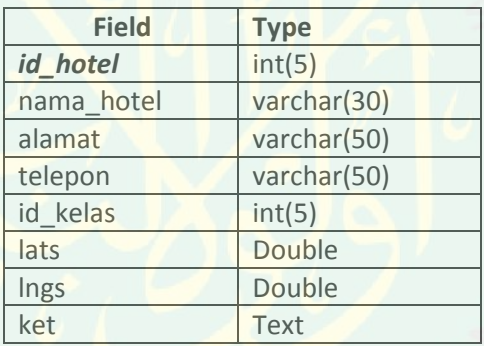

**Tabel 3.11** Tabel Hotel

2. Tabel Fasilitas

Tabel ini berisikan daftar fasilitas yang dimiliki hotel, tabel ini termasuk tabel master. Lihat tabel 3.12

## **Tabel 3.12** Tabel Fasilitas

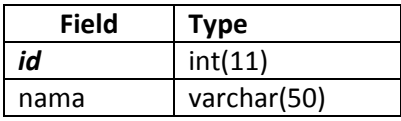

3. Tabel Kamar

Tabel ini juga termasuk tabel master, tabel kamar ini berisikan jenisjenis kamar yang tersedia di hotel. Lihat tabel 3.13

**Tabel 3.13** Tabel Kamar

| <b>Field</b> | Type         |
|--------------|--------------|
| id           | int(11)      |
| nama         | varchar(225) |

4. Tabel Kelas

Tabel kelas merupakan tabel master, pada tabel ini berisikan nama bintang hotel. Lihat tabel 3.14

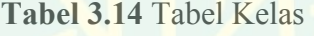

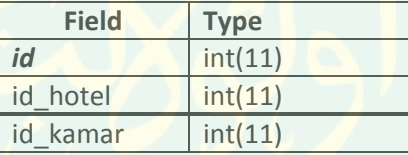

5. Tabel Fasilitas Hotel

Tabel ini merupakan tabel penyimpanan data hotel memiliki fasilitas

apa saja, yang memiliki struktur sebagai berikut:

**Tabel 3.15** Tabel Fasilitas Hotel

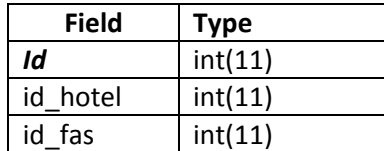

6. Tabel Kamar Hotel

Tabel ini adalah sebagai tabel penyimpanan untuk hotel yang memiliki

banyak kamar. Lihat tabel 3.16

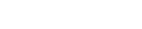

## **Tabel 3.16** Tabel Kamar Hotel

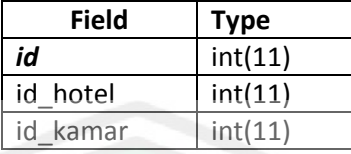

## **3.5 Desain Interface**

1. Desain *Form* Awal

Dalam *form* awal terdapat layar untuk menampilkan *Splash Screen* yang berisi nama aplikasi dan logo aplikasi. Lihat gambar 3.8

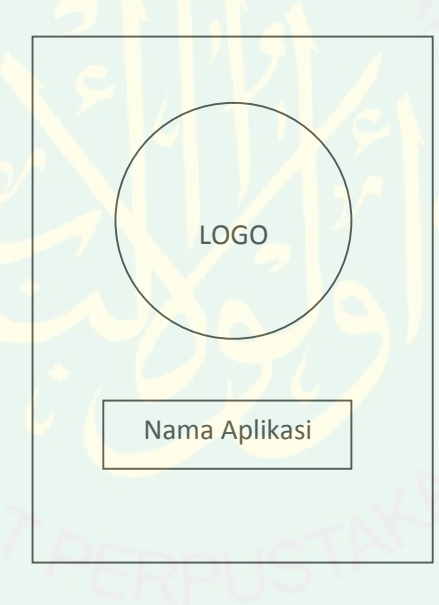

**Gambar 3.8** Desain Form Awal

2. Desain Halaman Utama

Dalama Halaman utama terdapat tampilan selamat datang dan menu, menu ini di letakkan pada pojok kiri atas. Pada menu ini terdapat lima tombol yakni home,cari,hotel,peta dan tentang yang memliki fungsi masingmasing. Lihat gambar 3.9 dan gambar 3.10

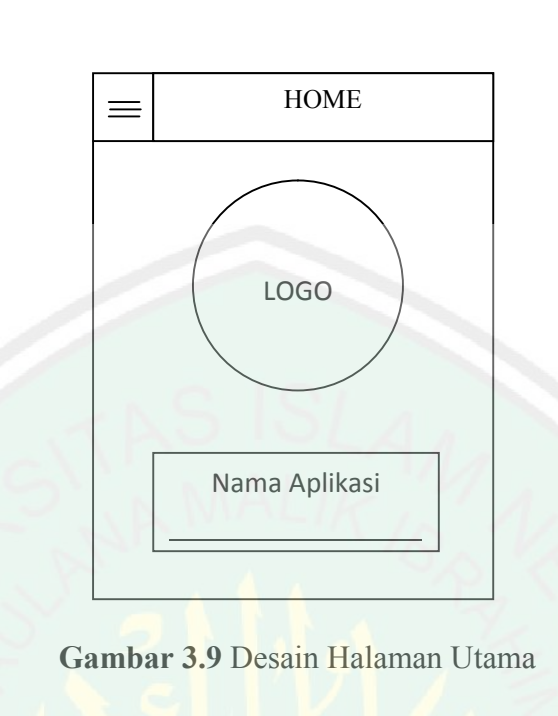

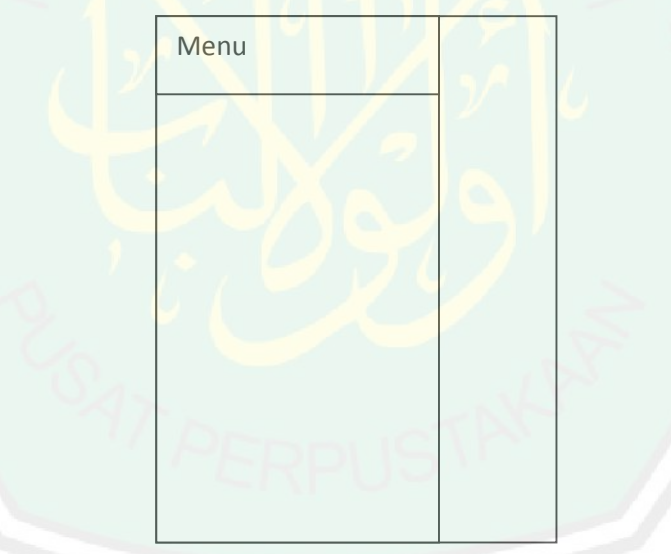

**Gambar 3.10** Desain Main Menu

3. Desain *Form* Cari

Dalam form ini terdapat layar untuk menampilkan hasil perhitungan algoritma dalam bentuk daftar (*listview*). Daftar ini akan berisikan nama hotel dan hasil perhitungan jaraknya. Setelah memilih hotel yang di inginkan *user* akan diarahkan ke rute pejalanan menuju hotel. Lihat gambar 3.11 dan 3.12.

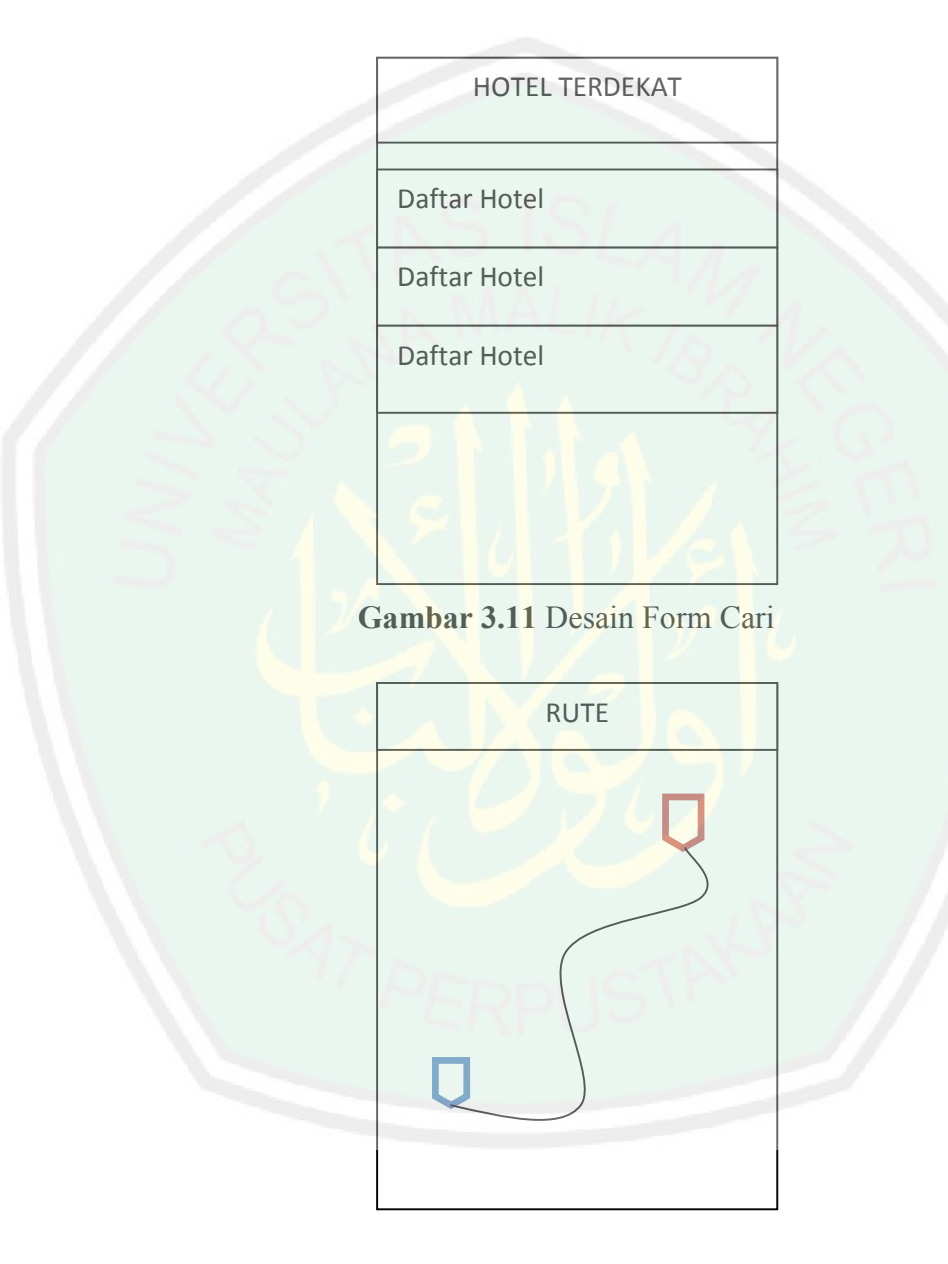

**Gambar 3.12** Desain Halaman Rute Perjalanan

58

4. Desain Form Hotel

Dalam *form* ini digunakan untuk mengetahui informasi tentang hotel yang dipilih nantinya, informasi yang didapat meliputi nama hotel, tentang hotel, lokasi, fasilitas yang ada, jenis kamar yang tersedia dan petunjuk arah. Lihat gambar 3.13 dan gambar 3.14

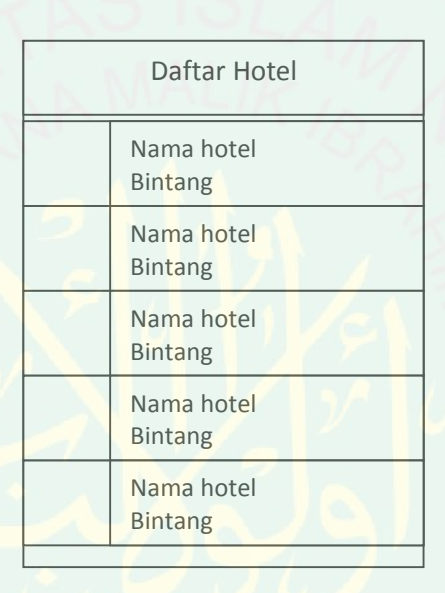

**Gambar 3.13** Desain Halaman Daftar Hotel

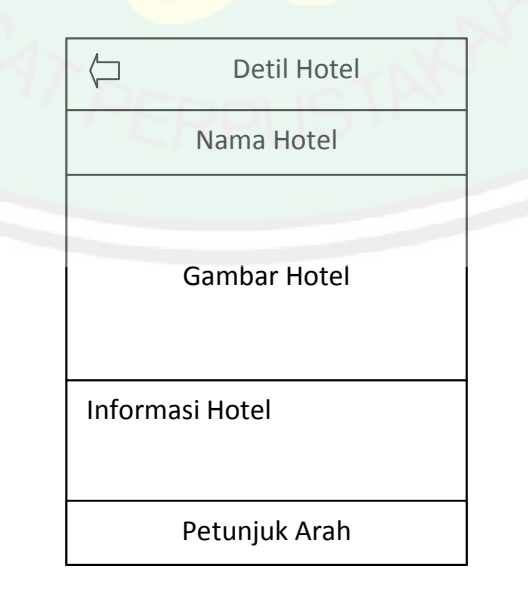

**Gambar 3.14** Desain Halaman Detil Daftar Hotel

5. Desain *Form* Peta

*Form* ini berfungsi menampilkan semua hotel ke dalam peta dengan di berikan tanda berupa *marker.* Saat marker di tekan maka akan muncul *info window* yang akan memberikan infomasi tentang nama hotel dan sekilas tentang hotel. Lihat gambar 3.15

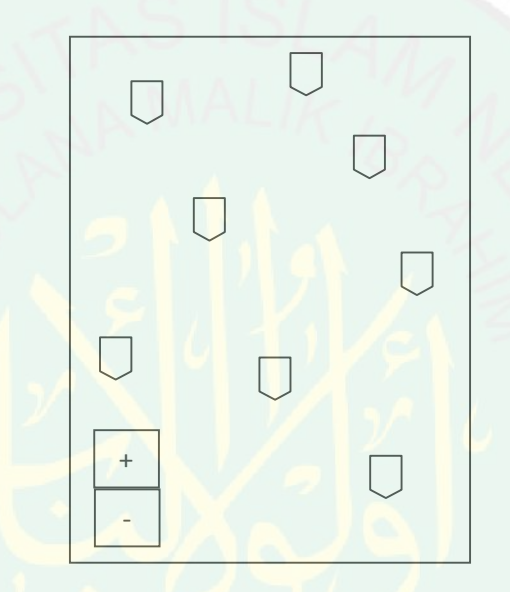

**Gambar 3.15** Desain Halaman Peta Lokasi Hotel

6. Desain Form Tentang

Dalam *form* ini akan ditampilkan tiga halaman yang dijadikan satu halaman dengan menggunakan *slide.* Halaman pertama berisi tentang aplikasi, halaman kedua berisi pembuat aplikasi dan yang ketiga berisi informasi tentang kampus pembuat aplikasi. Lihat gambar 3.16, gambar 3.17 dan gambar 3.18

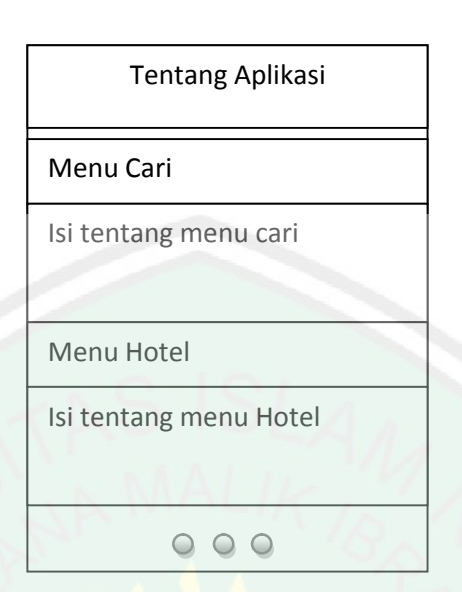

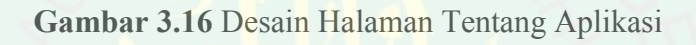

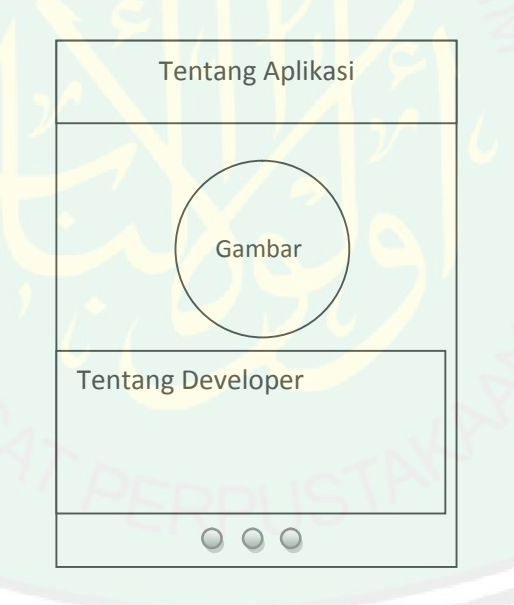

**Gambar 3.17** Desain Halaman Tentang Pembuat Aplikasi

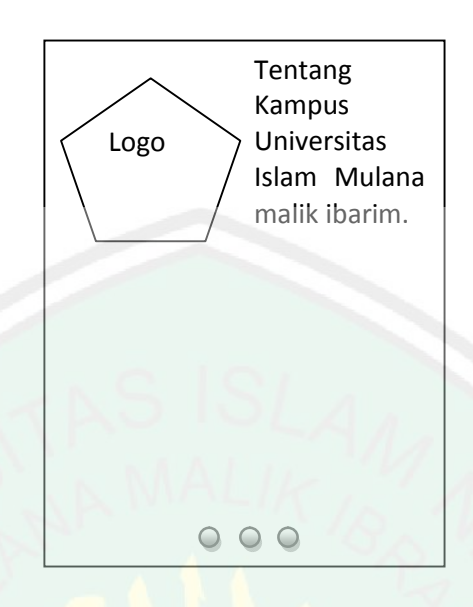

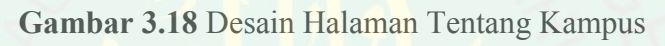

## **BAB IV**

## **IMPLEMENTASI HASIL DAN PEMBAHASAN**

Pada sub bab ini akan dipaparkan tentang implementasi sistem berdasarkan rancangan program. Rancangan yang telah di bangun akan diimplementasikan ke dalam bentuk *source code* dalam bahasa pemrograman html dan cordova berbasis Android. Berikut adalah paparan implmenetasi dari perangkat lunak yang telah di bangun.

#### **4.1 Sumber Data**

Data yang diperoleh untuk melakukan penelitian lokasi Hotel di dapat secara manual. Yaitu dengan menggunakan aplikasi *GPS Status* pada *Smartphone* untuk mendapatkan latitude dan longitude lokasi dan dengan mengunjungi website-website reservasi hotel. Jadi penulis mendatangi lokasi langsung dan mendata secara manual terlebih dahulu lalu, baru diinputkan ke database localhost.

#### **4.2 Implementasi Sistem**

Implementasi merupakan proses transformasi representasi rancangan ke bahasa pemrograman yang dapat dimengerti oleh komputer. Pada bab ini akan di bahas hal-hal yang berkaitan dengan implementasi sistem pencarian Hotel.

Lingkungan implementasi yang akan dipaparkan meliputi lingkungan perangkat keras dan lingkungan perangkat lunak.

## **4.2.1 Ruang Lingkup Perangkat Keras**

Perangkat keras yang digunakan dalam pengembangan aplikasi pencarian Hotel berdasarkan jarak terdekat menggunakan metode *Haversine Formula* ini adalah sebagai berikut:

- a. Laptop Compaq CQ40 603 TU
	- 1. Processor Intel(R) Core(TM) 2 Duo CPU  $\omega$  2.20 GHz
	- 2. RAM 2 GB
	- 3. Harddisk dengan kapasitas 500 GB
	- 4. LCD 14 inch

b. Android *device* : Asus Zenfone 5

- 1. RAM 2 GB
- 2. ROM 16 GB
- 3. Android version 4.4.2 (KITKAT)

#### **4.2.2 Ruang Lingkup Perangkat Lunak**

Adapun perangkat lunak yang digunakan untuk pengembangan aplikasi ini antara lain:

- 1. Sistem Operasi Windows 8.1
- 2. Intel Xdk
- 3. MySQL
- 4. Cordova
- 5. Adobe Photoshop
- 6. GPS Status

Perangkat lunak di bangun dengan menggunakan bahasa pemrograman HTML 5 dan Cordova dengan berbasis Android. Hasil implementasi akan diujikan pada *mobile device* Asus Zenfone 5.

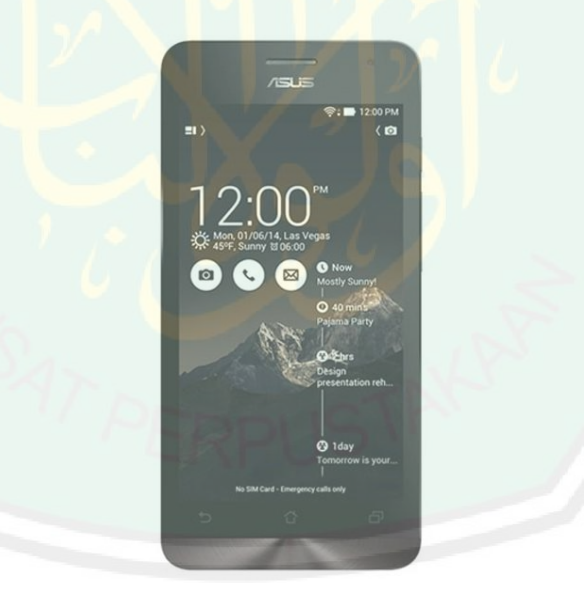

**Gambar 4.1** *Asus Zenfone 5 (tabloidpulsa.co.id)*

### **4.3 Implementasi Antarmuka**

Setelah semua komponen pendukung telah terinstal maka step selanjutnya yaitu pembuatan program atau aplikasi. Dalam penjelasan program dijelaskan fungsi – fungsi dan kegunaan program yang telah di buat beserta tampilan atau desainnya. Ada 4 menu dalam aplikasi ini antara lain Menu Cari, Menu Hotel, Menu peta dan Menu Tentang serta Tampilan rute terpendek menuju Hotel.

### **4.3.1** *Splash Screen*

*Splash screen* merupakan tampilan awal dari aplikasi yang berisi gambar dan teks yang muncul ketika aplikasi pertama kali di buka atau dijalankan. Untuk menampilkan *splash screen*. *Splash screen* ini digunakan untuk memberikan tampilan awal yang berisi informasi seperti nama aplikasi, logo aplikasi. Pada proses ini, merupakan sebuah tampilan pelangkap yang ditujukan untuk mempercantik aplikasi yang dibuat. Splash screen dijalan hanya beberapa waktu yang kemudian akan di arahkan ke tampilan utama aplikasi. Lihat gambar 4.2.

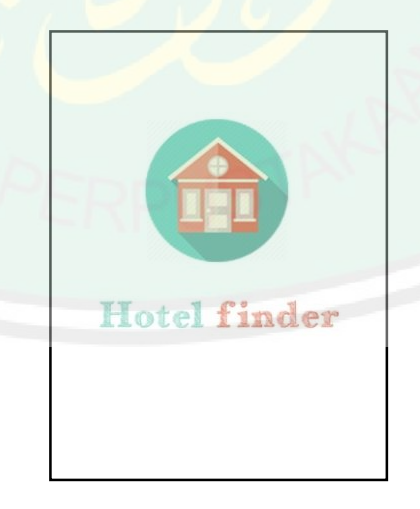

**Gambar 4.2** *Splash screen aplikasi*

#### **4.3.2 Tampilan Utama**

Pada tampilan utama aplikasi seteleh *splash screen* menampilkan logo dan nama aplikasi serta menu aplikasi yang disediakan disebelah kiri. Menu ini berisikan Menu Cari, Menu Hotel, Menu Peta, dan Menu Tentang, dan pada menu ini memiliki fungsi-fungsi yang berbeda beda. Lihat gambar 4.3 dan gambar 4.4.

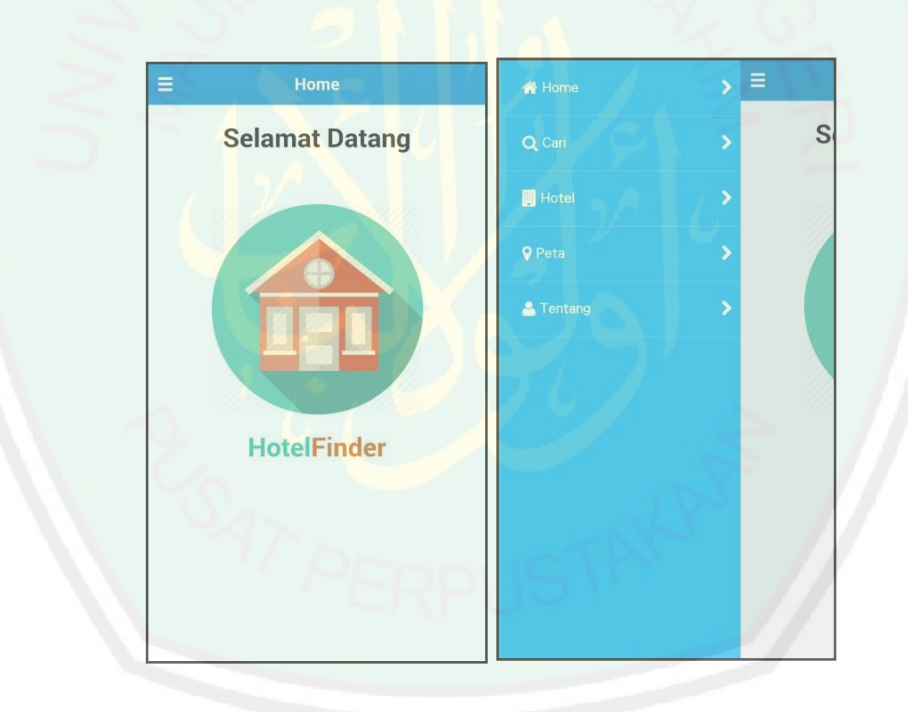

**Gambar 4.3** Tampilan utama aplikasi dan menu aplikasi

### **4.3.3 Menu Cari**

Pada Menu ini user akan di berikan rekomendasi Hotel terdekat dengan posisinya. Rekomendasi Hotel ini ditampilkan berupa listview(daftar) yang memuat nama hotel dan jaraknya. Setelah user memilih hotel yang diinginkan, user akan dibawah ke halaman baru yang menampilkan rute terpedek menuju lokasi hotel yang berupa peta dan arah jalan yang akan dilalui. Sehingga user akan lebih mudah dalam memahami jalur yang akan dilewati. Lihat gambar 4.5 dan gambar 4.6.

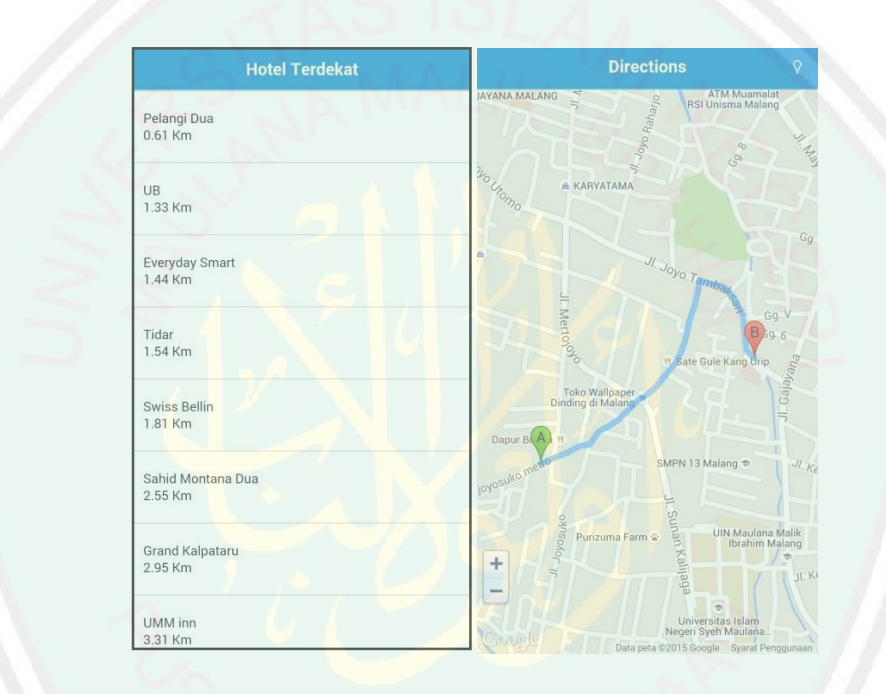

**Gambar 4.5** Tampilan daftar rekomendasi hotel dan penunjuk arah

### **4.3.4 Menu Hotel**

Menu ini berguna untuk menampilkan daftar nama hotel kota malang berseta bintang hotel. Setelah user memilih Hotel yang diinginkan maka user akan dibawa ke halaman detil hotel, pada detil hotel ini akan diberikan beberapa informasi tentang hotel, baik fasilitas maupun jenis kamar yang disediakan oleh hotel tersebut. Pada halaman ini juga terdapat tombol pentunjuk arah ke lokasi hotel yang dipilih tadi. Lihat gambar 4.7 dan gambar 4.8.

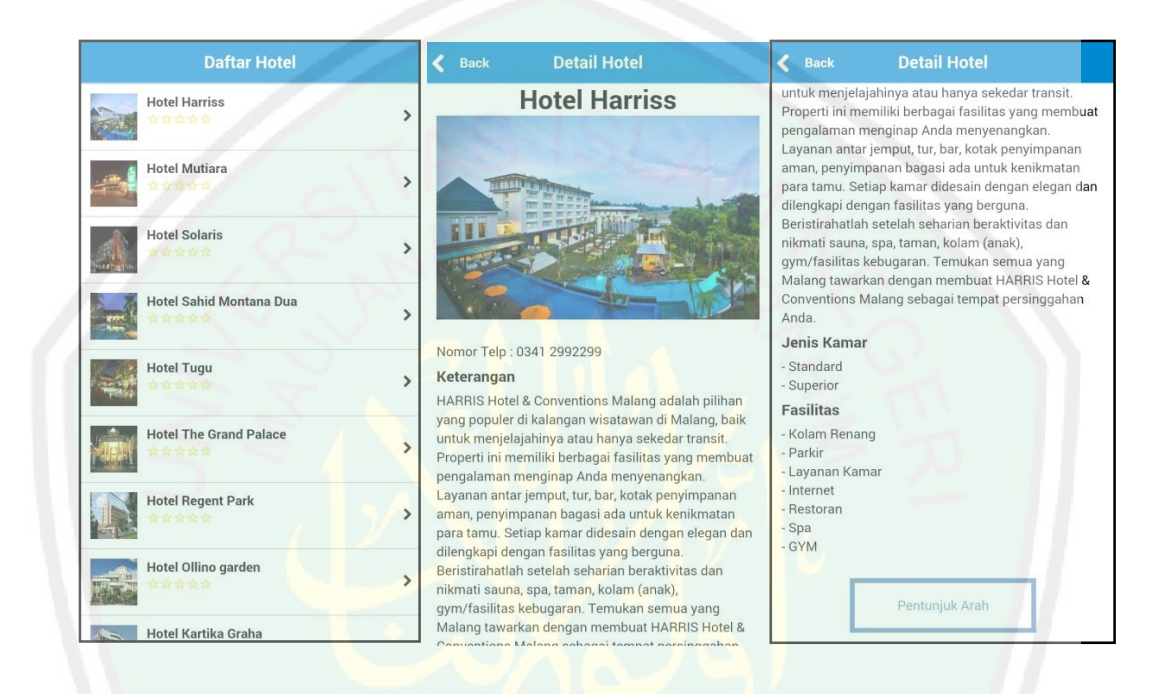

**Gambar 4.7** Tampilan dari menu hotel dan detil hotel

#### **4.3.5 Menu Tipe Peta**

Pada menu ini berfungsi untuk menampilkan data hotel berupa marker(icon) kedalam peta, ketika marker (icon) ini ditekan maka akan tampil infomasi nama hotel, informasi singkat mengenai hotel dan alamat hotel. . Lihat gambar 4.9 dan 4.10.

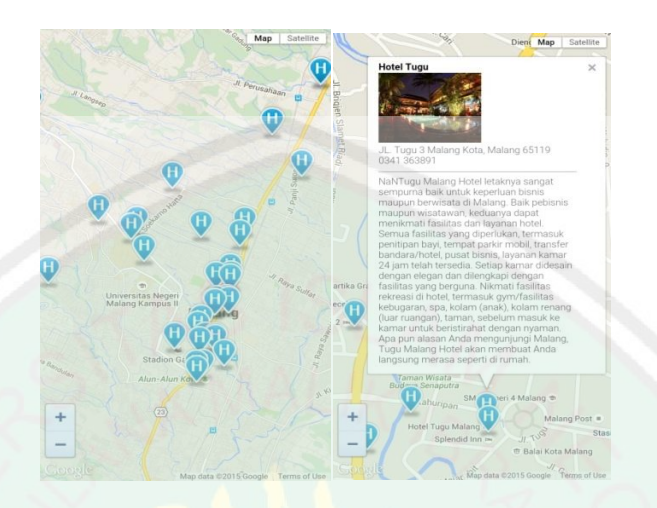

**Gambar 4.9** *Menu Peta*

## **4.3.6 Menu Tentang**

Menu tentang berisi mengenai penjelasan tentang aplikasi yang di buat, nama pembuat dan alamat website / email pembuat dan info lainnya terkait dengan aplikasi dan pembuatnya. Lihat gambar 4.11, 4.12 dan 4.13.

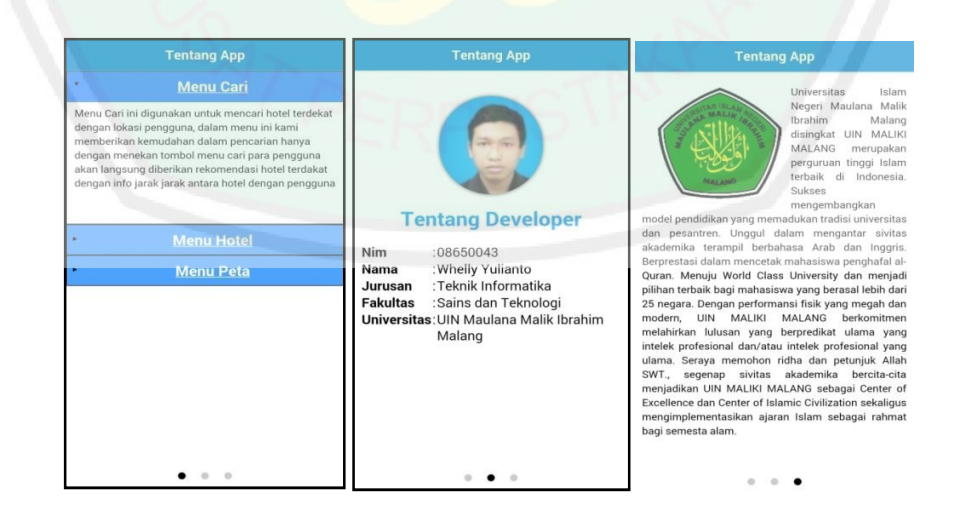

**Gambar 4.11** Tampilan Menu tentang satu

#### **4.4 Implementasi Rumus Haversine**

Untuk mengetahui bahwa rumus *Haversine* dapat menghitung jarak antara dua buah titik dipermukaan bumi maka perlu dilakukan uji coba berikut ini merupakan penjabaran rumus *Haversine* di dalam *query MySQL.*

 $R = 6371$  km. lats = latitude hotel lngs = longitute hotel  $$$ lat = latitude user  $\text{Sing} = \text{longitude user}$ 1 derajat =  $0.0174532925$  radian.

Dari penjabaran di atas maka didapatkan rumus dalam *query MySQL* di bawah ini.

**( 6371 \* ACOS( SIN( RADIANS( lats ) ) \* SIN( RADIANS( \$lat ) ) + COS( RADIANS( lngs - \$lng ) ) \* COS( RADIANS( lats ) ) \* COS( RADIANS( \$lat ) ) ) )** 

Contoh Perhitungan :

Lokasi User

lat1: -7.932177, lon1: 112.612929

# a. Perhitungan 1

Hotel 1 lat2: -7.913527, lon2 : 112.655407

$$
\Delta lat = \frac{\pi}{180} * (latitude hotel - latitude user) = \frac{3.14}{180} * (-7.913527 - (-7.932177))
$$
  
\n= 0,000325504  
\n
$$
\Delta long = \frac{\pi}{180} * (longitude hotel - longitude user)
$$
  
\n
$$
= \frac{3.14}{180} * (112.655407 - 112.612929) = 0,000741381
$$
  
\n
$$
a = sin(\frac{\Delta lat}{2})^2 = sin(\frac{0.000325504}{2})^2 = 2,64882e-08
$$
  
\n
$$
c = cos(lat1)*cos(lat2)*sin(\frac{\Delta long}{2})
$$
  
\n
$$
= cos(-7.932177)*cos(-7.913527)*sin(\frac{0.000741381}{2})^2
$$
  
\n= 1,34801e-07  
\n
$$
d = R * 2 * asin(\sqrt{a + c})
$$
  
\n= 6371 \* 2 \* asin(\sqrt{2,64882e - 08 + 1,65086e - 09})  
\n= 6371 \* 2 \* asin(\sqrt{0,000401608})

*=* 5,117286615

# b. Perhitungan 2

Hotel 2 : lat2 : -7.93854, lon2 : 112.623928

$$
\Delta lat = \frac{\pi}{180} * (latitude hotel - latitude user) = \frac{3.14}{180} * (-7.93854 - (-7.932177))
$$

$$
= -0.000111055
$$

$$
\Delta long = \frac{\pi}{180} * (longitude hotel - longitude user)
$$

$$
=\frac{3.14}{180} * (112.623928 - 112.612929) = 0,000191969
$$

a = sin 
$$
\left(\frac{\Delta lat}{2}\right)^2
$$
 = sin  $\left(\frac{-0.000111055}{2}\right)^2$  = 3.08332e-09

$$
c = \cos(\text{lat1}) \cdot \cos(\text{lat2}) \cdot \sin\left(\frac{\Delta long}{2}\right)
$$

$$
= \cos(-7.932177)*\cos(-7.93854)*\sin(\frac{-0.000111055}{2})^{2}
$$

 $= 9,03741e-09$ 

$$
d = R * 2 * a sin(\sqrt{a+c})
$$

$$
= 6371 * 2 * a sin(\sqrt{308332e} - 09 + 903741e - 09)
$$

$$
= 6371 * 2 * a sin(\sqrt{0,000110094})
$$

*=* 1,402819967

# c. Perhitungan 3

Hotel 3 : lat2 : -7.949269, lon2 : 112.616363

$$
\Delta lat = \frac{\pi}{180} * (latitude hotel - latitude user) = \frac{3.14}{180} * (-7.949269 - (-7.932177))
$$
  
= -0,000298312

$$
\Delta long = \frac{\pi}{180} * (longitude hotel - longitude user)
$$

$$
=\frac{3.14}{180} * (112.616363 - 112.612929) = 5,99346e-05
$$

a = sin 
$$
\left(\frac{\Delta lat}{2}\right)^2
$$
 = sin  $\left(\frac{-0.000298312}{2}\right)^2$  = 2,22475e-08

$$
c = \cos(\lambda t) * \cos(\lambda t) * \sin(\frac{\lambda \log t}{2})
$$

$$
= \cos(-7.932177)*\cos(-7.949269)*\sin(\frac{5.99346e-05}{2})
$$

 $\overline{\mathbf{c}}$ 

 $= 8,809e-10$ 

$$
d = R * 2 * a sin(\sqrt{a+c})
$$

$$
= 6371 * 2 * asin(\sqrt{2,22475e - 08 + 8,809e - 10})
$$

$$
= 6371 * 2 * asin(\sqrt{0,00015208})
$$

*=* 1,937804941

# d. Perhitungan 4

Hotel 2 : lat2 : -7.95083, lon2 : 112.61515

$$
\Delta lat = \frac{\pi}{180} * (latitude hotel - latitude user) = \frac{3.14}{180} * (-7.95083 - (-7.932177))
$$

 $=-0,000325556$ 

$$
\Delta long = \frac{\pi}{180} * (longitude hotel - longitude user)
$$

$$
=\frac{3.14}{180} * (112.61515 - 112.612929) = 3,87638e-05
$$

a = sin 
$$
\left(\frac{\Delta lat}{2}\right)^2
$$
 = sin  $\left(\frac{-0.000325556}{2}\right)^2$  = 2,64967e-08

$$
c = \cos(\lambda t) * \cos(\lambda t) * \sin(\frac{\lambda \log t}{2})
$$

$$
= \cos(-7.932177)*\cos(-7.95083)*\sin(\frac{3.87638e-05}{2})^{2}
$$

 $= 3,68486e-10$ 

$$
d = R * 2 * a sin(\sqrt{a+c})
$$

 $= 6371 * 2 * a sin(\sqrt{2,64967e} - 08 - 08 + 3,68486e - 10)$ 

$$
= 6371 * 2 * a sin(\sqrt{0,000163906})
$$

*=* 2,088491424

# e. Perhitungan 5

Hotel 2 : lat2 : -7.946448, lon2 : 112.608228

$$
\Delta lat = \frac{\pi}{180} * (latitude hotel - latitude user) = \frac{3.14}{180} * (-7.946448 - (-7.932177))
$$

$$
= -0,000249076
$$

∆*long* =  $=\frac{\pi}{180}$  \* (longitude hotel – longitude user)

$$
=\frac{3.14}{180} * (112.608228 - 112.612929) = -8,20479e - 05
$$

a = sin 
$$
\left(\frac{\Delta lat}{2}\right)^2
$$
 = sin  $\left(\frac{-8,20479e - 05}{2}\right)^2$  = 1,55097e-08

$$
c = \cos(\text{lat1}) \cdot \cos(\text{lat2}) \cdot \sin\left(\frac{\Delta long}{2}\right)
$$

$$
= \cos(-7.932177)*\cos(-7.946448)*\sin\left(\frac{-8.20479e - 05}{2}\right)
$$

 $\overline{\mathbf{c}}$ 

 $= 1,65086E-09$ 

$$
d = R * 2 * a sin(\sqrt{a+c})
$$

$$
= 6371 * 2 * asin(\sqrt{1,55097e - 08 - 08 + 1,65086E - 09})
$$

$$
= 6371 * 2 * asin(\sqrt{0,000130998})
$$

*=* 1,669180757

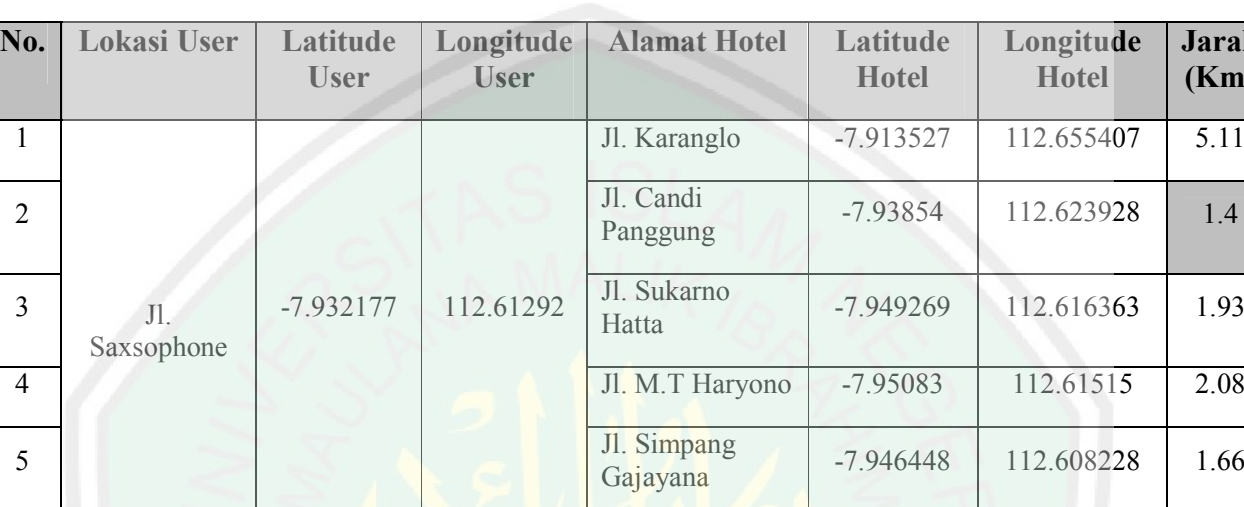

**Tabel 4.1** *Tabel hasil perhitungan manual*

Dari tabel 4.1 dapat di lihat hasil perhitungan pencarian lokasi Hotel terdekat dengan posisi user yaitu pada hasil perhitungan nomor 2 dengan jarak 1.4 Km. Jarak lainnya digunakan untuk pembanding dalam menentukan jarak terdekat agar *haversine formula* dapat menghitung dan memberi keputusan mana lokasi yang terdekat dengan user.

#### **4.5 Evaluasi dan Analisis Hasil Pengujian**

Setelah aplikasi selesai di buat maka, aplikasi akan di uji coba dengan beberapa pengujian. Diantaranya pengujian menampilkan data hotel, detil hotel, menampilkan daftar hotel dalam peta, menentukan rute terpendek serta pengujian perangkat lunak.

**Jarak (Km)**

## **4.5.1 Pengujian Rekomendasi Hotel Terdekat**

Pengujian ini dilakukan untuk mengetahui kemampuan aplikasi ini dalam memberikan rekomendasi hotel terdekat dengan posisi user. Pada saat di lakukan uji coba, aplikasi dapat menampilkan rekomendasi Hotel terdekat .Lihat gambar 4.14.

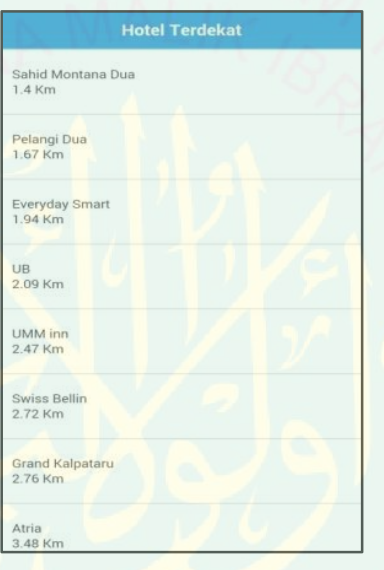

**Gambar 4.14** *Daftar Rekomendasi Hotel*

## **4.5.2 Pengujian Menampilkan Data Hotel dan Detil Hotel**

Pada pengujian ini dilakukan untuk mengetahui apakah program dapat menampilkan data Hotel dan Detil Hotel Pada pengujian ini aplikasi dapat menampilkan daftar Hotel dan detil Hotel dengan baik. Lihat gambar 4.15.
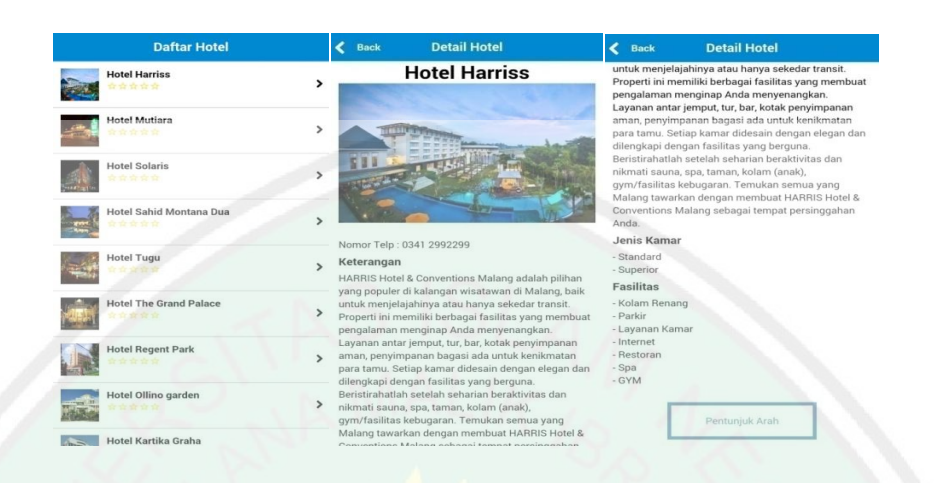

**Gambar 4.15** *Menampilkan Daftar Hotel dan detil Hotel*

### **4.5.3 Pengujian Menampilkan** *Marker***(***icon***) Hotel Kedalam Peta**

Pada tahap ini aplikasi di uji untuk menampilkan daftar hotel dalam bentuk marker di peta. Pada tahap ini aplikasi mampu menampilkan data Hotel berserta informasinya dengan sangat baik. Lihat gambar 4.16.

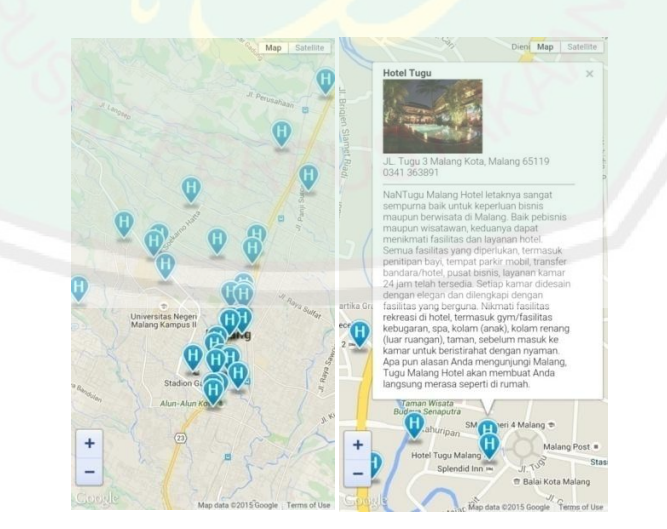

**Gambar 4.16** *Menampilkan Marker(ikon) Hotel dan Infowindow di Peta*

#### **4.5.4 Pengujian Menampilkan Daftar Rekomendasi dan Jarak Terdekat Hotel**

**Dengan Posisi User**

Pada tahap ini pengujian dilakukan dengan menguji aplikasi sepenuhnya yaitu menampilkan jarak hotel terdekat dengan posisi *user*. Pada tahap ini dilakukan perbandingan antara jarak hasil perhitungan *haversine formula* dengan jarak hasil perhitungan google maps api untuk mendapatkan hasil yang efektif.

**Tabel 4.2** Hasil perbandingan perhitungan *Haversine Formula* dengan perhitungan *Google Maps Api* (1)*.*

| Uii | Lokasi User                              | <b>Hotel Terdekat</b> | Jarak<br>Haversine<br>(Km) | Jarak Google<br>Api (Km) | Selisih |
|-----|------------------------------------------|-----------------------|----------------------------|--------------------------|---------|
|     | Jl, Truno joyo<br>(Stasiun Kota<br>Baru) | Tugu                  | 0,39                       | 0,45                     | 0,06    |
|     |                                          | Splendid Inn          | 0,39                       | 0,50                     | 0,11    |
|     |                                          | Ollino Garden         | 0,46                       | 2,10                     | 1,64    |
|     |                                          | Sahid Montana         | 0,62                       | 0,75                     | 0,13    |
|     |                                          | Riche                 | 0,76                       | 1,10                     | 0,34    |
|     |                                          | Trio Indah Dua        | 0,86                       | 1,60                     | 0,74    |
|     |                                          | Kartika Graha         | 0,88                       | 1,80                     | 0,92    |
|     |                                          | Pelangi               | 0,97                       | 1,50                     | 0,53    |
|     |                                          | Gajahmada<br>Graha    | 1,00                       | 1,00                     | 0,00    |
|     |                                          | <b>Regent Park</b>    | 1,03                       | 1,50                     | 0.47    |

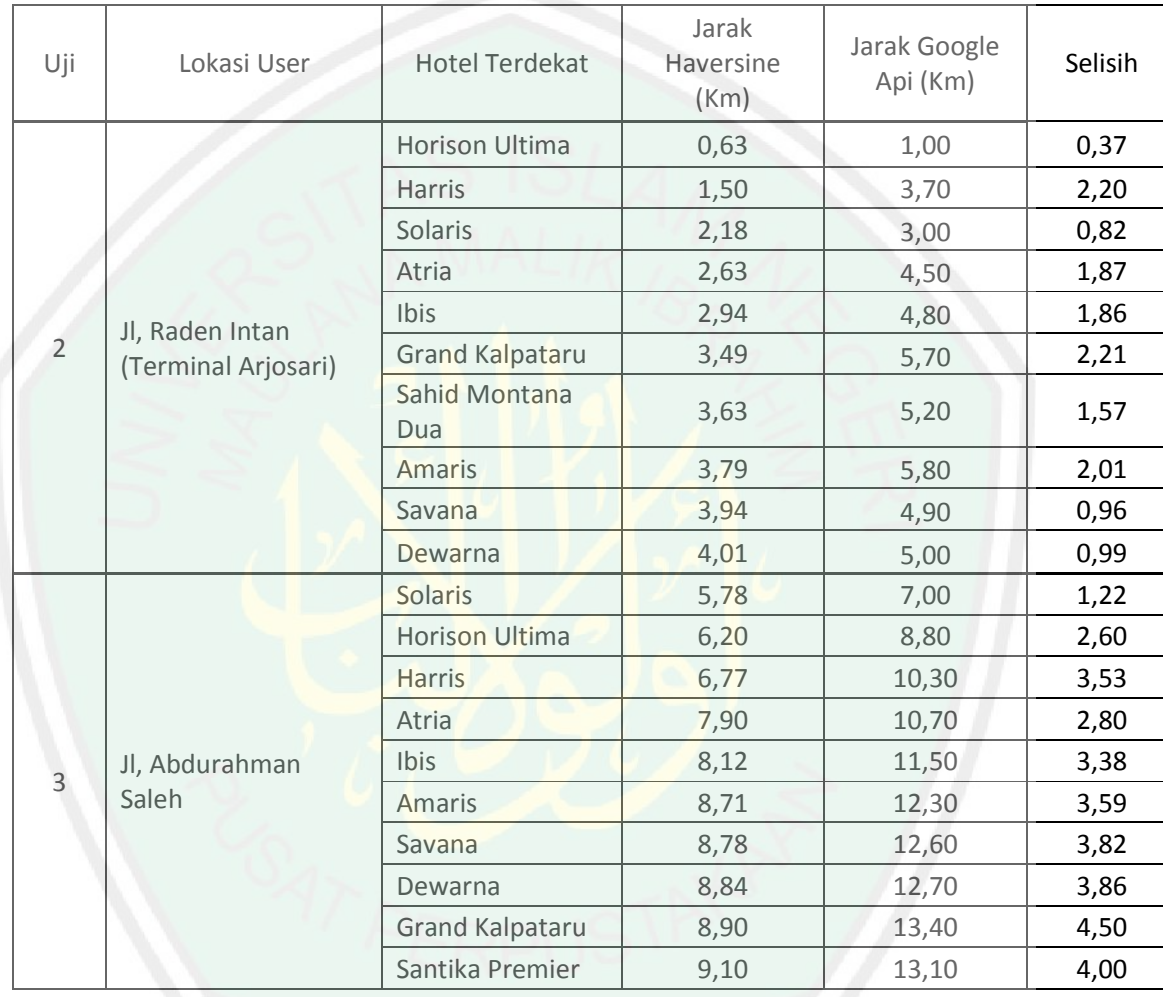

# **Tabel 4.3** Hasil perbandingan perhitungan *Haversine Formula* dengan perhitungan *Google Maps Api* (2)*.*

Dari pengujian yang telah dilakukan dengan posisi *user* yang berbeda didapatkan hasilnya dapat dilihat pada tabel 4.2 dan 4.3 bahwa aplikasi pencarian hotel ini mempunyai akurasi yang cukup baik dalam menentukan jarak terdekat berdasarkan perbandingan antara jarak yang diberikan oleh *Google Maps Api* dengan perhitungan *Heversine Formula*. Penggunaan aplikasi ini akan lebih baik jika digunakan di luar ruangan, karena jika digunakan di dalam ruangan maka akurasinya akan menurun atau tidak akurat. Hal ini dikarenakan ada kemungkinan sinyal gps yang digunakan terinterfrensi dengan sinyal lain atau sinyal gps akan terhalang oleh banggunan.

### **4.5.5 Pengujian Perangkat Lunak**

Setelah program di uji dan bekerja dengan baik pada *emulator* dan *device*, maka selanjutnya aplikasi di uji coba dengan *device* yang berbeda. Hal ini bertujuan untuk mengetahui apakah aplikasi juga dapat berjalan pada *smartphone* lainnya yang memiliki resolusi layar dan versi android yang berbeda. Untuk lebih jelasnya lihat table 4.4 berikut.

| No.            | <b>Handphone</b>        | <b>Resolusi</b>                               | <b>Versi</b>   | Keterangan                                 |
|----------------|-------------------------|-----------------------------------------------|----------------|--------------------------------------------|
|                |                         | Layar                                         | <b>Android</b> |                                            |
| 1.             | Evercoss                | <b>FWVGA</b><br>$(800 \times 480 \text{ px})$ | 4.1.2          | Pencarian Hotel<br>Berjalan dengan<br>baik |
| 2.             | Asus Zenfone 5          | 720 x 1280 px                                 | 4.4.2          | Pencarian Hotel<br>Berjalan dengan<br>baik |
| 3 <sub>1</sub> | Asus Zenfone 5          | 720 x 1280 px                                 | 5.0            | Pencarian Hotel<br>Berjalan dengan<br>baik |
| 4.             | Xperia L                | <b>WVGA</b><br>$(480 \times 854)$<br>px)      | 4.1.2          | Pencarian Hotel<br>Berjalan dengan<br>baik |
| 5.             | Samsung Galaxy Ace<br>3 | <b>WVGA (480 x</b><br>800)                    | 4.1.2          | Pencarian Hotel<br>Berjalan dengan<br>baik |

**Tabel 4.4** *Pengujian aplikasi pada device yang berbeda*

## **BAB V**

## **PENUTUP**

### **5.1. Kesimpulan**

Dari penelitian masalah serta analisis dan pembuatan aplikasi ini, dapat di ambil kesimpulan bahwa algoritma *Haversine Formula* dapat diimplementasikan untuk memecahakan permasalahan ini, dengan cara mengambil data jarak terpedek antara lokasi pengguna dengan lokasi hotel, dari kumpulan data hasil perhitungan yang telah diurutkan *ascending* dalam suatu lingkup yang telah dibatasi dalam *radius* tertentu (dalam *sample* ini adalah kota Malang). Berdasarkan uji coba kecepatan dalam memberikan rekomendasi lokasi berdasarkan jarak tempuh terdekat, lingkungan dan cuaca dapat mempengaruhi kecepatan dalam memberikan rekomendasi lokasi hotel terdekat dengan lokasi *user.* 

#### **5.2. Saran**

Saran yang disampaikan untuk pengembangan aplikasi ini guna penelitian selanjutnya yaitu dapat di tambah dengan beberapa fitur lainnya, seperti pencarian objek lain, penambahan fitur-fitur *Google maps*, dan penambahan kriteria pencarian. Penggunaan metode lain yang lebih efektif juga bisa di teliti untuk mendapatkan hasil yang lebih baik.

# **DAFTAR PUSTAKA**

- Boemi Islam.2009. *Tafsir Surat Alam Nasyrah.*[online]. [Accessed 12 Desember 2014]. *Available from World Wide Web*: <http://boemiislam.net/Ilmu/Aqidah/tafsir-surat-alam-nasyrah/>
- Catur.2010. *Google API. )*.[*online*]. [*Accessed 9 Mei 2013*]. *Available from World Wide Web:* <http://catur.dosen.akprind.ac.id/2010/04/22/seri-3-konsepdasar-uml/>
- Douglas Crockford.2008. *JavaScript: The Good Parts*.Sebastopol:O'Reilly Media, Inc.
- Gintoro, Iwan Wijaya Suharto, Febiyan Rachman, Daniel Halim.2010.*Analisis dan Perancangan Sistem Pencarian taksi terdekat dengan pelanggan menggunakan layanan Berbasis Lokasi*.Yogyakarta:Seminar Nasional Aplikasi Teknologi Informasi
- G-excess.2009.*Informas:Pengertian GPS .* [*online*]. [*Accessed 21 Januari 2013*]. *Available from World Wide Web*: <http://www.gexcess.com/343/informasi-pengertian-gps/>
- Halomalang.2014. *Minim Wisata Alam, Kota Malang Hanya Sebagai Tempat Transit dan Belanja*. [*online*]. [*Accessed 12 Januari 2015*] *Available from World Wide Web:* <http://halomalang.com/news/minim-wisata-alam-kotamalang-hanya-sebagai-tempat-transit-dan-belanja>
- Hasanuddin Z, Abidin. 2000.*Penentuan Posisi dengan GPS dan Aplikasinya.* Jakarta :Pradnya Paramita.
- Hidayat ,Satria., Adil, Irdam. dan, Nikentari, Nerfita.2014.*Sistem Informasi Geografis Menentukan Lokasi Bandara Terdekat Untuk Pendaratan Darurat Dengan Menggunakan Haversine Formula*.UNAIR.Surabaya.
- Herli, Audrey Maximillian.,Raharja, Indra Kharisma., Purbandini.2015.*Sistem Pencarian Hotel Berdasarkan Rute Perjalanan Terpendek dengan Mempertimbangkan Daya Tarik Wisata Menggunakan Algoritma Greedy*.UNAIR.Surabaya.
- Huda, Nurul.,Yuhana, Umi Laila, S,Bilqis Amalian.2011.*Rancang bangun aplikasi penugasan pada Blackberry Mobile Device dengan Haversine Formula.*ITS*.*Surabaya.
- Longitudestore.2008.*Haversine Formula*.[*online*]. [*Accessed 3 September 2013*]. *Available from World Wide Web*: <http://www.longitudestore.com/haversine-formula.html>
- Mario, Yeremias Eduward ap.2010. *Hebatnya google maps pintarnya google street*.Andi
- Plimbi.2014.Apa perbedaan, kelebihan & kekurangan teknologi GPS vs A-GPS?.[*online*]. [*Acceseed 12 agustus 2014*]. *Available from Word Wide Web* : <http://www.plimbi.com/article/106052/gps-vs-a-gps-apa-kelebihankekurangan-teknologi>
- Riyanto.2010.*Membuat Sendiri Aplikasi Mobile GIS Platform Java ME, Blackberry & Android*. Yogyakarta:Andi.
- Safaat, Nazaruddin.2012.*Pemrograman Aplikasi Mobile Smartphone dan tablet PC berbasis Android*.Bandung:Informatika.
- Quraish Shihab, M..2000.*Tafsir Al Mishbah Volume I.*Jakarta:Lentera Hati.
- Solichin, Ahmad.2010. *MySQL 5 : Dari Pemula Hingga Mahir.* [*E-book*]. [*Accessed 4 September 2013*]. *Available from World Wide Web*:<http://achmatim.net/2010/01/30/buku- gratis-mysql-5-dari-pemulahingga-mahir/>
- Sohail, Adnan.2009. *JavaScript Object Notation (JSON)*.[*E-Book*]. [*Accessed 4 September 2013*]. *Available from World Wide Web*: <http://www.slideshare.net/adnansohailrsm/java- script-object-notationjson-1219489>
- Steiniger ,Stefan., Neun, Moritz. and, Edwardes, Alistair.2006.*Foundations of Location Based Services*.*Translation Journal*.Volume 1.0,No.1.[Journal].[Accessed 18 September 2013]. *Available from World Wide Web*: <http://citeseerx.ist.psu.edu/viewdoc/summary?doi=10.1.1.94.1844>
- Sulastiyono, Agus.2007.*Teknik dan prosedur divisi kamar pada bidang hotel.bandung*, Alfabeta
- Wirasetiawan.2014.Formula Haversine.[*online*]. [*Acceseed 12 Maret 2015*]. *Available from Word Wide Web* : < https://wirasetiawan29.wordpress.com/2014/08/18/formula-haversine/>
- Zaki, Ali.2010.*Keliling Dunia Dengan Google Earth dan Google aps.*Yogyakarta: Andi.